#### Oracle<sup>®</sup> MICROS Enterprise Back Office Standard Export User Guide Release 1.22 F77908-08

May 2024

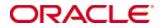

Copyright © 2000, 2024, Oracle and/or its affiliates. All rights reserved.

This software and related documentation are provided under a license agreement containing restrictions on use and disclosure and are protected by intellectual property laws. Except as expressly permitted in your license agreement or allowed by law, you may not use, copy, reproduce, translate, broadcast, modify, license, transmit, distribute, exhibit, perform, publish, or display any part, in any form, or by any means. Reverse engineering, disassembly, or decompilation of this software, unless required by law for interoperability, is prohibited.

The information contained herein is subject to change without notice and is not warranted to be error-free. If you find any errors, please report them to us in writing.

If this software or related documentation is delivered to the U.S. Government or anyone licensing it on behalf of the U.S. Government, then the following notice is applicable:

U.S. GOVERNMENT END USERS: Oracle programs, including any operating system, integrated software, any programs installed on the hardware, and/or documentation, delivered to U.S. Government end users are "commercial computer software" pursuant to the applicable Federal Acquisition Regulation and agency-specific supplemental regulations. As such, use, duplication, disclosure, modification, and adaptation of the programs, including any operating system, integrated software, any programs installed on the hardware, and/or documentation, shall be subject to license terms and license restrictions applicable to the programs. No other rights are granted to the U.S. Government.

This software or hardware is developed for general use in a variety of information management applications. It is not developed or intended for use in any inherently dangerous applications, including applications that may create a risk of personal injury. If you use this software or hardware in dangerous applications, then you shall be responsible to take all appropriate fail-safe, backup, redundancy, and other measures to ensure its safe use. Oracle Corporation and its affiliates disclaim any liability for any damages caused by use of this software or hardware in dangerous applications.

Oracle and Java are registered trademarks of Oracle and/or its affiliates. Other names may be trademarks of their respective owners.

Intel and Intel Xeon are trademarks or registered trademarks of Intel Corporation. All SPARC trademarks are used under license and are trademarks or registered trademarks of SPARC International, Inc. AMD, Opteron, the AMD logo, and the AMD Opteron logo are trademarks or registered trademarks of Advanced Micro Devices. UNIX is a registered trademark of The Open Group.

This software or hardware and documentation may provide access to or information about content, products, and services from third parties. Oracle Corporation and its affiliates are not responsible for and expressly disclaim all warranties of any kind with respect to third-party content, products, and services unless otherwise set forth in an applicable agreement between you and Oracle. Oracle Corporation and its affiliates will not be responsible for any loss, costs, or damages incurred due to your access to or use of third-party content, products, or services, except as set forth in an applicable agreement between you and Oracle.

# Contents

| P | reface                                        | 5   |
|---|-----------------------------------------------|-----|
|   | Audience                                      | 5   |
|   | Important Information                         | 5   |
|   | Customer Support                              | 5   |
|   | Documentation                                 | 5   |
|   | Revision History                              | 6   |
| 1 | Standard Export FAQ                           | 10  |
|   | What are Standard Exports?                    | 10  |
|   | Who can Configure and Run Exports?            | 10  |
|   | When Would Someone Run an Export On-Demand?   | 10  |
|   | How do I Read the Export Data?                | 10  |
| 2 | Admin Schedule Portlet                        | 12  |
|   | Setting Up the Admin Schedule Portlet         | 12  |
|   | Job Status                                    | 12  |
| 3 | Standard Export Job                           |     |
|   | Creating the Export                           |     |
|   | Configuring the Export                        |     |
|   | Scheduling the Export                         | 16  |
|   | Letting Customer Organizations Run the Export |     |
| 4 | On-Demand Exports for Super Admins            | 19  |
| 5 | On-Demand Exports for Customers               |     |
|   | Setting Up Access and Permissions for Exports |     |
|   | Running an Export                             |     |
| 6 |                                               |     |
| - | General Ledger Exports                        |     |
|   | Standard General Ledger Records               |     |
|   | Optional General Ledger Records               |     |
|   | Payroll Exports                               |     |
|   | Standard Payroll Records                      | 86  |
|   | Optional Payroll Records                      | 90  |
|   | Employee Exports                              | 94  |
|   | Standard Employee Exports                     | 94  |
|   | Optional Employee Records                     | 97  |
|   | Inventory Exports                             | 108 |

| Standard Inventory Exports                  |     |
|---------------------------------------------|-----|
| Optional Inventory Exports                  |     |
| Customer Activity Exports                   |     |
| Customer Activities Identification (CUSTID) |     |
| Customer Activities (CUSACT)                |     |
| Fixed Period Exports                        |     |
| Standard Fixed Period Exports               |     |
| Optional Fixed Period Exports               |     |
| Location Exports                            |     |
| Location Identification (LOCID)             |     |
| Location Records (LOC)                      |     |
| 7 Example Configuration                     | 136 |
| 8 Admin Schedule Configuration Import       | 138 |

# Preface

Standard exports let administrators output data for use with applications and interfaces.

### Audience

For super administrators, this document provides:

- Instructions for setting up and running standard export through the M organization.
- Instructions for setting up privileges and prompts for customers to run exports on demand without additional supervision.
- A reference of the available configuration options.

For customer administrators, this document provides:

- Instructions for accessing and running a standard export through the customer organization.
- A reference of the data in the export file.

### **Important Information**

This document provides instructions and export references for files created using version 1.22. Exports configured with an older version may not match the information in this document.

### **Customer Support**

To contact Oracle Customer Support, access the Support Portal at the following URL:

https://iccp.custhelp.com/

When contacting Customer Support, please provide the following:

Product version and program/module name

Functional and technical description of the problem (include business impact)

Detailed step-by-step instructions to re-create

Exact error message received and any associated log files

Screen shots of each step you take

### **Documentation**

Oracle MICROS product documentation is available on the Oracle Help Center at http://docs.oracle.com/en/industries/food-beverage/

# **Revision History**

| Date          | Description of Change                                                                                                    |
|---------------|----------------------------------------------------------------------------------------------------|
| December 2017 | Initial publication.                                                                                                    |
| August 2018   | For Menu Item Sales, updated instances of "MI" to "MID" to match the abbreviation shown in the export record.                                                                                                    |
| December 2018 | Added External Payroll ID field to the PAY and TC record tables.                                                                                                    |
| January 2019  | <ul> <li>Added RollingmaxDays parameter to Configuring the Export section.</li> <li>Revised the description of the MaxAvailDays parameter in the Configuring the Export section.</li> </ul>                                                                                                    |
| March 2019    | Added supporting information to Menu Item Price<br>Definitions section.                                                                                                    |
| June 2020     | <ul><li>Updated General Ledger Exports.</li><li>Updated definition of tax exempt totals.</li></ul>                                                                                                    |
| July 2020     | <ul> <li>Updated and clarified several Check Detail field<br/>descriptions.</li> <li>Added Inventory Management Waste Records.</li> <li>Added explanation for Line Total and Report Line Total.</li> <li>Updated fields in Pay Information.</li> </ul>                                                                                                    |
| December 2020 | Optional Inventory Exports.                                                                                                    |
| March 2021    | Updated Transfer Records (XFER).                                                                                                    |
| November 2021 | <ul> <li>Updated Cash Management (CASH).</li> <li>Updated the following reports with check business date details: Check Header (CHDR), Check Detail (CDTL), Check Menu Item Detail (CMI), Check Service Charge Details (CSVC), Check Tender Details (CTND), Check Discount Details (CDSC), Check Other Details (COTD), Check Tax Details (CTAX), and Check VAT Details (CVAT).</li> </ul> |
| December 2021 | Updated field type for Forecasted Number of Checks and Forecasted Table Turns.                                                                                                    |
| November 2022 | Added guidance on scheduling exports to Scheduling the Export.                                                                                                    |

| January 2023   | 023 Updated Non-Sales (NONSLS).                                               |  |  |
|----------------|-------------------------------------------------------------------------------|--|--|
| April 2023     | Updated Check Header (CHDR).                                                  |  |  |
|                | Updated Time Card Information (TC).                                           |  |  |
|                | • Updated Summary (SUM).                                                      |  |  |
|                | Updated Cashier Shift (CSHRSHFT).                                             |  |  |
|                | Updated Order Type Daily Records (OTD).                                       |  |  |
|                | • Updated Employee Sales Records (EMP).                                       |  |  |
|                | Updated Employee Shifts Records (EMPSHFT).                                    |  |  |
|                | <ul> <li>Updated Employee Order Type Sales Records<br/>(EMPOTSLS).</li> </ul> |  |  |
|                | • Updated Fixed Period Summary (FPSUM).                                       |  |  |
|                | • Updated Fixed Period Order Type (FPOT).                                     |  |  |
|                | • Updated Purchase Order Records (PO).                                        |  |  |
|                | • Updated Receipt Records (RCPT).                                             |  |  |
|                | • Updated Transfer Records (XFER).                                            |  |  |
| June 2023      | Updated Inventory Item Records (INV).                                         |  |  |
|                | Updated Purchase Order Details Records (PODTL).                               |  |  |
|                | Updated Receipt Details Records (RCPTDTL).                                    |  |  |
|                | Updated Check Header (CHDR).                                                  |  |  |
|                | Updated Purchase Order Records (PO).                                          |  |  |
|                | • Updated Receipt Records (RCPT).                                             |  |  |
|                | Updated Transfer Records (XFER).                                              |  |  |
| July 2023      | Updated Scheduling the Export.                                                |  |  |
| August 2023    | • Updated date and time information.                                          |  |  |
| September 2023 | • Updated Time Card Information (TC).                                         |  |  |

| May 2024 | Added Daily Order Channel Summary (OCD).        |
|----------|-------------------------------------------------|
|          | • Menu Item Sales (MID).                        |
|          | • Check Header (CHDR).                          |
|          | Check Detail (CDTL).                            |
|          | Check Menu Item Detail (CMI).                   |
|          | Check Service Charge Details (CSVC).            |
|          | Check Tender Details (CTND).                    |
|          | Check Discount Details (CDSC).                  |
|          | Check Other Details (COTD).                     |
|          | • Check Tax Details (CTAX).                     |
|          | Check VAT Details (CVAT).                       |
|          | • Cashier Shift (CSHRSHFT).                     |
|          | Combo Item Sales Details (CMB).                 |
|          | Order Type Daily Records (OTD).                 |
|          | • Employee Shifts Records (EMPSHFT).            |
|          | • Employee Menu Item Sales Records (EMPSLS).    |
|          | • Employee Order Type Sales Records (EMPOTSLS). |
|          | • Fixed Period Order Types (FPOT).              |
|          | • Fixed Period Menu Items (FPMI).               |
|          | Location Identification (LOCID).                |

| February 2023 | Added Order Channel Daily Records (OCD)                                      |
|---------------|------------------------------------------------------------------------------|
|               | Updated Menu Item Sales (MID)                                                |
|               | • Updated Check Header (CHDR)                                                |
|               | Updated Check Detail (CDTL)                                                  |
|               | Updated Check Menu Item Detail (CMI)                                         |
|               | Updated Check Service Charge Details (CSVC)                                  |
|               | • Updated Check Tender Details (CTND)                                        |
|               | • Updated Check Discount Details (CDSC)                                      |
|               | • Updated Check Other Details (COTD)                                         |
|               | • Updated Check Tax Details (CTAX)                                           |
|               | Updated Check VAT Details (CVAT)                                             |
|               | Updated Cashier Shift (CSHRSHFT)                                             |
|               | Updated Combo Item Sales Details (CMB)                                       |
|               | Updated Order Type Daily Records (OTD)                                       |
|               | Updated Employee Shifts Records (EMPSHFT)                                    |
|               | Updated Employee Menu Item Sales Records (EMPSLS)                            |
|               | <ul> <li>Updated Employee Order Type Sales Records<br/>(EMPOTSLS)</li> </ul> |
|               | • Updated Fixed Period Order Types (FPOT)                                    |
|               | Updated Fixed Period Menu Items (FPMI)                                       |
|               |                                                                              |

# 1 Standard Export FAQ

## What are Standard Exports?

Standard Export supports end-of-day (EOD) and end-of-week (EOW) exports from all Point-of-Sale (POS) applications that can interface with Oracle MICROS Enterprise Back Office.

The Enterprise Information Portal (EIP) collects information from the Point-of-Sale. When used with Oracle MICROS RES 3700, the EIP collects transactional information every 15 minutes and daily information such as time and labor activity every night after end-of-day. When using with Oracle MICROS Simphony, the EIP collects transactional information in real time. The EIP then loads the information into an Oracle Data Warehouse to be made available for reporting and exporting.

The Admin Schedule creates an export file based on system administrator or, in some cases, customer configurations.

## Who can Configure and Run Exports?

Standard Export can be configured with the following portlets:

- Admin Schedule (Super organizations only): Super admins use the portlet to set up and configure the data export operations and schedules. Super admins can allow end users to configure and run the export operations using the Import/Export Maintenance portlet.
- Import/Export Maintenance: End users use the portlet to configure parameters and manually run data export operations that have been made available by super admins.

# When Would Someone Run an Export On-Demand?

Users typically do not need to run an export on demand, and should contact system administrators when needing a new scheduled export or to make changes to the recurrence or configurations for an export. The following list provides examples of when a customer organization may need to access the Import/Export Maintenance portlet to run an export on-demand:

- The site was offline for an extended period of time, and the organization wants to run an export for the time missed.
- The organization wants to re-export data for certain locations or dates, for example if the exported data was lost.
- The organization sets up exports after the location has been in operation, and wants to run the export immediately instead of waiting for the first automatic export.

# How do I Read the Export Data?

Each export file records the information as ASCII pipe ("|")-separated variables beginning with the abbreviation of the record type, and each record is terminated with a carriage return/linefeed pair. The export process removes the pipe character from any

strings to prevent parsing errors and ambiguity. The following image shows an example export file output:

```
GLID|C1|Columbia Cafe|20170907|20170907|20170908|073032|1.00|1.00|Simphony|2.900.0
SUM|1|Dining Room|9.43|0.00|0.00|0.00|0.00|0|0.57|0.00|0.00|1|0|0|0|0.00|0.00
TND|1|1|Cash|1|10.00|1
TAX|1|1|6%|6.00|0.57|9.43|0.00
OT|1|1|Dine In|1|9.43|0|0
MID|1|1|21001|Fried Calamari|1|1|9.43|0.00|0|0.00|0.00|Fried Calamari|21001||
```

In the example, GLID identifies the record type as being General Ledger, and the General Ledger (GLID) reference explains the subsequent pipe-separated values.

| Field TypeVariable Type andNameMaximum Size |                                 | Example        |
|---------------------------------------------|---------------------------------|----------------|
| Bit                                         | Numeric(1)                      | 0 or 1         |
| String                                      | Varchar(255)                    | Coffee         |
| Integer                                     | Numeric(10)                     | 1234567890     |
| Decimal                                     | Numeric(19,2)                   | 12.34          |
| Currency                                    | Numeric(12,2)*                  | 13.34          |
| Integer Count                               | Numeric(7)                      | 9,999,999      |
| Date                                        | YYYYMMDD                        | 20071231       |
| Time                                        | HHMMSS                          | 005324         |
| DateTime                                    | YYYYMMDDHHMMSS                  | 20071231005324 |
| *In some instance                           | es, Currency is Numeric (12,6). |                |

The following table describes the field types, variable types, and maximum sizes used in the export files:

# 2 Admin Schedule Portlet

Super administrators create and schedule jobs, such as standard exports and alignment operations, using the Admin Schedule portlet in the M organization. This portlet cannot be accessed through other organizations.

# Setting Up the Admin Schedule Portlet

Add the **Portlet/Admin Schedule** portlet to the M organization side menu, and then make changes to *Installation\_Path*\RTA\postingServer.properties for the following Admin Server scenarios:

- 1. For Enterprise Back Office deployments with more than one Admin Server installation on a single server, set the **overrideServerName** parameter to designate an override server for scheduled export jobs.
- 2. To use the Admin Schedule portlet in database mode, set the **useDBForAdminSchedule** parameter to true.
- 3. Set the folder for the exported files using the ImportExportDirectory parameter. By default, this parameter uses Installation\_Path\myMicros\ImportExport\

### **Job Status**

The Admin Schedule records a log of jobs run in the following Location\_Activity\_db database tables:

- Admin\_User\_Execution\_Log
- Admin\_Schedule\_Run\_Log

The tables can provide information regarding errors encountered or completion status of each export job.

System administrators can enable users to view the **Import Export Log** report, accessible under **Import Export** in **More Reports**. This report shows a list of export operations for a selected business date range and for selected locations.

# 3 Standard Export Job

Super administrations create and schedule export jobs for all hosted organizations using the Admin Schedule portlet.

## **Creating the Export**

Use the following instructions to create an instance of the export job, assign it to an Admin Server, and set the parameters of the export.

- 1. On the Admin Schedule page, click **Add** to create a new row at the top of the schedule.
- 2. Select or deselect **Active** to enable or disable the export job. Admin Schedule runs all active jobs.
- 3. Assign the Admin Schedule server to run the job in the **Execution Server** field. The job is not run by any server if the field is left blank.
- 4. Select **importExport** from the **Operation** drop-down list.
- 5. In **Parameter1**, enter the full name of the export. This parameter is case sensitive. This release of Standard Export contains the following exports:
  - standard.GeneralLedger
  - standard.Payroll
  - standard.Employee
  - standard.Inventory
  - standard.CustomerActivities
  - standard.FixedPeriod
  - standard.Location
- 6. Select the organization from the **Find an OrganizationID** drop-down list, and then enter the ID shown in **Parameter2**.
- 7. Leave the **Parameter3**, **Parameter4**, and **Options** fields empty.
- 8. Click the **Expand** button in the **Active** column, and then enter version=1.22.

### **Configuring the Export**

Use the following instructions to enable optional records and configure the target locations of the export file. To let customers fill out the configurations in the Import Export Maintenance portlet, add the parameters to publicConfig and configTypes when following the instructions in Letting Customer Organizations Run the Export.

- 1. Click the **Expand** button in the **Active** column. You must enter the export type in **Parameter1** and the organization ID in **Parameter2** before the button shows the configuration field.
- To enable optional export records in the export file, enter the full name of the record without spaces, and then set the parameter to Y.
   For example, to enable Cashier Shift Records in a General Ledger export, enter CashierShiftRecords=Y.
   Standard Export Reference contains a list of optional export records.
- 3. To upload the export file to an SFTP server:

- a. Enter TransportType=2.
- b. Set the address of the SFTP server in FTPURL=address.domain/.
- c. Set FTPUserName= and FTPPassword= to the login credentials with upload permissions.
- 4. To send the export file to an email address:
  - a. Enter TransportType=0.
  - b. Set ExportEmailAddrs= to the target email address.
  - c. Set FromEmailAddr= to the email address shown as the sender.
  - d. Set AlertEmailAddrs= to the email address to be notified when the export operation is run.
  - e. Set AttachFile=y to attach the export files to the notification email.
- 5. To configure the scope of time that the export uses, set the respective scope. By default, the following settings are all set to N, and the Admin Schedule exports data for the last business date. The scope configurations take precedence in the following order:
  - a. Set RollingMaxDays=NumberOfDays to export data for rolling date ranges.

RollingMaxDays takes precedence over the options described in substeps b through g if its value is greater than 0.

| Configuration                                                            | Date Range Calculation                                                                                                    |
|--------------------------------------------------------------------------|----------------------------------------------------------------------------------------------------|
| You do not specify a <b>Parameter3</b> value or <b>Parameter4</b> value. | Start date = Last business date posted<br>(lastBusDate)                                                                                                    |
|                                                                          | End date = lastBusDate -<br>RollingMaxDays                                                                                                    |
| You specify a <b>Parameter3</b> value or                                 | Start date = dateParam                                                                                                    |
| Parameter4 value.                                                        | End date = dateParam -<br>RollingMaxDays                                                                                                    |
|                                                                          | The <b>Parameter3</b> value has a higher<br>precedence. If you specify values for<br>both <b>Parameter3</b> and <b>Parameter4</b> , the<br>system ignores the <b>Parameter4</b> value.<br>This lets you run the export for any<br>date with RollingMaxDays. |

The following table describes how the system calculates date ranges based on configurations:

| RollingMaxDays with<br>ExportNumBusDaysDelay | ExportNumBusDaysDelay is only<br>applicable for the last posted date and<br>does not apply to all reports. If the<br>expected end date for a report is the last<br>posted date,<br>ExportNumBusDaysDelay is effective<br>in only those reports. |
|----------------------------------------------|----------------------------------------------------------------------------------------------------|
|                                              | If RollingMaxDays is specified, the system takes lastPostedBusDate.                                                                                                    |
|                                              | If you specify RollingMaxDays and ExportNumBusDaysDelay, the date range is as follows:                                                                                                    |
|                                              | • Start date =                                                                                                    |
|                                              | lastPostedBusDate -                                                                                                    |
|                                              | ExportNumBusDaysDelay -<br>RollingMaxDays                                                                                                    |
|                                              | • End date =                                                                                                    |
|                                              | lastPostedBusDate -<br>ExportNumBusDaysDelay                                                                                                    |
|                                              | If you specify dateParam, the system ignores ExportNumBusDaysDelay and uses dateParam to calculate the date range instead of the last posted date.                                                                                              |

- b. Set WeeklyExport=y to export the week of data.
- c. Set BiWeeklyExport=y to export two weeks of data.
- d. Set MonthlyExport=y to export one month of data.
- e. Set FinPeriodExport=y to export data from the default financial period configured for the organization.
- f. Set ClosedTimeCardExport=y to export data from the last closed business date.
- g. Set AllAvailDaysExport=y to export data from all available days. To use this option, set MaxAvailDays=NumberOfDays to a number of days starting from the business date of the last export.

When you set MaxAvailDays, the end date is lastPostedDate.

The start date is (lastExportedDate) or (lastPostedDate -MaxAvailDays), whichever returns a greater date value, thus giving a smaller date range (startDate - EndDate) for the export.

If the export has not run, lastExportedDate is lastPostedDate.

## Scheduling the Export

- 1. Select the **Time of Day** from the drop-down lists to specify the time at which the task runs.
- Select the Time Zone for the task. The export will run at the time of day, in the selected time zone. This is independent from server or location time zones. Important: Schedule the export at least 2 hours after the last location's start of day (SOD) time, considering each location's time zone and the schedule time zone.
- 3. To configure a non-daily recurrence schedule, select **Show Additional Options**, and then:
  - a. To set weekly recurrence, select or deselect the **Day of Week** check boxes for the days that the task runs.
  - b. To set monthly recurrence, select all **Day of Week** check boxes, and then select a day from the **Day of Month** drop-down list.
  - c. To set yearly recurrence, select all **Day of Week** check boxes, and then select a day from the **Day of Year** drop-down list.
  - d. To restrict recurrence to one month in a year, select all **Day of Week** check boxes, and then select a month from the **Month of Year** drop-down list.
- 4. For Inventory Management export operations, enter the **Frequency** in milliseconds, or enter 0 to avoid using frequency settings.

# Letting Customer Organizations Run the Export

For specific needs, super administrators can configure an export job to be accessible by customer organizations and administrators. Use the following instructions to toggle visibility to customer organizations, and then configure fields to let them customize the export parameters when running the operation on-demand.

- 1. Make the active task visible in the Import/Export Maintenance portlet:
  - a. Select Public.
  - b. In **Public Name**, enter the name used for the export job in the customer Import/Export portlet.
- 2. Click the **Expand** button in the **Active** column to configure export properties. The following image shows an example export configuration:

| Show E                                                   | ay Of We                             | SunMonTueWed<br>eek: 🗸 🗸 🗸                                         |        |                                                       | y Freq ≻ ( | 0: 🗌 🛛 Di      | isplay Inactive | e Records: 🗌   | Show Addition  | onal Options: 🗌         |              |       |
|----------------------------------------------------------|--------------------------------------|--------------------------------------------------------------------|--------|-------------------------------------------------------|------------|----------------|-----------------|----------------|----------------|-------------------------|--------------|-------|
|                                                          | / Server:                            |                                                                    | None   | y Operation:<br>Selected V<br>ated. It will be remove |            | by Parameter1: | ion Please of   | Filter by Para |                | Find an Orga<br>TestOrg | anizationID: | ~     |
|                                                          |                                      | Public Name                                                        |        | Execution Server                                      |            | Time of Day F  |                 | Operation      | Parameter1     |                         | Parameter2   | Param |
|                                                          | ✓                                    | Org GL Public Pa                                                   | rams   | TestServer                                            |            | 07 🗸 : 30 🗸    | 0               | importExpor    | ✓ standard.Gen | eralLedger              | 10260        |       |
| public<br>paramN<br>paramT<br>limitD<br>Transp<br>Tender | ames=S<br>ypes=s<br>ateRan<br>ortTyp | =parameter3,pa<br>tartDate,EndDa<br>qlDate,sqlDate<br>ge=30<br>a=3 | te,Loo |                                                       |            |                |                 |                |                |                         |              |       |

3. To let customer organizations perform the export, set **allowExec** to true.

4. To let customer organizations configure the start date, end date, location, or custom options for the export, as shown in the following image:

| Choose Export:       | Org GL Public Params | Y                               |
|----------------------|----------------------|---------------------------------|
| Execute              | Configure            |                                 |
| Export N<br>Organiza |                      | Org GL Public Params<br>TestOrg |
| StartDate            | ə:                   |                                 |
| EndDate              | :                    |                                 |
| Location             | :                    | Enterprise 🗸                    |
| Execute              | 2                    |                                 |

Using comma-separated values:

- a. In **publicParams**, specify which of parameter3, parameter4, parameter5, and options you want to prompt for entry.
- b. In **paramNames**, enter the name Admin Schedule displays for the respective **publicParams** entry.
- c. In **paramType**, enter the database variable type used for the respective **publicParams** entry. You can enter:
  - sqlDate: date formatted for structured query language.
  - Date: date formatted for the server locale.
  - epochTime: seconds from Unix epoch.
  - epochMS: milliseconds from Unix epoch.
  - orgLevelID: organization level and location ID.
  - locationID: organization location ID.
- d. To enforce a maximum date range for exports, set **limitDateRange** to an integer. Admin Schedule does not run the export if the number of days between **parameter3** and **parameter4** is greater than the date range.
- 5. To let customer organizations configure other options, as shown in the following image:

| innage.             |                        |
|---------------------|------------------------|
| Save Cancel         |                        |
| Choose Export: Exam | mple Export 🗸          |
| Execute Configure   |                        |
| ExportEmailAddrs    |                        |
| FromEmailAddr       | john.smith@example.cor |
| AttachFile          | $\checkmark$           |
| GeneralLedgerCustom |                        |
| PaidInPaidOut       |                        |
| MenultemSales       | $\checkmark$           |
| MenultemPrice       |                        |

- a. Set **publicConfig** to a comma-separated list of parameters. You can use the parameters in Configuring the Export and the configuration names for optional exports in the Standard Export Reference tables.
- b. Set **configTypes** to a comma-separated list of the customer-facing field type for each respective parameter. You can enter:

- y/n to show a Boolean check box.
- password to show a masked single-line text field.
- input to show a single-line text field.
- bigInput to show a multi-line text field.

# **4 On-Demand Exports for Super Admins**

Super administrators can run an export on-demand using the Admin Schedule portlet in the M organization. This portlet cannot be accessed through other organizations.

- 1. On the Admin Schedule page, select the export you want to run, and then click **Execute Now**.
- 2. Select **Parameter3**, and then use the date picker to select a date.
- 3. Select **Parameter4**, and then use the date picker to select a date.
- 4. Select **Parameter5**, and then select a level or location from **Find an orgLevelID**.
- 5. Click **Execute**.

# **5 On-Demand Exports for Customers**

When made accessible by a super administrator, administrators for customer organizations can use the Import/Export Maintenance portlet to configure and execute export operations on demand.

# **Setting Up Access and Permissions for Exports**

- 1. Add the **Import/Export Maintenance** portlet from the **Portlet** type.
- 2. When assigning the portlet to a role:
  - a. Select the **Execute** privilege to let the role run the export.
  - b. Select the **Config** privilege to let the role fill out prompts to configure the export.

## **Running an Export**

- 1. In the Import/Export Maintenance, select the export from the **Choose Export** drop-down list.
- 2. Fill out the configurations made available by super administrators on the **Execute** and the **Config** tabs.
- 3. On the **Execute** tab, click **Execute**.
  - If Admin Schedule adds the task to its queue without errors, it shows: Record has been saved and will run in the next available timeslot.
  - If Admin Schedule finds a copy of the task in its queue, it shows: There is already a record pending execution for this export.

# 6 Standard Export Reference

This section provides a reference of the optional records and the array of data exported.

## **General Ledger Exports**

The Admin Schedule archives general ledger export files as GLExport\_LocationReference\_MMDDYY.zip.

#### **Standard General Ledger Records**

The following records are always exported by a standard.GeneralLedger operation:

- General Ledger (GLID)
- Summary (SUM)
- Discount Records (DSC)
- Service Charge Records (SVC)
- Tender Records (TND)
- Tax Records (TAX)
- Order Type Records (OT)

#### General Ledger (GLID)

| Field                 | Field<br>Type | Description                                          | Version |
|-----------------------|---------------|------------------------------------------------------|---------|
|                       |               |                                                      |         |
| Record Type           | String        | Shows the string GLID.                               | All     |
| Store Number          | String        | Store reference number.                              | All     |
| Store Name            | String        | Store name.                                          | All     |
| First Business Date   | Date          | Earliest business date.                              | All     |
| Last Business Date    | Date          | Last business date.                                  | All     |
| Date Created          | Date          | File creation date.                                  | All     |
| Time Created          | Time          | File creation time.                                  | All     |
| Export Version        | String        | Version of the software used for export.             | All     |
| GL Mapping<br>Version | String        | General ledger mapping version.                      | All     |
| POS Model or Type     | String        | POS application name or type, such as 9700 and 3700. | All     |
| POS Version           | String        | Version of the POS application, such as 5.5.         | All     |

#### Summary (SUM)

Creates a row in the export file for each revenue center.

| Field                           | Field            | Description                                                   | Version |
|---------------------------------|------------------|---------------------------------------------------------------|---------|
|                                 | Type             |                                                               |         |
| Record Type                     | String           | Shows the string SUM.                                         | All     |
| Revenue Center<br>Number        | Integer          | Local revenue center number.                                  | All     |
| Revenue Center<br>Name          | String           | Local revenue center name.                                    | All     |
| Net Sales Total                 | Currency         | Total net sales value.                                        | All     |
| Discount Total                  | Currency         | Total value of discounts.                                     | All     |
| Service Charge<br>Total         | Currency         | Total value of service charges.                               | All     |
| Void Total                      | Currency         | Total value of voided transactions.                           | All     |
| Void Count                      | Integer<br>Count | Number of voided transactions.                                | All     |
| Return Total                    | Currency         | Total value of returned transactions.                         | All     |
| Return Count                    | Integer<br>Count | Number of return transactions.                                | All     |
| Tax Collected Total             | Currency         | Total value of collected taxes.                               | All     |
| Non Taxable Sales               | Currency         | Total value of non-taxable sales.                             | All     |
| Tax Exempt Total                | Currency         | Total value of tax-exempt sales.                              | All     |
| Transaction Count               | Integer<br>Count | Number of transactions.                                       | All     |
| Guest Count                     | Integer<br>Count | Total guest count.                                            | All     |
| Num Table Turns                 | Integer<br>Count | Number of tables turned.                                      | All     |
| Total Order Time                | Integer<br>Count | Total speed of service time, in seconds.                      | All     |
| Over Short Total                | Currency         | Over/short totals.                                            | All     |
| Sales Forecast                  | Currency         | Forecasted sales.                                             | All     |
| Revenue Center<br>Master Name   | String           | Name of the master revenue center.                            | 1.08    |
| Revenue Center<br>Master Number | Integer          | Point-of-Sale reference number for the master revenue center. | 1.08    |
| Weather                         | String           | Weather condition.                                            | 1.17    |
| Temperature high                | Integer          | Highest temperature.                                          | 1.17    |
| Temperature low                 | Integer          | Lowest temperature.                                           | 1.17    |
|                                 |                  |                                                               |         |

| Field                                          | Field<br>Type | Description                                                                             | Version |
|------------------------------------------------|---------------|-----------------------------------------------------------------------------------------|---------|
| Gross Sales Before<br>Discount                 | Currency      | Gross sales before applying discounts.                                                  | 1.17    |
| Discount Gross<br>VAT                          | Currency      | Total value of gross discounts with Value-Added Taxes.                                  | 1.17    |
| VAT                                            | Currency      | Total Value-Added Tax.                                                                  | 1.17    |
| Sales Net VAT                                  | Currency      | Total sales with Value-Added<br>Tax.                                                    | 1.17    |
| Credit Total                                   | Currency      | Total value of credit.                                                                  | 1.17    |
| Rounding Total                                 | Currency      | The total amount of rounding difference if rounding is configured in the Point-of-Sale. | 1.17    |
| Prep Cost                                      | Currency      | Total cost of sales, such as food cost.                                                 | 1.17    |
| Num Tables                                     | Integer       | Number of tables.                                                                       | 1.17    |
| Last Year Sales                                | Currency      | Sales total from the same day the previous year.                                        | 1.17    |
| Last Year Guests                               | Integer       | Number of guests from the same day the previous year.                                   | 1.17    |
| Last Year Checks                               | Integer       | Number of guest checks from the same day the previous year.                             | 1.17    |
| Forecasted Gross<br>Sales                      | Currency      | Forecasted gross sales.                                                                 | 1.17    |
| Forecasted Net sales                           | Currency      | Forecasted net sales.                                                                   | 1.17    |
| Forecasted<br>Discount Total                   | Currency      | Forecasted total of discounts.                                                          | 1.17    |
| Forecasted Number<br>of Checks                 | Decimal       | Forecasted number of guest checks.                                                      | 1.17    |
| Forecasted Table<br>Turns                      | Decimal       | Forecasted number of tables turned.                                                     | 1.17    |
| Forecasted Avg.<br>Check Total                 | Currency      | Forecasted total of guest check averages.                                               | 1.17    |
| Forecasted Sales<br>Net VAT before<br>Discount | Currency      | Forecasted net sales with Value-<br>Added Tax before applying discounts.                | 1.17    |
| Forecasted Sales<br>Net VAT after<br>Discount  | Currency      | Forecasted net sales with Value-<br>Added Tax after applying<br>discounts.              | 1.17    |

| Field                       | Field<br>Type | Description                                                                                               | Version |
|-----------------------------|---------------|----------------------------------------------------------------------------------------------------|---------|
| Dining Time                 | Integer       | Total time spent dining.                                                                                  | 1.17    |
| Error Correct Total         | Currency      | Total value of error corrects.                                                                            | 1.17    |
| Error Correct Count         | Integer       | Number of error corrects.                                                                                 | 1.17    |
| Manager Voids<br>Total      | Currency      | Total value of transactions voided by a manager.                                                          | 1.17    |
| Manager Voids<br>Count      | Integer       | Number of transactions voided by a manager.                                                               | 1.17    |
| Transaction Cancel<br>Total | Currency      | Total value of cancelled transactions.                                                                    | 1.17    |
| Transaction Cancel<br>Count | Integer       | Number of cancelled transactions.                                                                         | 1.17    |
| Opened Check<br>Total       | Currency      | Total value of opened checks.                                                                             | 1.17    |
| Opened Check<br>Count       | Integer       | Number of checks opened.                                                                                  | 1.17    |
| Close Check Total           | Currency      | Total value of closed checks.                                                                             | 1.17    |
| Close Check Count           | Integer       | Number of checks closed.                                                                                  | 1.17    |
| Transfer In Check<br>Total  | Currency      | Total value of checks transferred into the local revenue center.                                          | 1.17    |
| Transfer In Check<br>Count  | Integer       | Number of checks transferred into the local revenue center.                                               | 1.17    |
| Transfer Out Check<br>Total | Currency      | Total value of checks transferred out of the local revenue center.                                        | 1.17    |
| Transfer Out Check<br>Count | Integer       | Number of checks transferred out of the local revenue center.                                             | 1.17    |
| Non-Revenue<br>Totals       | Currency      | Total value of service charges<br>that do not affect revenue. Also<br>includes non-revenue menu<br>items. | 1.17    |

### **Discount Records (DSC)**

Creates a row in the export file for each discount.

| Field                    | Field<br>Type | Description                                           | Version |
|--------------------------|---------------|-------------------------------------------------------|---------|
| Record Type              | String        | Shows the string DSC.                                 | All     |
| Revenue Center<br>Number | Integer       | Point-of-Sale reference for the local revenue center. | All     |
| Discount Number          | Integer       | Local discount number.                                | All     |

| Field                           | Field<br>Type    | Description                                                   | Version |
|---------------------------------|------------------|---------------------------------------------------------------|---------|
| Discount Name                   | String           | Discount name.                                                | All     |
| Total                           | Currency         | Total value of discounts (discountGrossVat).                  | All     |
| Count                           | Integer<br>Count | Number of discounts.                                          | All     |
| Discount Master<br>Name         | String           | Name of the master discount.                                  | 1.08    |
| Discount Master<br>Number       | Integer          | Point-of-Sale reference number for the master discount.       | 1.08    |
| Revenue Center<br>Name          | String           | Name of the local revenue center.                             | 1.17    |
| Revenue Center<br>Master Name   | String           | Name of the master revenue center.                            | 1.17    |
| Revenue Center<br>Master Number | Integer          | Point-of-Sale reference number for the master revenue center. | 1.17    |
| Discount Gross<br>VAT           | Currency         | Total value of gross discounts with Value-Added Taxes.        | 1.17    |

## Service Charge Records (SVC)

Creates a row in the export file for each discount.

| x: 11                           | T. 11            |                                                               | <b>.</b> |
|---------------------------------|------------------|---------------------------------------------------------------|----------|
| Field                           | Field<br>Type    | Description                                                   | Version  |
| Record Type                     | String           | Shows the string SVC.                                         | All      |
| Revenue Center<br>Number        | Integer          | Point-of-Sale reference for the service charge.               | All      |
| Service Charge<br>Number        | Integer          | Point-of-Sale reference for the service charge.               | All      |
| Service Charge<br>Name          | String           | Service charge name.                                          | All      |
| Total                           | Currency         | Total value of service charges.                               | All      |
| Count                           | Integer<br>Count | Number of service charges.                                    | All      |
| Service Charge<br>Master Name   | String           | Name of the master service charge.                            | 1.08     |
| Service Charge<br>Master Number | Integer          | Point-of-Sale reference number for the master service charge. | 1.08     |
| Revenue Center<br>Name          | String           | Name of the local revenue center.                             | 1.17     |

| Field                           | Field<br>Type | Description                                                                            | Version |
|---------------------------------|---------------|----------------------------------------------------------------------------------------|---------|
| Revenue Center<br>Master Name   | String        | Name of the master revenue center.                                                     | 1.17    |
| Revenue Center<br>Master Number | Integer       | Point-of-Sale reference number for the master revenue center.                          | 1.17    |
| Service Charge<br>Type          | Integer       | Value set to 1 for tipped service charges, and set to 0 for all other service charges. | 1.17    |

### **Tender Records (TND)**

Creates a row in the export file for each tender.

| Field                           | Field<br>Type    | Description                                                                                                    | Version |
|---------------------------------|------------------|----------------------------------------------------------------------------------------------------|---------|
| Record Type                     | String           | Shows the string TND.                                                                                                    | All     |
| Revenue Center<br>Number        | Integer          | Point-of-Sale reference for the local revenue center.                                                                                                 | All     |
| Tender Number                   | Integer          | Point-of-Sale reference for the local tender.                                                                                                    | All     |
| Tender Name                     | String           | Tender name.                                                                                                    | All     |
| Tender Type                     | Integer          | <ul> <li>This value is set to:</li> <li>1. Payment tenders.</li> <li>2. Paid-out (pickup)<br/>tenders.</li> <li>3. Paid-in (loan) tenders.</li> </ul> | All     |
| Total                           | Currency         | Total value of tenders.                                                                                                    | All     |
| Count                           | Integer<br>Count | Number of tenders.                                                                                                    | All     |
| Tender Master<br>Name           | String           | Name of the master tender.                                                                                                    | 1.08    |
| Tender Master<br>Number         | Integer          | Point-of-Sale reference for the master tender.                                                                                                    | 1.08    |
| Revenue Center<br>Name          | String           | Name of the local revenue center.                                                                                                    | 1.17    |
| Revenue Center<br>Master Name   | String           | Name of the master revenue center.                                                                                                    | 1.17    |
| Revenue Center<br>Master Number | Integer          | Point-of-Sale reference for the master revenue center.                                                                                                | 1.17    |

### Tax Records (TAX)

Creates a row in the export file for each active tax rate.

| Field                                           | Field    | Description                                                                                                    | Versior |
|-------------------------------------------------|----------|----------------------------------------------------------------------------------------------------|---------|
|                                                 | Туре     |                                                                                                    |         |
| Record Type                                     | String   | Shows the string TAX.                                                                                                    | All     |
| Revenue Center<br>Number                        | Integer  | Point-of-Sale reference for the local revenue center.                                                                                               | All     |
| Tax Rate Number                                 | Integer  | Point-of-Sale reference for the local tax rate.                                                                                                    | All     |
| Tax Name                                        | String   | Tax rate name.                                                                                                    | All     |
| Tax Percentage                                  | Decimal  | Tax rate percentage.                                                                                                    | All     |
| Tax Collected Total                             | Currency | Total value of collected taxes.                                                                                                    | All     |
| Taxable Sales Total                             | Currency | Total value of taxable sales.                                                                                                    | All     |
| Tax Exempt Total                                | Currency | Total value of tax-exempt sales.                                                                                                    | All     |
| Tax Master Name                                 | String   | Name of the master tax.                                                                                                    | 1.08    |
| Tax Master<br>Number                            | Integer  | Point-of-Sale reference for the master tax.                                                                                                    | 1.08    |
| Revenue Center<br>Name                          | String   | Name of the local revenue center.                                                                                                    | 1.17    |
| Revenue Center<br>Master Name                   | String   | Name of the master revenue center.                                                                                                    | 1.17    |
| Revenue Center<br>Master Number                 | Integer  | Point-of-Sale reference for the master revenue center.                                                                                              | 1.17    |
| Тах Туре                                        | Integer  | <ol> <li>This value is set to:</li> <li>breakpoint add-on</li> <li>add-on percentage</li> <li>inclusive</li> <li>surcharge</li> <li>open</li> </ol> | 1.17    |
| VAT Tax Rate                                    | Decimal  | VAT tax rate percentage.                                                                                                    | 1.17    |
| Gross Sales After<br>Discount                   | Currency | Total gross sales after applying discounts.                                                                                                    | 1.17    |
| Sales Net VAT                                   | Currency | Total sales after applying discounts.                                                                                                    | 1.17    |
| Percentage of Total<br>Taxes                    | Currency | Percentage of taxes collected.                                                                                                    | 1.17    |
| Percentage of<br>Taxable Sales<br>Collected     | Currency | Percentage of taxable sales collected.                                                                                                    | 1.17    |
| Percentage of<br>Taxable Sales<br>Collected VAT | Currency | Percentage of VAT-taxable sales collected.                                                                                                    | 1.17    |

| Field                           | Field<br>Type | Description                               | Version |
|---------------------------------|---------------|-------------------------------------------|---------|
| VAT After<br>Discount           | Currency      | Total VAT after applying discounts.       | 1.17    |
| Sales Net VAT<br>After Discount | Currency      | Total net sales after applying discounts. | 1.17    |

### Order Type Records (OT)

Creates a row in the export file for each order type.

| Field                       | Field<br>Type    | Description                                           | Version |
|-----------------------------|------------------|-------------------------------------------------------|---------|
| Record Type                 | String           | Shows the string OT.                                  | All     |
| Revenue Center<br>Number    | Integer          | Point-of-Sale reference for the local revenue center. | All     |
| Order Type<br>Number        | Integer          | Point-of-Sale reference for the local order type.     | All     |
| Name                        | String           | Order type name.                                      | All     |
| Count                       | Integer<br>Count | Number of orders for the order type.                  | All     |
| Net Sales Total             | Currency         | Total value of taxable sales.                         | All     |
| Num Guests                  | Integer<br>Count | Number of guests.                                     | All     |
| Num Table Turns             | Integer<br>Count | Number of tables turned.                              | All     |
| Order Type Master<br>Name   | String           | Name of the master order Type.                        | 1.08    |
| Order Type Master<br>Number | Integer          | Point-of-Sale reference for the master order Type.    | 1.08    |

| Field                           | Field    | Description                                                                                                    | Version |
|---------------------------------|----------|----------------------------------------------------------------------------------------------------|---------|
|                                 | Type     | -                                                                                                    |         |
| Hour or Fixed<br>Period         | Integer  | <ul> <li>The OrderTypeTotalByPeriod<br/>parameter determines the period<br/>breakdown used in this field.</li> <li>Hour: this field ranges<br/>from 0-36, where 25-36<br/>refers to the first 12<br/>hours of the following<br/>calendar day.</li> <li>FixedPeriod: this field<br/>ranges from 1-96, with<br/>each number relating to<br/>a 15-minute period<br/>within a single 24-hour<br/>period. For example, 1<br/>refers to 00:00:00 to<br/>00:14:59.</li> </ul> | All     |
| Revenue Center<br>Name          | String   | Name of the local revenue center.                                                                                                    | 1.17    |
| Revenue Center<br>Master Name   | String   | Name of the master revenue center.                                                                                                    | 1.17    |
| Revenue Center<br>Master Number | Integer  | Point-of-Sale reference for the master revenue center.                                                                                                    | 1.17    |
| Num Tables                      | Integer  | Number of tables.                                                                                                    | 1.17    |
| Service Charge                  | Currency | Total value of service charges.                                                                                                    | 1.17    |
| Dining Time                     | Integer  | Total time spent dining.                                                                                                    | 1.17    |
| Prep Cost Total                 | Currency | Total value of preparation costs.                                                                                                    | 1.17    |
| Return Total                    | Currency | Total value of return transactions.                                                                                                    | 1.17    |
| Return Count                    | Integer  | Number of return transactions.                                                                                                    | 1.17    |
| Void Total                      | Currency | Total value of voided transactions.                                                                                                    | 1.17    |
| Void Count                      | Integer  | Number of voided transactions.                                                                                                    | 1.17    |
| Manager Void<br>Total           | Currency | Total value of transactions voided by a manager.                                                                                                    | 1.17    |
| Manager Void<br>Count           | Integer  | Number of transactions voided by a manager.                                                                                                    | 1.17    |
| Transaction Cancel<br>Total     | Currency | Total value of cancelled transactions.                                                                                                    | 1.17    |
| Transaction Cancel<br>Count     | Integer  | Number of cancelled transactions.                                                                                                    | 1.17    |

| Field                          | Field<br>Type | Description                                     | Version |
|--------------------------------|---------------|-------------------------------------------------|---------|
| Error Correct Total            | Currency      | Total value of error corrects.                  | 1.17    |
| Error Correct<br>Count         | Integer       | Number of error corrects.                       | 1.17    |
| Check Open Count               | Integer       | Number of checks opened.                        | 1.17    |
| Check Closed<br>Count          | Integer       | Number of checks closed.                        | 1.17    |
| Check In Progress<br>Count     | Integer       | Number of checks in progress.                   | 1.17    |
| Gross Sales Before<br>Discount | Currency      | Value of gross sales before applying discounts. | 1.17    |
| Discount Total                 | Currency      | Total value of discounts.                       | 1.17    |

### **Optional General Ledger Records**

The following table lists the records that can be enabled for export by a standard.GeneralLedger operation:

| Record Name                                                                                                    | Abbreviation                                        | <b>Configuration</b> Name                                                                                                    |
|----------------------------------------------------------------------------------------------------|-----------------------------------------------------|----------------------------------------------------------------------------------------------------|
| General Ledger Custom                                                                                                    | GLC                                                 | GeneralLedgerCustom                                                                                                    |
| Paid In/Paid Out                                                                                                    | PIO                                                 | PaidInPaidOut                                                                                                    |
| Menu Item Sales Records                                                                                                    | MID                                                 | MenuItemSales                                                                                                    |
| Menu Item Price Definitions                                                                                                    | MNPR                                                | MenuItemPrice                                                                                                    |
| Check Header                                                                                                    | CHDR                                                | CheckHeader                                                                                                    |
| Check Detail                                                                                                    | CDTL                                                | CheckDetail<br>If<br>checkDetail.isNewCheckM<br>odel property is not present.                                                                                                    |
| Check Menu Item Detail,<br>Check Service Charge Details,<br>Check Tender Details, Check<br>Discount Details, Check Other<br>Details, Check Tax Details,<br>Check VAT Details | CMI, CSVC,<br>CTND,<br>CDSC,<br>COTD,<br>CTAX, CVAT | CheckDetail<br>If<br>CheckDetail.isNewCheckM<br>odel is set to Y.<br>To export the complex view, se<br>CheckDetail.<br>extendedInfo=Y.<br>To export CTAX records, set<br>checkDetail.isIncludeVa<br>t=N<br>To export CVAT records, set<br>checkDetail.isIncludeVa<br>t=Y |
| Financial Form Details                                                                                                    | FFD                                                 | FinancialFormsDetail                                                                                                    |
| Financial Form Ledgers                                                                                                    | FFL                                                 | FinancialFormsLedger                                                                                                    |

| Cash Management             | CASH     | CashManagement                              |
|-----------------------------|----------|---------------------------------------------|
| Non-Sales Records           | NONSLS   | NonSales                                    |
| Cashier Shift Records       | CSHRSHFT | CashierShift                                |
| Combo Item Sales Details    | СМВ      | ComboItem                                   |
| KDS Details                 | KDS      | KDSDetails                                  |
| Order Channel Daily Records | OCD      | Only available with Self-Service<br>Exports |
| Order Type Daily Record     | OTD      | OrderTypeDaily                              |
| POS Waste Records           | WST      | Waste                                       |
| SPI Payment Details         | SPD      | SPIPayments                                 |
|                             |          |                                             |

#### **General Ledger Custom Records (GLC)**

Creates a row in the export file for each custom general ledger account.

| Field       | Field<br>Type | Description                       | Version |
|-------------|---------------|-----------------------------------|---------|
| Record Type | String        | Shows the string GLC.             | All     |
| GL Account  | String        | General Ledger account ID number. | All     |
| Value       | Currency      | Total value of the account.       | All     |

#### Paid In/Out Detail Records (PIO)

Creates a row in the export file for each paid-in or paid-out transaction.

| Field                    | Field<br>Type | Description                                                         | Version |
|--------------------------|---------------|---------------------------------------------------------------------|---------|
| Record Type              | String        | Shows the string PIO.                                               | All     |
| Revenue Center<br>Number | Integer       | Point-of-Sale reference for the local revenue center.               | All     |
| Tender Number            | Integer       | Point-of-Sale reference for the local tender.                       | All     |
| Tender Name              | String        | Tender name.                                                        | All     |
| Tender Type              | Integer       | This value is set to:<br>2. Paid-Out tenders<br>3. Paid-In tenders. | All     |
| Value                    | Currency      | Total value of the transactions.                                    | All     |
| Reference                | String        | Tender reference.                                                   | All     |
| Tender Master<br>Name    | String        | Name of the master tender.                                          | 1.08    |
| Tender Master<br>Number  | Integer       | Point-of-Sale reference for the master tender.                      | 1.08    |

| Field                           | Field<br>Type | Description                                            | Version |
|---------------------------------|---------------|--------------------------------------------------------|---------|
| Revenue Center<br>Name          | String        | Name of the local revenue center.                      | 1.17    |
| Revenue Center<br>Master Name   | String        | Name of the master revenue center.                     | 1.17    |
| Revenue Center<br>Master Number | Integer       | Point-of-Sale reference for the master revenue center. | 1.17    |

#### Menu Item Sales Records (MID)

Creates a row in the export file for each menu item sold.

| Field                      | Field<br>Type | Description                                            | Versior |
|----------------------------|---------------|--------------------------------------------------------|---------|
| Record Type                | String        | Shows the string MID.                                  | All     |
| Revenue Center<br>Number   | Integer       | Point-of-Sale reference for the local revenue center.  | All     |
| Order Type<br>Number       | Integer       | Point-of-Sale reference for the local order type.      | All     |
| Menu Item Number           | Integer       | Point-of-Sale reference for the local menu item.       | All     |
| Menu Item Name             | String        | Menu item name.                                        | All     |
| Price Level                | Integer       | The value stored in the<br>MENU_ITEM_PRICE table.      | All     |
| Sales Count                | Integer       | Number of sales orders that included this item.        | All     |
| Sales Total                | Currency      | Total value of taxable sales for this item.            | All     |
| Discount Total             | Currency      | Total value of discounts for this item.                | All     |
| Return Count               | Integer       | Number of return transactions that included this item. | All     |
| Volume                     | Currency      | Volume ratio against the number of items sold.         | All     |
| Prep Cost                  | Currency      | Total value of costs for preparing the tem.            | All     |
| Menu Item Master<br>Name   | String        | Name of the master menu item.                          | All     |
| Menu Item Master<br>Number | Integer       | Point-of-Sale reference for the master menu item.      | All     |
| Revenue Center<br>Name     | String        | Name of the local revenue center.                      | 1.17    |

| Field                           | Field<br>Type | Description                                                    | Version |
|---------------------------------|---------------|----------------------------------------------------------------|---------|
| Revenue Center<br>Master Name   | String        | Name of the master revenue center.                             | 1.17    |
| Revenue Center<br>Master Number | Integer       | Point-of-Sale reference for the master revenue center.         | 1.17    |
| Menu Item Name2                 | String        | Menu item name2.                                               | 1.17    |
| Menu Item Name2<br>Master       | String        | Master menu item name2.                                        | 1.17    |
| Major Group Name                | String        | Name of the major group.                                       | 1.17    |
| Major Group<br>Number           | Integer       | Point-of-Sale reference for the local major group.             | 1.17    |
| Major Group<br>Master Name      | String        | Name of the master major group.                                | 1.17    |
| Major Group<br>Master Number    | Integer       | Point-of-Sale reference for the master major group.            | 1.17    |
| Family Group<br>Name            | String        | Name of the family group.                                      | 1.17    |
| Family Group<br>Number          | Integer       | Point-of-Sale reference for the local family group.            | 1.17    |
| Family Group<br>Master Name     | String        | Name of the master family group.                               | 1.17    |
| Family Group<br>Master Number   | Integer       | Point-of-Sale reference for the master family group.           | 1.17    |
| Order Type Name                 | String        | Name of the local order type.                                  | 1.17    |
| Order Type Master<br>Name       | String        | Name of the master order type.                                 | 1.17    |
| Order Type Master<br>Number     | Integer       | Point-of-Sale reference for the master order type.             | 1.17    |
| Gross Sales Before<br>Discount  | Currency      | Total gross sales before applying discounts.                   | 1.17    |
| Discount Gross<br>VAT           | Currency      | Total value of gross discounts with Value-Added Taxes.         | 1.17    |
| Gross Sales After<br>Discount   | Currency      | Total gross sales after applying discounts.                    | 1.17    |
| VAT Before<br>Discount          | Currency      | Total value of Value-Added<br>Taxes before applying discounts. | 1.17    |
| Discount VAT                    | Currency      | Total value of discounts with Value-Added Taxes.               | 1.17    |
| VAT After<br>Discount           | Currency      | Total value of Value-Added<br>Taxes after applying discounts.  | 1.17    |

| Field                            | Field<br>Type | Description                                                                      | Version |
|----------------------------------|---------------|----------------------------------------------------------------------------------|---------|
| VAT Total                        | Currency      | Total value of Value-Added<br>Taxes.                                             | 1.17    |
| Sales Net VAT<br>Before Discount | Currency      | Total value of net sales with<br>Value-Added Taxes before<br>applying discounts. | 1.17    |
| Discount Net VAT                 | Currency      | Total value of net discounts with Value-Added Taxes.                             | 1.17    |
| Sales Net VAT                    | Currency      | Total net sales with Value-<br>Added Taxes.                                      | 1.17    |
| Order Channel<br>Number          | Integer       | Point of Sale reference number of the order channel.                             | 1.23    |
| Order Channel<br>Name            | String        | Name of order channel as defined in the point of sale.                           | 1.23    |
| Order Channel<br>Master Number   | Integer       | Point of Sale reference number of the order channel master item.                 | 1.23    |
| Order Channel<br>Master Name     | String        | Name of the order channel<br>master item as defined in the<br>point of sale.     | 1.23    |

#### Menu Item Price Definitions (MNPR)

Creates a row in the export file for each menu item price. It only includes menu item price records:

- For exports run on a business date within the effective date range of the price record.
- For menu items that have been sold on the business date that the export is run.
- For menu items that have a price configured in the POS System. Non-priced menu items are not included, though zero-priced items will appear as 0.00 in the export.

| Field                    | Field<br>Type | Description                                           | Version |
|--------------------------|---------------|-------------------------------------------------------|---------|
| Record Type              | String        | Shows the string MNPR.                                | All     |
| Revenue Center<br>Number | Integer       | Point-of-Sale reference for the local revenue center. | All     |
| Menu Item Number         | Integer       | Point-of-Sale reference for the local menu item.      | All     |
| Price Level              | Integer       | The value stored in the<br>MENU_ITEM_PRICE table.     | All     |
| Level Name               | String        | Name of the price level.                              | All     |
| Price                    | Currency      | Amount associated with the price level.               | All     |

| Field                           | Field    | Description                                            | Version |
|---------------------------------|----------|--------------------------------------------------------|---------|
|                                 | Туре     | -                                                      |         |
| Cost                            | Currency | Amount associated with the costs for this price level. | All     |
| Effective From                  | DateTime | Starting date and time for the price level.            | All     |
| Tax Class Number                | Integer  | Point-of-Sale reference for the local tax class.       | All     |
| Menu Level                      | Integer  | The level of the menu item.                            | All     |
| Revenue Center<br>Name          | String   | Name of the local revenue center.                      | 1.17    |
| Revenue Center<br>Master Name   | String   | Name of the master revenue center.                     | 1.17    |
| Revenue Center<br>Master Number | Integer  | Point-of-Sale reference for the master revenue center. | 1.17    |
| Menu Item Name                  | String   | Name of the local menu item.                           | 1.17    |
| Menu Item Master<br>Name        | String   | Name of the master menu item.                          | 1.17    |
| Menu Item Master<br>Number      | Integer  | Point-of-Sale reference for the master menu item.      | 1.17    |
| Major Group Name                | String   | Name of the local major group.                         | 1.17    |
| Major Group<br>Number           | Integer  | Point-of-Sale reference for the local major group.     | 1.17    |
| Major Group<br>Master Name      | String   | Name of the master major group.                        | 1.17    |
| Major Group<br>Master Number    | Integer  | Point-of-Sale reference for the master major group.    | 1.17    |
| Family Group<br>Name            | String   | Name of the local family group.                        | 1.17    |
| Family Group<br>Number          | Integer  | Point-of-Sale reference for the local family group.    | 1.17    |
| Family Group<br>Master Name     | String   | Name of the master family group.                       | 1.17    |
| Family Group<br>Master Number   | Integer  | Point-of-Sale reference for the master family group.   | 1.17    |

#### **Check Header (CHDR)**

Creates a row in the export file for each check applied toward sales. Includes checks that were opened on the same business date that the export is run for. This does not create a row for non-sales checks.

| Field                    | Field<br>Type | Description                                                                                                    | Version |
|--------------------------|---------------|----------------------------------------------------------------------------------------------------|---------|
|                          |               |                                                                                                    |         |
| Revenue Center<br>Number | Integer       | Point-of-Sale reference for the local revenue center.                                                                      | All     |
| Order Type               | Integer       | Point-of-Sale reference for the local order type.                                                                          | All     |
| Check Number             | Integer       | Check number.                                                                                                    | All     |
| Open Business Date       | DateTime      | Business date the check was opened.                                                                                        | All     |
| Close Business Date      | DateTime      | Business date the check was closed.                                                                                        | All     |
| Check Open Date<br>Time  | DateTime      | Date and time the check was opened.                                                                                        | All     |
| Check Close Date<br>Time | DateTime      | Date and time the check was<br>closed. If the check was left open<br>at the end of day, this field may<br>be set to null.  | All     |
| Employee                 | String        | Point-of-Sale reference number<br>of the employee that owns the<br>check.                                                  | All     |
| Num Guests               | Integer       | Number of guests on the check.                                                                                             | All     |
| Check Reference          | String        | Point-of-Sale reference number for the check.                                                                              | All     |
| Check Total              | Currency      | Total value of the check.                                                                                                  | All     |
| Tax Total                | Currency      | Total value of tax                                                                                                    | All     |
| Tax Exempt Total         | Currency      | Total value of tax-exempt sales                                                                                            | All     |
| Void Total               | Currency      | Total value voided.                                                                                                    | All     |
| Tip Total                | Currency      | Total value tipped.                                                                                                    | All     |
| Manager Void<br>Total    | Currency      | Total value of manager voids.                                                                                              | All     |
| Return Total             | Currency      | Total value of returns.                                                                                                    | All     |
| Error Correct Total      | Currency      | Total value of corrected errors.                                                                                           | All     |
| Transfer Status          | String        | This value is set to:<br>X. <b>Transfer</b> status<br>N. <b>Non-Check Transfer</b><br>status<br>A. <b>Chack Add</b> status | All     |

- A. Check Add status.
- B. Block Transfer status.
- M. Merge status.
- S. Split status.

| Field                          | Field<br>Type | Description                                                                  | Version |
|--------------------------------|---------------|------------------------------------------------------------------------------|---------|
| Transfer to Check<br>Number    | Integer       | The number of the check to<br>which this check was<br>transferred.           | All     |
| Service Charge<br>Total        | Currency      | Total value of service charges.                                              | All     |
| Discount Total                 | Currency      | Total value of discounts.                                                    | All     |
| Sub Total                      | Currency      | Check total without service charges and taxes.                               | All     |
| Order Channel<br>Number        | Integer       | Point of Sales reference number of the order channel.                        | 1.23    |
| Order Channel<br>Name          | String        | Name of order channel as defined in the point of sale.                       | 1.23    |
| Order Channel<br>Master Number | Integer       | Point of Sale reference number of the order channel master item.             | 1.23    |
| Order Channel<br>Master Name   | String        | Name of the order channel<br>master item as defined in the<br>point of sale. | 1.23    |

If CheckDetail.isNewCheckModel=y, the export includes the following additional data:

| Field                           | l Field Description<br>Type |                                                               | Version |
|---------------------------------|-----------------------------|---------------------------------------------------------------|---------|
| Revenue Center<br>Name          | String                      | Name of the local revenue center.                             | 1.17    |
| Revenue Center<br>Master Name   | String                      | Name of the master revenue center.                            | 1.17    |
| Revenue Center<br>Master Number | Integer                     | Point-of-Sale reference number for the master revenue center. | 1.17    |
| Order Type Name                 | String                      | Name of the local order type.                                 | 1.17    |
| Order Type Master<br>Name       | String                      | Name of the master order type.                                | 1.17    |
| Order Type Master<br>Number     | Integer                     | Point-of-Sale reference number for the master order type.     | 1.17    |
| Employee First<br>Name          | String                      | Employee first name.                                          | 1.17    |
| Employee Last<br>Name           | String                      | Employee last name.                                           | 1.17    |
| Event Name                      | String                      | Name of an event configured in Oracle MICROS Simphony.        | 1.17    |

| Field                         | Field   | Description                                                                                               | Versior |
|-------------------------------|---------|----------------------------------------------------------------------------------------------------|---------|
|                               | Type    |                                                                                                    |         |
| Event Number                  | Integer | Point-of-Sale reference number for the event.                                                             | 1.17    |
| Event Area Name               | String  | Event area name.                                                                                          | 1.17    |
| Event Area<br>Number          | Integer | Point-of-Sale reference number for the event area.                                                        | 1.17    |
| Event Type Name               | String  | Event type name.                                                                                          | 1.17    |
| Event Type<br>Number          | Integer | Point-of-Sale reference number for the event type.                                                        | 1.17    |
| Event Sub Type<br>Name        | String  | Event subtype name.                                                                                       | 1.17    |
| Event Sub Type<br>Number      | Integer | Point-of-Sale reference number for the event subtype.                                                     | 1.17    |
| Last Transaction<br>Date Time | String  | Date and time of the last<br>transaction on this check,<br>formatted as the string:<br>/(YYYYMMDDHHMMSS)/ | 1.17    |
| Info                          | String  | Miscellaneous information.                                                                                | 1.17    |
| Reopened From<br>Check Number | Integer | The check number from which this check was reopened.                                                      | 1.17    |
| Reopened To Check<br>Number   | Integer | The check number to which this check was reopened.                                                        | 1.17    |
| Check Duration                | Integer | Check duration.                                                                                           | 1.17    |
| Dining Time                   | Integer | Total time spent dining.                                                                                  | 1.17    |
| Open Fixed Period             | Integer | Open Fixed period in which the transaction was made.                                                      | 1.17    |
| Close Fixed Period            | Integer | Close Fixed period in which the transaction was made.                                                     | 1.17    |
| Guest Check<br>Number         | Integer | Point-of-Sale reference number for the guest check.                                                       | 1.17    |
| Table Group<br>Number         | Integer | Point-of-Sale reference number for the table group.                                                       | 1.17    |
| Table Reference               | String  | Point-of-Sale reference number for the table.                                                             | 1.17    |
| Tax Exempt<br>Reference       | String  | Point-of-Sale reference number for tax exemption.                                                         | 1.17    |
| Number Of Service<br>Rounds   | Integer | Number of service rounds.                                                                                 | 1.17    |
| Number Of Items               | Integer | Number of items.                                                                                          | 1.17    |
|                               |         |                                                                                                    |         |

| Field                          | Field    | Description                                                                               | Version |  |
|--------------------------------|----------|-------------------------------------------------------------------------------------------|---------|--|
|                                | Type     |                                                                                           |         |  |
| Number of<br>Information Lines | Integer  | Number of information lines.                                                              | 1.17    |  |
| Number Of Checks<br>Printed    | Integer  | Number of times the check was printed.                                                    | 1.17    |  |
| Service Charge<br>Exempt Total | Currency | Total value of service charges that were exempt from the total.                           | 1.17    |  |
| Other Total                    | Currency | The total value of other transactions.                                                    | 1.17    |  |
| Amount Due                     | Currency | The total amount due.                                                                     | 1.17    |  |
| Auto Service<br>Charge Total   | Currency | The total value of automated service charges.                                             | 1.17    |  |
| Error Correct<br>Count         | Integer  | Number of error corrects.                                                                 | 1.17    |  |
| Fiscal Key                     | String   | The fiscal key.                                                                           | 1.17    |  |
| Check Inclusive<br>Tax         | Currency | Total value of inclusive taxes for the check.                                             | 1.17    |  |
| Item Inclusive Tax             | Currency | Total value of inclusive taxes for the item.                                              | 1.17    |  |
| Cash Flag                      | Boolean  | Indicates whether the check was paid as cash. (1 = true , 0 = false)                      | 1.17    |  |
| Employee Meal<br>Flag          | Boolean  | Indicates whether the check was<br>an employee meal. (1 = true , 0 =<br>false)            | 1.17    |  |
| Reopen Closed<br>Check Flag    | Boolean  | Indicates whether this was a<br>closed check that was reopened.<br>(1 = true , 0 = false) | 1.17    |  |
| Check Split Flag               | Boolean  | Indicates whether the check was split. $(1 = \text{true}, 0 = \text{false})$              | 1.17    |  |
| Event Code                     | String   | Event Code assigned to an event.                                                          | 1.21    |  |
| Open Day Part<br>Name          | String   | Day Part Name when the check was opened.                                                  | 1.22    |  |
| Close Day Part<br>Name         | String   | Day Part Name when the check was closed.                                                  | 1.22    |  |

## Using Line Total and Report Line Total

The guest check details records CDTL or CMI, CSVC, CTND, CDSC, and COTD contain fields called **Line Total** and **Report Line Total**, which represent monetary values for the transaction. They also contain the fields **Line Count** and **Report Line Count** which represent quantity values for the transaction.

To replicate a guest check as it appeared for the guest, use **Line Total** and **Line Count** in conjunction with **Do Not Show Flag**. Use **Report Line Total** and **Report Line Count** if your integration aggregates the numbers.

The following examples illustrate the difference between the two, and how the data is represented in different operational scenarios.

#### Example 1 – Splitting a Check

A soda and a burger are rung onto a check at \$1 each at 3:00 pm. It is recorded as:

| Check<br>Number | Item   | Line<br>Count | Line<br>Total | Report<br>Line<br>Count | Report<br>Line<br>Total | Transaction<br>Time | Do<br>Not<br>Show<br>Flag |
|-----------------|--------|---------------|---------------|-------------------------|-------------------------|---------------------|---------------------------|
| 1               | Soda   | 1             | 1             | 1                       | 1                       | 3:00                | False                     |
| 1               | Burger | 1             | 1             | 1                       | 1                       | 3:00                | False                     |

The check is then split into two checks at 3:20 pm, and is recorded as:

| Check<br>Number | Item   | Line<br>Count | Line<br>Total | Report<br>Line<br>Count | Report<br>Line<br>Total | Transaction<br>Time | Do<br>Not<br>Show<br>Flag |
|-----------------|--------|---------------|---------------|-------------------------|-------------------------|---------------------|---------------------------|
| 1               | Soda   | 1             | 1             | 1                       | 1                       | 3:00                | False                     |
| 1               | Burger | 1             | 1             | 1                       | 1                       | 3:00                | True                      |
| 2               | Burger | 1             | 1             | 0                       | 0                       | 3:20                | False                     |

The burger now appears on check 2. To remove it from the guest's view on check 1, the **Do Not Show Flag** is set to true. The **Report Line Count** and **Report Line Total** do not double count the information on check 2.

#### Example 2 – Prorated Subtotal Discounts

A soda and a burger are rung onto a check at \$1 each at 3:00 pm. It is recorded as:

| Check<br>Number | Item   | Line<br>Count | Line<br>Total | Report<br>Line<br>Count | Report<br>Line<br>Total | Transaction<br>Time | Do<br>Not<br>Show<br>Flag |
|-----------------|--------|---------------|---------------|-------------------------|-------------------------|---------------------|---------------------------|
| 1               | Soda   | 1             | 1             | 1                       | 1                       | 3:00                | False                     |
| 1               | Burger | 1             | 1             | 1                       | 1                       | 3:00                | False                     |

A \$1 discount is applied to the check at 3:10 pm. It is defined as a prorated subtotal discount in the POS system. This is posted as:

| Check<br>Number | Item    | Line<br>Count | Line<br>Total | Report<br>Line<br>Count | Report<br>Line<br>Total | Transaction<br>Time | Do<br>Not<br>Show<br>Flag |
|-----------------|---------|---------------|---------------|-------------------------|-------------------------|---------------------|---------------------------|
| 1               | Soda    | 1             | 1             | 1                       | 1                       | 3:00                | False                     |
| 1               | Burger  | 1             | 1             | 1                       | 1                       | 3:00                | False                     |
| 1               | \$1 off | 1             | -1            | 1                       | -0.5                    | 3:10                | False                     |
| 1               | \$1 off | 1             | -0.5          | 0                       | -0.5                    | 3:10                | True                      |

The discount is only displayed once on the guest check, but is aggregated appropriately for each menu item.

The first discount row represents the discount on the soda. This row appears on the guest check (**Do Not Show Flag** set to false) as a \$1 discount (**Line Total**). The **Report Line Total** shows that half of the discount (\$0.50) was applied to the menu item soda for reporting purposes.

The second discount row represents the discount on the burger. This line does not appear on the guest check (**Do Not Show Flag** set to true). The **Report Line Total** shows that half of the discount (\$0.50) was applied to the menu item burger.

### Check Detail (CDTL)

Creates a row in the export file for each transaction on a specified check. These records are replaced with CMI, CSVC, CTND, CDSC, COTD, CTAX, CVAT if CheckDetail.isNewCheckModel=Y parameter is set.

Contains detail records where the transaction business date is the same date that the export is run for. If a check is open longer than one business date, then it may differ from the business date of the check that these detail records belong to.

| Field                    | Field<br>Type | Description                                           | Version |
|--------------------------|---------------|-------------------------------------------------------|---------|
| Record Type              | String        | Shows the string CDTL.                                | All     |
| Revenue Center<br>Number | Integer       | Point-of-Sale reference for the local revenue center. | All     |
| Order Type               | Integer       | Point-of-Sale reference for the local order type.     | All     |
| Check Number             | Integer       | Point-of-Sale reference for the guest check.          | All     |
| Business Date            | DateTime      | Business date of the transaction.                     | All     |
| Transaction Date<br>Time | DateTime      | Date and time of the transaction.                     | All     |

| Field                   | Field    | Description                                                                                                    | Version |  |  |
|-------------------------|----------|----------------------------------------------------------------------------------------------------|---------|--|--|
|                         | Type     | -                                                                                                    |         |  |  |
| Detail Type             | Integer  | This value sets the transaction<br>type:<br>1. menu item<br>2. discount<br>3. service charge<br>4. tender/media<br>5. reference<br>6. reference with Tender<br>Media<br>7. transfer<br>8. error correct (8700 only) | All     |  |  |
| Price Level             | Integer  | Price level at which the item was sold.                                                                                                    | All     |  |  |
| Record Id               | Integer  | Point-of-Sale reference for the detail type.                                                                                                    | All     |  |  |
| Void Flag               | Integer  |                                                                                                    |         |  |  |
| Return Flag             | Integer  | Indicates whether the item was returned. (1 = true , 0 = false)                                                                                                    | All     |  |  |
| Line Quantity           | Integer  | Count shown by the check.                                                                                                    | All     |  |  |
| Line Total              | Currency | Total amount for this<br>transaction. Used to construct a<br>display of the check. Use in<br>conjunction with<br>doNotShowFlag = 1                                                                                  | All     |  |  |
| Report Line<br>Quantity | Integer  | Count posted to reports.                                                                                                    | All     |  |  |
| Report Line<br>Amount   | Currency | Total amount for this transaction.<br>Used to aggregate numbers.                                                                                                    | All     |  |  |
| Employee Number         | Integer  | Point-of-Sale reference number<br>for the employee that processed<br>the transactions.                                                                                                    | All     |  |  |
| Reference Info          | String   | Reference recorded for the detail type.                                                                                                    |         |  |  |
| Reference Info 2        | String   | Reference recorded for the detail type.                                                                                                    | All     |  |  |

| Field                               | Field<br>Type | Description                                                                                                    | Version |
|-------------------------------------|---------------|----------------------------------------------------------------------------------------------------|---------|
| Do Not Show                         | Bit           | Flag indicating if this transaction<br>line should be shown when<br>displaying a check. Use in<br>conjunction with line total and<br>line count. (1 = true, 0 = false). | All     |
| Master item POS<br>Reference number | Integer       | Point-of-Sale reference number for the Item Master.                                                                                                    | 1.09    |
| User Workstation<br>Number          | Integer       | Point-of-Sale reference number for the workstation.                                                                                                    | 1.14    |
| Order Channel<br>Number             | Integer       | Point of Sales reference number of the order channel.                                                                                                    | 1.23    |

### Check Menu Item Detail (CMI)

When the **CheckDetail.isNewCheckModel** property is set to Y, exports include the following items.

Contains detail records where the transaction business date is the same date that the export is run for. If a check is open longer than one business date, then it may differ from the business date of the check that these detail records belong to.

| Field                        | Field<br>Type | Description                                       | Version |
|------------------------------|---------------|---------------------------------------------------|---------|
| Record Type                  | String        | Shows the string CMI.                             | 1.17    |
| Guest Check<br>number        | Integer       | Point-of-Sale reference for the guest check.      | 1.17    |
| Pos Transaction<br>Reference | Integer       | Point-of-Sale reference for the transaction.      | 1.17    |
| Menu Item Name1              | String        | Menu item name1.                                  | 1.17    |
| Menu Item Name2              | String        | Menu item name2.                                  | 1.17    |
| Menu Item Number             | Integer       | Point-of-Sale reference for the menu item.        | 1.17    |
| Menu Item Master<br>Name1    | String        | Master menu item name1.                           | 1.17    |
| Menu Item Master<br>Name2    | String        | Master menu item name2.                           | 1.17    |
| Menu Item Master<br>Number   | Integer       | Point-of-Sale reference for the master menu item. | 1.17    |
| Major Group Name             | String        | Major group name.                                 | 1.17    |

| Field                                 | Field   | Description                                                             | Version |
|---------------------------------------|---------|-------------------------------------------------------------------------|---------|
|                                       | Туре    |                                                                         |         |
| Major Group<br>Number                 | Integer | Point-of-Sale reference for the major group.                            | 1.17    |
| Major Group<br>Master Name            | String  | Master major group name.                                                | 1.17    |
| Major Group<br>Master Number          | Integer | Point-of-Sale reference for the master major group.                     | 1.17    |
| Family Group<br>Name                  | String  | Family group name.                                                      | 1.17    |
| Family Group<br>Number                | Integer | Point-of-Sale reference for the family group.                           | 1.17    |
| Family Group<br>Master Name           | String  | Master family group name.                                               | 1.17    |
| Family Group<br>Master Number         | Integer | Point-of-Sale reference for the master family group.                    | 1.17    |
| User Workstation<br>Name              | String  | Workstation name.                                                       | 1.17    |
| User Workstation<br>Number            | Integer | Point-of-Sale reference for the workstation.                            | 1.17    |
| Reason Code Name                      | String  | Reason code name.                                                       | 1.17    |
| Reason Code<br>Number                 | Integer | Point-of-Sale reference for the reason code.                            | 1.17    |
| Reason Code<br>Master Name            | String  | Master reason code name.                                                | 1.17    |
| Reason Code<br>Master Number          | Integer | Point-of-Sale reference for the master reason code.                     | 1.17    |
| Transaction<br>Employee First<br>Name | String  | First name of the employee who performed the transaction.               | 1.17    |
| Transaction<br>Employee Last<br>Name  | String  | Last name of the employee who performed the transaction.                | 1.17    |
| Transaction<br>Employee Number        | Integer | Point-of-Sale reference for the employee who performed the transaction. | 1.17    |
| Manager Employee<br>First Name        | String  | First name of the employee's manager.                                   | 1.17    |
| Manager Employee<br>Last Name         | String  | Last name of the employee's manager.                                    | 1.17    |
| Manager Employee<br>Number            | Integer | Point-of-Sale reference for the employee's manager.                     | 1.17    |

| Field                       | Field   | Description                                                                         | Version |
|-----------------------------|---------|-------------------------------------------------------------------------------------|---------|
|                             | Type    |                                                                                     |         |
| Meal Employee<br>First Name | String  | First name of the employee who ordered an employee meal.                            | 1.17    |
| Meal Employee<br>Last Name  | String  | Last name of the employee who ordered an employee meal.                             | 1.17    |
| Meal Employee<br>Number     | Integer | Point-of-Sale reference for the employee who ordered an employee meal.              | 1.17    |
| Transaction Date<br>Time    | Date    | Date and time of the transaction,<br>formatted as the string:<br>/(YYYYMMDDHHMMSS)/ | 1.17    |
| Fixed Period                | Integer | Fixed period in which the transaction was made.                                     | 1.17    |
| Service Round<br>Number     | Integer | Service round number.                                                               | 1.17    |
| Line Number                 | Integer | Line number.                                                                        | 1.17    |
| Seat Number                 | Integer | Seat number.                                                                        | 1.17    |
| Price Level                 | Integer | Price level at which the item was sold.                                             | 1.17    |
| Price Level Name            | String  | Price level name.                                                                   | 1.17    |
| Reference Info              | String  | Reference recorded for the detail type.                                             | 1.17    |
| Reference Info2             | String  | Reference recorded for the detail type.                                             | 1.17    |
| Detail Index                | Integer | Check detail index.                                                                 | 1.17    |
| Detail Id                   | Integer | Check detail ID.                                                                    | 1.17    |
| Parent Detail Id            | Integer | Parent detail ID.                                                                   | 1.17    |
| Combo Meal<br>Number        | Integer | Point-of-Sale reference for the combo meal.                                         | 1.17    |
| Combo Side<br>Number        | Integer | Point-of-Sale reference for the combo side.                                         | 1.17    |
| Combo Group<br>Number       | Integer | Point-of-Sale reference for the combo group.                                        | 1.17    |
| Void Type                   | Integer | Type of void operation.                                                             | 1.17    |
| Employee Shift<br>Number    | Integer | Point-of-Sale reference for the employee shift.                                     | 1.17    |
| Numerator                   | Integer | Numerator.                                                                          | 1.17    |
| Denominator                 | Integer | Denominator.                                                                        | 1.17    |

| Field                          | Field<br>Type | Description                                                                                                    | Version |
|--------------------------------|---------------|----------------------------------------------------------------------------------------------------|---------|
| Is Void Flag                   | Integer       | Indicates whether the<br>transaction was voided. (1 = true<br>, 0 = false)                                                           | 1.17    |
| Is Return Flag                 | Integer       | Indicates whether the<br>transaction was returned. (1 =<br>true , 0 = false)                                                         | 1.17    |
| Is Tax Override<br>Flag        | Integer       | Indicates whether to override the tax. $(1 = true, 0 = false)$                                                                       | 1.17    |
| Is Price Override<br>Flag      | Integer       | Indicates whether to override<br>the price. (1 = true , 0 = false)                                                                   | 1.17    |
| Is Open Price Flag             | Integer       | Indicates whether to use an open<br>price. (1 = true , 0 = false)                                                                    | 1.17    |
| Is Tax Exempt Flag             | Integer       | Indicates whether to exempt taxes. (1 = true , 0 = false)                                                                            | 1.17    |
| Tax Exempt<br>Reference        | String        | Point-of-Sale reference for the tax exemption.                                                                                       | 1.17    |
| Is Error Correct<br>Flag       | Integer       | Indicates whether there were<br>error corrects. (1 = true , 0 =<br>false)                                                            | 1.17    |
| Reopen Closed<br>Check Flag    | Integer       | Indicates whether the check was reopened. (1 = true , 0 = false)                                                                     | 1.17    |
| Line Total                     | Currency      | Total amount for this<br>transaction. Used to construct a<br>display of the check. Use in<br>conjunction with<br>doNotShowFlag = 1   | 1.17    |
| Line Count                     | Integer       | Total quantity for this<br>transaction. Used to construct a<br>display of the check. Use in<br>conjunction with<br>doNotShowFlag = 1 | 1.17    |
| Weight                         | Currency      | The weight of this menu item.                                                                                                    | 1.17    |
| Cost                           | Currency      | The cost of this menu item.                                                                                                    | 1.17    |
| Include Tax For<br>Given Total | Currency      | Include tax amount for given total.                                                                                                  | 1.17    |
| Business Date                  | DateTime      | The business date for the transaction.                                                                                               | 1.17    |
| Order Channel<br>Number        | Integer       | Point of Sales reference number of the order channel.                                                                                | 1.23    |
| Order Channel<br>Name          | String        | Name of order channel as defined in the point of sale.                                                                               | 1.23    |

| Field                          | Field<br>Type | Description                                                                  | Version |
|--------------------------------|---------------|------------------------------------------------------------------------------|---------|
| Order Channel<br>Master Number | Integer       | Point of Sale reference number of the order channel master item.             | 1.23    |
| Order Channel<br>Master Name   | String        | Name of the order channel<br>master item as defined in the<br>point of sale. | 1.23    |

When the **CheckDetail.extendedInfo** property is set to Y, this record includes the following additional items.

| Field                           | Field<br>Type | Description                                                           | Version |
|---------------------------------|---------------|-----------------------------------------------------------------------|---------|
| Revenue Center<br>Name          | String        | Name of the local revenue center.                                     | 1.17    |
| Revenue Center<br>Number        | Integer       | Point-of-Sale reference for the local revenue center.                 | 1.17    |
| Revenue Center<br>Master Name   | String        | Name of the master revenue center.                                    | 1.17    |
| Revenue Center<br>Master Number | Integer       | Point-of-Sale reference for the master revenue center.                | 1.17    |
| Order Type Name                 | String        | Order type name.                                                      | 1.17    |
| Order Type<br>Number            | Integer       | Point-of-Sale reference for the order type.                           | 1.17    |
| Order Type Master<br>Name       | String        | Master order type name.                                               | 1.17    |
| Order Type Master<br>Number     | Integer       | Point-of-Sale reference for the master order type.                    | 1.17    |
| Check Employee<br>First Name    | String        | First name of the employee who owns the check.                        | 1.17    |
| Check Employee<br>Last Name     | String        | Last name of the employee who owns the check.                         | 1.17    |
| Check Employee<br>Number        | Integer       | Point-of-Sale reference for the employee who owns the check.          | 1.17    |
| Report Line Total               | Currency      | Total amount for this<br>transaction. Used to aggregate<br>numbers.   | 1.17    |
| Report Line Count               | Integer       | Total quantity for this<br>transaction. Used to aggregate<br>numbers. | 1.17    |
| Report Include Tax<br>Total     | Currency      | Total VAT tax amount.                                                 | 1.17    |

| Field<br>Type | Description                                                                                                    | Version                                                                                                    |
|---------------|----------------------------------------------------------------------------------------------------|----------------------------------------------------------------------------------------------------|
| Currency*     | Total VAT tax amount included<br>in this transaction, with<br>extended 6 digit precision. Used<br>to aggregate numbers.                                                 | 1.17                                                                                                    |
| Integer       | Flag indicating if this transaction<br>line should be shown when<br>displaying a check. Use in<br>conjunction with line total and<br>line count. (1 = true, 0 = false). | 1.17                                                                                                    |
|               | <b>Type</b><br>Currency*                                                                                                    | TypeCurrency*Total VAT tax amount included<br>in this transaction, with<br>extended 6 digit precision. Used<br>to aggregate numbers.IntegerFlag indicating if this transaction<br>line should be shown when<br>displaying a check. Use in<br>conjunction with line total and |

## Check Service Charge Details (CSVC)

When the **CheckDetail.isNewCheckModel** property is set to Y, exports include the following items.

Contains detail records where the transaction business date is the same date that the export is run for. If a check is open longer than one business date, then it may differ from the business date of the check that these detail records belong to.

| Field                           | Field<br>Type | Description                                            | Version |
|---------------------------------|---------------|--------------------------------------------------------|---------|
| Record Type                     | String        | Shows the string CSVC.                                 | 1.17    |
| Guest Check<br>number           | Integer       | Point-of-Sale reference for the guest check.           | 1.17    |
| Pos Transaction<br>Reference    | Integer       | Point-of-Sale reference for the transaction.           | 1.17    |
| Service Charge<br>Name          | String        | Service charge name.                                   | 1.17    |
| Service Charge<br>Number        | Integer       | Point-of-Sale reference for the service charge.        | 1.17    |
| Service Charge<br>Master Name   | String        | Master service charge name.                            | 1.17    |
| Service Charge<br>Master Number | Integer       | Point-of-Sale reference for the master service charge. | 1.17    |
| Workstation Name                | String        | Workstation name.                                      | 1.17    |
| Workstation<br>Number           | Integer       | Point-of-Sale reference for the workstation.           | 1.17    |
| Reason Code Name                | String        | Reason code name.                                      | 1.17    |
| Reason Code<br>Number           | Integer       | Point-of-Sale reference for the reason code.           | 1.17    |

| Field                                 | Field<br>Type | Description                                                                         | Version |
|---------------------------------------|---------------|-------------------------------------------------------------------------------------|---------|
| Reason Code<br>Master Name            | String        | Master reason code name.                                                            | 1.17    |
| Reason Code<br>Master Number          | Integer       | Point-of-Sale reference for the master reason code.                                 | 1.17    |
| Transaction<br>Employee First<br>Name | String        | First name of the employee who performed the transaction.                           | 1.17    |
| Transaction<br>Employee Last<br>Name  | String        | Last name of the employee who performed the transaction.                            | 1.17    |
| Transaction<br>Employee Number        | Integer       | Point-of-Sale reference for the employee who performed the transaction.             | 1.17    |
| Manager Employee<br>First Name        | String        | First name of the employee's manager.                                               | 1.17    |
| Manager Employee<br>Last Name         | String        | Last name of the employee's manager.                                                | 1.17    |
| Manager Employee<br>Number            | Integer       | Point-of-Sale reference for the employee's manager.                                 | 1.17    |
| Transaction Date<br>Time              | DateTime      | Date and time of the transaction,<br>formatted as the string:<br>/(YYYYMMDDHHMMSS)/ | 1.17    |
| Fixed Period                          | Integer       | Fixed period in which the transaction was made.                                     | 1.17    |
| Service Round<br>Number               | Integer       | Service round number.                                                               | 1.17    |
| Line Number                           | Integer       | Line number.                                                                        | 1.17    |
| Seat Number                           | Integer       | Seat number.                                                                        | 1.17    |
| Reference Info                        | String        | Reference recorded for the detail type.                                             | 1.17    |
| Reference Info2                       | String        | Reference recorded for the detail type.                                             | 1.17    |
| Detail Index                          | Integer       | Check detail index.                                                                 | 1.17    |
| Detail Id                             | Integer       | Check detail ID.                                                                    | 1.17    |
| Parent Detail Id                      | Integer       | Parent detail ID.                                                                   | 1.17    |
| Void Type                             | Integer       | Type of void operation.                                                             | 1.17    |
| Employee Shift<br>Number              | Integer       | Point-of-Sale reference for the employee shift.                                     | 1.17    |
| Numerator                             | Integer       | Numerator.                                                                          | 1.17    |
|                                       |               |                                                                                     |         |

| Field                          | Field<br>Type | Description                                                                                                    | Version |
|--------------------------------|---------------|----------------------------------------------------------------------------------------------------|---------|
| Denominator                    | Integer       | Denominator.                                                                                                    | 1.17    |
| Is Void Flag                   | Integer       | Indicates whether the<br>transaction was voided. (1 = true<br>, 0 = false)                                                           | 1.17    |
| Tax Override Flag              | Integer       | Indicates whether to override the tax. $(1 = true, 0 = false)$                                                                       | 1.17    |
| Price Override Flag            | Integer       | Indicates whether to override<br>the price. (1 = true , 0 = false)                                                                   | 1.17    |
| Open Price Flag                | Integer       | Indicates whether to use an open<br>price. (1 = true , 0 = false)                                                                    | 1.17    |
| Tax Exempt Flag                | Integer       | Indicates whether to exempt taxes. (1 = true , 0 = false)                                                                            | 1.17    |
| Tax Exempt<br>Reference        | String        | Point-of-Sale reference for the tax exemption.                                                                                       | 1.17    |
| Error Correct Flag             | Integer       | Indicates whether there were<br>error corrects. (1 = true , 0 =<br>false)                                                            | 1.17    |
| Reopen Closed<br>Check Flag    | Integer       | Indicates whether the check was reopened. (1 = true , 0 = false)                                                                     | 1.17    |
| Line Total                     | Decimal       | Total amount for this<br>transaction. Used to construct a<br>display of the check. Use in<br>conjunction with<br>doNotShowFlag = 1   | 1.17    |
| Line Count                     | Integer       | Total quantity for this<br>transaction. Used to construct a<br>display of the check. Use in<br>conjunction with<br>doNotShowFlag = 1 | 1.17    |
| Include Tax For<br>Given Total | Currency      | Include tax amount for given total.                                                                                                  | 1.17    |
| Business Date                  | DateTime      | Business date for the transaction.                                                                                                   | 1.17    |
| Order Channel<br>Number        | Integer       | Point of Sales reference number of the order channel.                                                                                | 1.23    |
| Order Channel<br>Name          | String        | Name of order channel as defined in the point of sale.                                                                               | 1.23    |
| Order Channel<br>Master Number | Integer       | Point of Sale reference number of the order channel master item.                                                                     | 1.23    |
| Order Channel<br>Master Name   | String        | Name of the order channel<br>master item as defined in the<br>point of sale.                                                         | 1.23    |

| Field                           | Field<br>Type | Description                                                                                                    | Version |
|---------------------------------|---------------|----------------------------------------------------------------------------------------------------|---------|
| Revenue Center<br>Name          | String        | Name of the local revenue center.                                                                                       | 1.17    |
| Revenue Center<br>Number        | Integer       | Point-of-Sale reference for the local revenue center.                                                                   | 1.17    |
| Revenue Center<br>Master Name   | String        | Name of the master revenue center.                                                                                      | 1.17    |
| Revenue Center<br>Master Number | Integer       | Point-of-Sale reference for the master revenue center.                                                                  | 1.17    |
| Order Type Name                 | String        | Order type name.                                                                                                    | 1.17    |
| Order Type<br>Number            | Integer       | Point-of-Sale reference for the order type.                                                                             | 1.17    |
| Order Type Master<br>Name       | String        | Master order type name.                                                                                                 | 1.17    |
| Order Type Master<br>Number     | Integer       | Point-of-Sale reference for the master order type.                                                                      | 1.17    |
| Check Employee<br>First Name    | String        | First name of the employee who owns the check.                                                                          | 1.17    |
| Check Employee<br>Last Name     | String        | Last name of the employee who owns the check.                                                                           | 1.17    |
| Check Employee<br>Number        | Integer       | Point-of-Sale reference for the employee who owns the check.                                                            | 1.17    |
| Report Line Total               | Currency      | Total amount for this<br>transaction. Used to aggregate<br>numbers.                                                     | 1.17    |
| Report Line Count               | Integer       | Total quantity for this<br>transaction. Used to aggregate<br>numbers.                                                   | 1.17    |
| Report Include Tax<br>Total     | Currency      | Total VAT tax amount.                                                                                                   | 1.17    |
| Report Include Tax<br>Total Ext | Currency*     | Total VAT tax amount included<br>in this transaction, with<br>extended 6 digit precision. Used<br>to aggregate numbers. | 1.17    |

When the **CheckDetail.extendedInfo** property is set to Y, exports include the following additional items.

| Field                  | Field<br>Type | Description                                                                                                    | Version |
|------------------------|---------------|----------------------------------------------------------------------------------------------------|---------|
| Do Not Show Flag       | Integer       | Flag indicating if this transaction<br>line should be shown when<br>displaying a check. Use in<br>conjunction with line total and<br>line count. (1 = true, 0 = false). | 1.17    |
| *In this instance Curr | ency variable | type and maximum size is Numeric (12                                                                                                    | 2,6).   |

### **Check Tender Details (CTND)**

When the **CheckDetail.isNewCheckModel** property is set to Y, exports include the following items.

Contains detail records where the transaction business date is the same date that the export is run for. If a check is open longer than one business date, then it may differ from the business date of the check that these detail records belong to.

| Field                         | Field<br>Type | Description                                          | Version |
|-------------------------------|---------------|------------------------------------------------------|---------|
| Record Type                   | String        | Shows the string CTND.                               | 1.17    |
| Guest Check<br>number         | Integer       | Point-of-Sale reference for the guest check.         | 1.17    |
| Pos Transaction<br>Reference  | Integer       | Point-of-Sale reference for the transaction.         | 1.17    |
| Tender Media<br>Name          | String        | Tender media name.                                   | 1.17    |
| Tender Media<br>Number        | Integer       | Point-of-Sale reference for the tender media.        | 1.17    |
| Tender Media<br>Master Name   | String        | Master tender media name.                            | 1.17    |
| Tender Media<br>Master Number | Integer       | Point-of-Sale reference for the tender media charge. | 1.17    |
| Workstation Name              | String        | Workstation name.                                    | 1.17    |
| Workstation<br>Number         | Integer       | Point-of-Sale reference for the workstation.         | 1.17    |
| Reason Code Name              | String        | Reason code name.                                    | 1.17    |
| Reason Code<br>Number         | Integer       | Point-of-Sale reference for the reason code.         | 1.17    |
| Reason Code<br>Master Name    | String        | Master reason code name.                             | 1.17    |

| Field                                 | Field<br>Type | Description                                                                         | Version |
|---------------------------------------|---------------|-------------------------------------------------------------------------------------|---------|
| Reason Code<br>Master Number          | Integer       | Point-of-Sale reference for the master reason code.                                 | 1.17    |
| Transaction<br>Employee First<br>Name | String        | First name of the employee who performed the transaction.                           | 1.17    |
| Transaction<br>Employee Last<br>Name  | String        | Last name of the employee who performed the transaction.                            | 1.17    |
| Transaction<br>Employee Number        | Integer       | Point-of-Sale reference for the employee who performed the transaction.             | 1.17    |
| Manager Employee<br>First Name        | String        | First name of the employee's manager.                                               | 1.17    |
| Manager Employee<br>Last Name         | String        | Last name of the employee's manager.                                                | 1.17    |
| Manager Employee<br>Number            | Integer       | Point-of-Sale reference for the employee's manager.                                 | 1.17    |
| Receptacle Name                       | String        | Name of the receptacle.                                                             | 1.17    |
| Receptacle Number                     | Integer       | Point-of-Sale reference for the receptacle.                                         | 1.17    |
| Cashier Name                          | String        | Name of the cashier.                                                                | 1.17    |
| Cashier Number                        | Integer       | Point-of-Sale reference for the cashier.                                            | 1.17    |
| Cashier Master<br>Name                | Integer       | Name of the master cashier.                                                         | 1.17    |
| Cashier Master<br>Number              | Integer       | Point-of-Sale reference for the master cash drawer.                                 | 1.17    |
| Cashier Shift<br>Number               | Integer       | Point-of-Sale reference for the cashier shift.                                      | 1.17    |
| Employee Shift<br>Number              | Integer       | Point-of-Sale reference for the employee shift.                                     | 1.17    |
| Cash Drawer<br>Number                 | Integer       | Point-of-Sale reference for the cash drawer.                                        | 1.17    |
| Transaction Date<br>Time              | DateTime      | Date and time of the transaction,<br>formatted as the string:<br>/(YYYYMMDDHHMMSS)/ | 1.17    |
| Fixed Period                          | Integer       | Fixed reference.                                                                    | 1.17    |
| Service Round<br>Number               | Integer       | Service round number.                                                               | 1.17    |
| Line Number                           | Integer       | Line number.                                                                        | 1.17    |

| Field                          | Field    | Description                                                                                                    | Version |
|--------------------------------|----------|----------------------------------------------------------------------------------------------------|---------|
|                                | Type     | -                                                                                                    |         |
| Seat Number                    | Integer  | Seat number.                                                                                                    | 1.17    |
| Reference Info                 | String   | Reference recorded for the detail type.                                                                                            | 1.17    |
| Reference Info2                | String   | Reference recorded for the detail type.                                                                                            | 1.17    |
| Detail Index                   | Integer  | Check detail index.                                                                                                    | 1.17    |
| Detail Id                      | Integer  | Check detail ID.                                                                                                    | 1.17    |
| Parent Detail Id               | Integer  | Parent detail ID.                                                                                                    | 1.17    |
| Void Type                      | Integer  | Type of void operation.                                                                                                    | 1.17    |
| Void Flag                      | Integer  | Indicates whether the<br>transaction was voided. (1 = true<br>, 0 = false)                                                         | 1.17    |
| Error Correct Flag             | Integer  | Indicates whether there were<br>error corrects. (1 = true , 0 =<br>false)                                                          | 1.17    |
| Reopen Closed<br>Check Flag    | Integer  | Indicates whether the check was reopened. (1 = true , 0 = false)                                                                   | 1.17    |
| Line Total                     | Currency | Total amount for this<br>transaction. Used to construct a<br>display of the check. Use in<br>conjunction with<br>doNotShowFlag = 1 | 1.17    |
| Business Date                  | DateTime | Business date for the transaction.                                                                                                 | 1.17    |
| Order Channel<br>Number        | Integer  | Point of Sales reference number of the order channel.                                                                              | 1.23    |
| Order Channel<br>Name          | String   | Name of order channel as defined in the point of sale.                                                                             | 1.23    |
| Order Channel<br>Master Number | Integer  | Point of Sale reference number of the order channel master item.                                                                   | 1.23    |
| Order Channel<br>Master Name   | String   | Name of the order channel<br>master item as defined in the<br>point of sale.                                                       | 1.23    |

When the **CheckDetail.extendedInfo** property is set to Y, exports include the following additional items.

| Field                  | Field<br>Type | Description                       | Version |
|------------------------|---------------|-----------------------------------|---------|
| Revenue Center<br>Name | String        | Name of the local revenue center. | 1.17    |

| Field                           | Field<br>Type | Description                                                                                                    | Version |
|---------------------------------|---------------|----------------------------------------------------------------------------------------------------|---------|
| Revenue Center<br>Number        | Integer       | Point-of-Sale reference for the local revenue center.                                                                                                    | 1.17    |
| Revenue Center<br>Master Name   | String        | Name of the master revenue center.                                                                                                    | 1.17    |
| Revenue Center<br>Master Number | Integer       | Point-of-Sale reference for the master revenue center.                                                                                                    | 1.17    |
| Order Type Name                 | String        | Order type name.                                                                                                    | 1.17    |
| Order Type<br>Number            | Integer       | Point-of-Sale reference for the order type.                                                                                                    | 1.17    |
| Order Type Master<br>Name       | String        | Master order type name.                                                                                                    | 1.17    |
| Order Type Master<br>Number     | Integer       | Point-of-Sale reference for the master order type.                                                                                                    | 1.17    |
| Check Employee<br>First Name    | String        | First name of the employee who owns the check.                                                                                                    | 1.17    |
| Check Employee<br>Last Name     | String        | Last name of the employee who owns the check.                                                                                                    | 1.17    |
| Check Employee<br>Number        | Integer       | Point-of-Sale reference for the employee who owns the check.                                                                                                    | 1.17    |
| Report Line Total               | Currency      | Total amount for this<br>transaction. Used to aggregate<br>numbers.                                                                                                    | 1.17    |
| Report Line Count               | Integer       | Total quantity for this<br>transaction. Used to aggregate<br>numbers.                                                                                                   | 1.17    |
| Do Not Show Flag                | Integer       | Flag indicating if this transaction<br>line should be shown when<br>displaying a check. Use in<br>conjunction with line total and<br>line count. (1 = true, 0 = false). | 1.17    |

### **Check Discount Details (CDSC)**

When the **CheckDetail.isNewCheckModel** property is set to Y, exports include the following items.

Contains detail records where the transaction business date is the same date that the export is run for. If a check is open longer than one business date, then it may differ from the business date of the check that these detail records belong to.

| Field                                 | Field<br>Type | Description                                                             | Version |
|---------------------------------------|---------------|-------------------------------------------------------------------------|---------|
|                                       |               |                                                                         | 1 1 1   |
| Record Type                           | String        | Shows the string CDSC.                                                  | 1.17    |
| Guest Check<br>number                 | Integer       | Point-of-Sale reference for the guest check.                            | 1.17    |
| Pos Transaction<br>Reference          | Integer       | Point-of-Sale reference for the transaction.                            | 1.17    |
| Discount Name                         | String        | Discount name.                                                          | 1.17    |
| Discount Number                       | Integer       | Point-of-Sale reference for the discount.                               | 1.17    |
| Discount Master<br>Name               | String        | Master discount name.                                                   | 1.17    |
| Discount Master<br>Number             | Integer       | Point-of-Sale reference for the discount charge.                        | 1.17    |
| Workstation Name                      | String        | Workstation name.                                                       | 1.17    |
| Workstation<br>Number                 | Integer       | Point-of-Sale reference for the workstation.                            | 1.17    |
| Reason Code Name                      | String        | Reason code name.                                                       | 1.17    |
| Reason Code<br>Number                 | Integer       | Point-of-Sale reference for the reason code.                            | 1.17    |
| Reason Code<br>Master Name            | String        | Master reason code name.                                                | 1.17    |
| Reason Code<br>Master Number          | Integer       | Point-of-Sale reference for the master reason code.                     | 1.17    |
| Discounted Menu<br>Item Name One      | String        | Discounted menu item name1.                                             | 1.17    |
| Discounted Menu<br>Item Number        | Integer       | Point-of-Sale reference for the discounted menu item.                   | 1.17    |
| Transaction<br>Employee First<br>Name | String        | First name of the employee who performed the transaction.               | 1.17    |
| Transaction<br>Employee Last<br>Name  | String        | Last name of the employee who performed the transaction.                | 1.17    |
| Transaction<br>Employee Number        | Integer       | Point-of-Sale reference for the employee who performed the transaction. | 1.17    |
| Manager Employee<br>First Name        | String        | First name of the employee's manager.                                   | 1.17    |
| Manager Employee<br>Last Name         | String        | Last name of the employee's manager.                                    | 1.17    |

| Field                           | Field<br>Type | Description                                                                         | Version |
|---------------------------------|---------------|-------------------------------------------------------------------------------------|---------|
| Manager Employee<br>Number      | Integer       | Point-of-Sale reference for the employee's manager.                                 | 1.17    |
| Touch Item<br>Discount Instance | Integer       | Point-of-Sale reference for the discount.                                           | 1.17    |
| Touch Item<br>Discount ID       | Integer       | Point-of-Sale reference for the discount applied to the selected item.              | 1.17    |
| Transaction Date<br>Time        | DateTime      | Date and time of the transaction,<br>formatted as the string:<br>/(YYYYMMDDHHMMSS)/ | 1.17    |
| Fixed Period                    | Integer       | Fixed period in which the transaction was made.                                     | 1.17    |
| Service Round<br>Number         | Integer       | Service round number.                                                               | 1.17    |
| Line Number                     | Integer       | Line number.                                                                        | 1.17    |
| Seat Number                     | Integer       | Seat number.                                                                        | 1.17    |
| Reference Info                  | String        | Reference recorded for the detail type.                                             | 1.17    |
| Reference Info2                 | String        | Reference recorded for the detail type.                                             | 1.17    |
| Detail Index                    | Integer       | Check detail index.                                                                 | 1.17    |
| Detail Id                       | Integer       | Check detail ID.                                                                    | 1.17    |
| Parent Detail Id                | Integer       | Parent detail ID.                                                                   | 1.17    |
| Combo Meal<br>Number            | Integer       | Point-of-Sale reference for the combo meal.                                         | 1.17    |
| Combo Side<br>Number            | Integer       | Point-of-Sale reference for the combo side.                                         | 1.17    |
| Combo Group<br>Number           | Integer       | Point-of-Sale reference for the combo group.                                        | 1.17    |
| Void Type                       | Integer       | Type of void operation.                                                             | 1.17    |
| Employee Shift<br>Number        | Integer       | Point-of-Sale reference for the employee shift.                                     | 1.17    |
| Numerator                       | Integer       | Numerator.                                                                          | 1.17    |
| Denominator                     | Integer       | Denominator.                                                                        | 1.17    |
| Void Flag                       | Integer       | Indicates whether the<br>transaction was voided. (1 = true<br>, 0 = false)          | 1.17    |
| Tax Override Flag               | Integer       | Indicates whether to override the tax. $(1 = true, 0 = false)$                      | 1.17    |

| Field                          | Field    | Description                                                                                                    | Version |
|--------------------------------|----------|----------------------------------------------------------------------------------------------------|---------|
|                                | Туре     |                                                                                                    |         |
| Price Override Flag            | Integer  | Indicates whether to override<br>the price. (1 = true , 0 = false)                                                                   | 1.17    |
| Open Price Flag                | Integer  | Indicates whether to use an open<br>price. (1 = true , 0 = false)                                                                    | 1.17    |
| Tax Exempt Flag                | Integer  | Indicates whether to exempt taxes. $(1 = true, 0 = false)$                                                                           | 1.17    |
| Tax Exempt<br>Reference        | String   | Point-of-Sale reference for the tax exemption.                                                                                       | 1.17    |
| Error Correct Flag             | Integer  | Indicates whether there were<br>error corrects. (1 = true , 0 =<br>false)                                                            | 1.17    |
| Reopen Closed<br>Check Flag    | Integer  | Indicates whether the check was reopened. (1 = true , 0 = false)                                                                     | 1.17    |
| Line Total                     | Currency | Total amount for this<br>transaction. Used to construct a<br>display of the check. Use in<br>conjunction with<br>doNotShowFlag = 1   | 1.17    |
| Line Count                     | Integer  | Total quantity for this<br>transaction. Used to construct a<br>display of the check. Use in<br>conjunction with<br>doNotShowFlag = 1 | 1.17    |
| Include Tax For<br>Given Total | Currency | Include tax amount for given total.                                                                                                  | 1.17    |
| Business Date                  | DateTime | Business date for the transaction.                                                                                                   | 1.17    |
| Order Channel<br>Number        | Integer  | Point of Sales reference number of the order channel.                                                                                | 1.23    |
| Order Channel<br>Name          | String   | Name of order channel as defined in the point of sale.                                                                               | 1.23    |
| Order Channel<br>Master Number | Integer  | Point of Sale reference number of the order channel master item.                                                                     | 1.23    |
| Order Channel<br>Master Name   | String   | Name of the order channel<br>master item as defined in the<br>point of sale.                                                         | 1.23    |

When the **CheckDetail.extendedInfo** property is set to Y, exports include the following additional items.

| Field                           | Field     | Description                                                                                                    | Versior |
|---------------------------------|-----------|----------------------------------------------------------------------------------------------------|---------|
|                                 | Type      |                                                                                                    |         |
| Revenue Center<br>Name          | String    | Name of the local revenue center.                                                                                                    | 1.17    |
| Revenue Center<br>Number        | Integer   | Point-of-Sale reference for the local revenue center.                                                                                                    | 1.17    |
| Revenue Center<br>Master Name   | String    | Name of the master revenue center.                                                                                                    | 1.17    |
| Revenue Center<br>Master Number | Integer   | Point-of-Sale reference for the master revenue center.                                                                                                    | 1.17    |
| Order Type Name                 | String    | Order type name.                                                                                                    | 1.17    |
| Order Type<br>Number            | Integer   | Point-of-Sale reference for the order type.                                                                                                    | 1.17    |
| Order Type Master<br>Name       | String    | Master order type name.                                                                                                    | 1.17    |
| Order Type Master<br>Number     | Integer   | Point-of-Sale reference for the master order type.                                                                                                    | 1.17    |
| Check Employee<br>First Name    | String    | First name of the employee who owns the check.                                                                                                    | 1.17    |
| Check Employee<br>Last Name     | String    | Last name of the employee who owns the check.                                                                                                    | 1.17    |
| Check Employee<br>Number        | Integer   | Point-of-Sale reference for the employee who owns the check.                                                                                                    | 1.17    |
| Report Line Total               | Currency  | Total amount for this<br>transaction. Used to aggregate<br>numbers.                                                                                                    | 1.17    |
| Report Line Count               | Integer   | Total quantity for this<br>transaction. Used to aggregate<br>numbers.                                                                                                   | 1.17    |
| Report Include Tax<br>Total     | Currency  | Total VAT tax amount.                                                                                                    | 1.17    |
| Report Include Tax<br>Total Ext | Currency* | Total VAT tax amount included<br>in this transaction, with<br>extended 6 digit precision. Used<br>to aggregate numbers.                                                 | 1.17    |
| Do Not Show Flag                | Integer   | Flag indicating if this transaction<br>line should be shown when<br>displaying a check. Use in<br>conjunction with line total and<br>line count. (1 = true, 0 = false). | 1.17    |

## **Check Other Details (COTD)**

When the **CheckDetail.isNewCheckModel** property is set to Y, exports include the following items.

Contains detail records where the transaction business date is the same date that the export is run for. If a check is open longer than one business date, then it may differ from the business date of the check that these detail records belong to.

| Field                                 | Field<br>Type | Description                                                                                                    | Version |
|---------------------------------------|---------------|----------------------------------------------------------------------------------------------------|---------|
| Record Type                           | String        | Shows the string COTD.                                                                                                    | 1.17    |
| Guest Check<br>number                 | Integer       | Point-of-Sale reference for the guest check.                                                                                                    | 1.17    |
| Pos Transaction<br>Reference          | Integer       | Point-of-Sale reference for the transaction.                                                                                                    | 1.17    |
| Other Detail Type                     | String        | <ul> <li>This value sets the detail type:</li> <li>5. reference</li> <li>6. reference</li> <li>7. transfer</li> <li>8. errorCorrect</li> <li>11. creditAuth</li> <li>12. creditVoucher</li> </ul> | 1.17    |
| Workstation Name                      | String        | Workstation name.                                                                                                    | 1.17    |
| Workstation<br>Number                 | Integer       | Point-of-Sale reference for the workstation.                                                                                                    | 1.17    |
| Reason Code Name                      | String        | Reason code name.                                                                                                    | 1.17    |
| Reason Code<br>Number                 | Integer       | Point-of-Sale reference for the reason code.                                                                                                    | 1.17    |
| Reason Code<br>Master Name            | String        | Master reason code name.                                                                                                    | 1.17    |
| Reason Code<br>Master Number          | Integer       | Point-of-Sale reference for the master reason code.                                                                                                    | 1.17    |
| Transaction<br>Employee First<br>Name | String        | First name of the employee who performed the transaction.                                                                                                    | 1.17    |
| Transaction<br>Employee Last<br>Name  | String        | Last name of the employee who performed the transaction.                                                                                                    | 1.17    |
| Transaction<br>Employee Number        | Integer       | Point-of-Sale reference for the employee who performed the transaction.                                                                                                    | 1.17    |

| Field                          | Field<br>Type | Description                                                                                                    | Version |
|--------------------------------|---------------|----------------------------------------------------------------------------------------------------|---------|
| Manager Employee<br>First Name | String        | First name of the employee's manager.                                                                                              | 1.17    |
| Manager Employee<br>Last Name  | String        | Last name of the employee's manager.                                                                                               | 1.17    |
| Manager Employee<br>Number     | Integer       | Point-of-Sale reference for the employee's manager.                                                                                | 1.17    |
| Transaction Date<br>Time       | DateTime      | Date and time of the transaction,<br>formatted as the string:<br>/ (YYYYMMDDHHMMSS)/                                               | 1.17    |
| Fixed Period                   | Integer       | Fixed period in which the transaction was made.                                                                                    | 1.17    |
| Service Round<br>Number        | Integer       | Service round number.                                                                                                    | 1.17    |
| Line Number                    | Integer       | Line number.                                                                                                    | 1.17    |
| Seat Number                    | Integer       | Seat number.                                                                                                    | 1.17    |
| Reference Info                 | String        | Reference recorded for the detail type.                                                                                            | 1.17    |
| Reference Info2                | String        | Reference recorded for the detail type.                                                                                            | 1.17    |
| Detail Index                   | Integer       | Check detail index.                                                                                                    | 1.17    |
| Detail Id                      | Integer       | Check detail ID.                                                                                                    | 1.17    |
| Parent Detail Id               | Integer       | Parent detail ID.                                                                                                    | 1.17    |
| Void Type                      | Integer       | Type of void operation.                                                                                                    | 1.17    |
| Employee Shift<br>Number       | Integer       | Point-of-Sale reference for the employee shift.                                                                                    | 1.17    |
| Void Flag                      | Integer       | Indicates whether the<br>transaction was voided. (1 = true<br>, 0 = false)                                                         | 1.17    |
| Price Override Flag            | Integer       | Indicates whether to override<br>the price. (1 = true , 0 = false)                                                                 | 1.17    |
| Open Price Flag                | Integer       | Indicates whether to use an open price. (1 = true , 0 = false)                                                                     | 1.17    |
| Error Correct Flag             | Integer       | Indicates whether there were<br>error corrects. (1 = true , 0 =<br>false)                                                          | 1.17    |
| Line Total                     | Decimal       | Total amount for this<br>transaction. Used to construct a<br>display of the check. Use in<br>conjunction with<br>doNotShowFlag = 1 | 1.17    |

| Field                          | Field<br>Type | Description                                                                                                    | Version |
|--------------------------------|---------------|----------------------------------------------------------------------------------------------------|---------|
| Line Count                     | Integer       | Total quantity for this<br>transaction. Used to construct a<br>display of the check. Use in<br>conjunction with<br>doNotShowFlag = 1 | 1.17    |
| Business Date                  | DateTime      | Business date for the transaction.                                                                                                   | 1.17    |
| Order Channel<br>Number        | Integer       | Point of Sales reference number of the order channel.                                                                                | 1.23    |
| Order Channel<br>Name          | String        | Name of order channel as defined in the point of sale.                                                                               | 1.23    |
| Order Channel<br>Master Number | Integer       | Point of Sale reference number of the order channel master item.                                                                     | 1.23    |
| Order Channel<br>Master Name   | String        | Name of the order channel<br>master item as defined in the<br>point of sale.                                                         | 1.23    |

When the **CheckDetail.extendedInfo** property is set to Y, exports include the following additional items.

| Field                           | Field<br>Type | Description                                            | Version |
|---------------------------------|---------------|--------------------------------------------------------|---------|
| Revenue Center<br>Name          | String        | Name of the local revenue center.                      | 1.17    |
| Revenue Center<br>Number        | Integer       | Point-of-Sale reference for the local revenue center.  | 1.17    |
| Revenue Center<br>Master Name   | String        | Name of the master revenue center.                     | 1.17    |
| Revenue Center<br>Master Number | Integer       | Point-of-Sale reference for the master revenue center. | 1.17    |
| Order Type Name                 | String        | Order type name.                                       | 1.17    |
| Order Type<br>Number            | Integer       | Point-of-Sale reference for the order type.            | 1.17    |
| Order Type Master<br>Name       | String        | Master order type name.                                | 1.17    |
| Order Type Master<br>Number     | Integer       | Point-of-Sale reference for the master order type.     | 1.17    |
| Check Employee<br>First Name    | String        | First name of the employee who owns the check.         | 1.17    |
| Check Employee<br>Last Name     | String        | Last name of the employee who owns the check.          | 1.17    |
|                                 |               |                                                        |         |

| Field                    | Field<br>Type | Description                                                                                                    | Version |
|--------------------------|---------------|----------------------------------------------------------------------------------------------------|---------|
| Check Employee<br>Number | Integer       | Point-of-Sale reference for the employee who owns the check.                                                                                                    | 1.17    |
| Report Line Total        | Currency      | Total amount for this<br>transaction. Used to aggregate<br>numbers.                                                                                                    | 1.17    |
| Report Line Count        | Integer       | Total quantity for this<br>transaction. Used to aggregate<br>numbers.                                                                                                   | 1.17    |
| Do Not Show Flag         | Integer       | Flag indicating if this transaction<br>line should be shown when<br>displaying a check. Use in<br>conjunction with line total and<br>line count. (1 = true, 0 = false). | 1.17    |

## Check Tax Details (CTAX)

When the **CheckDetail.isNewCheckModel** property is set to Y, and the checkDetail.isIncludeVat property is set to N, exports include the following additional items.

| Field                           | Field   | Description                                            | Version |
|---------------------------------|---------|--------------------------------------------------------|---------|
|                                 | Type    |                                                        |         |
| Record Type                     | String  | Shows the string CTAX.                                 | 1.17    |
| Guest Check<br>number           | Integer | Point-of-Sale reference for the guest check.           | 1.17    |
| Revenue Center<br>Name          | String  | Name of the local revenue center.                      | 1.17    |
| Revenue Center<br>Number        | Integer | Point-of-Sale reference for the local revenue center.  | 1.17    |
| Revenue Center<br>Master Name   | String  | Name of the master revenue center.                     | 1.17    |
| Revenue Center<br>Master Number | Integer | Point-of-Sale reference for the master revenue center. | 1.17    |
| Order Type Name                 | String  | Order type name.                                       | 1.17    |
| Order Type<br>Number            | Integer | Point-of-Sale reference for the order type.            | 1.17    |
| Order Type Master<br>Name       | String  | Master order type name.                                | 1.17    |

Contains detail records where the transaction business date is the same date that the export is run for. If a check is open longer than one business date, then it may differ from the business date of the check that these detail records belong to.

| Field                          | Field<br>— | Description                                                                       | Version |
|--------------------------------|------------|-----------------------------------------------------------------------------------|---------|
|                                | Туре       |                                                                                   |         |
| Order Type Master<br>Number    | Integer    | Point-of-Sale reference for the master order type.                                | 1.17    |
| Tax Name                       | String     | Tax name.                                                                         | 1.17    |
| Tax Number                     | Integer    | Point-of-Sale reference for the tax.                                              | 1.17    |
| Tax Master Name                | String     | Master tax name.                                                                  | 1.17    |
| Tax Master<br>Number           | Integer    | Point-of-Sale reference for the master tax.                                       | 1.17    |
| Check Employee<br>First Name   | String     | First name of the employee who owns the check.                                    | 1.17    |
| Check Employee<br>Last Name    | String     | Last name of the employee who owns the check.                                     | 1.17    |
| Check Employee<br>Number       | Integer    | Point-of-Sale reference for the employee who owns the check.                      | 1.17    |
| Open Fixed Period              | Integer    | Open Fixed period in which the transaction was made.                              | 1.17    |
| Tax Amount                     | Currency   | Total value of taxes.                                                             | 1.17    |
| Tax Exempt<br>Amount           | Currency   | Total value of tax-exempt sales.                                                  | 1.17    |
| Open Business Date             | DateTime   | Business date the check opened,<br>formatted as the string:<br>/(YYYYMMDDHHMMSS)/ | 1.17    |
| Order Channel<br>Number        | Integer    | Point of Sales reference number of the order channel.                             | 1.23    |
| Order Channel<br>Name          | String     | Name of order channel as defined in the point of sale.                            | 1.23    |
| Order Channel<br>Master Number | Integer    | Point of Sale reference number of the order channel master item.                  | 1.23    |
| Order Channel<br>Master Name   | String     | Name of the order channel<br>master item as defined in the<br>point of sale.      | 1.23    |

## Check VAT Details (CVAT)

When the **CheckDetail.isNewCheckModel** property is set to Y, and the checkDetail.isIncludeVat property is set to Y, exports include the following additional items.

Contains detail records where the transaction business date is the same date that the export is run for. If a check is open longer than one business date, then it may differ from the business date of the check that these detail records belong to.

| Field                           | Field<br>Type | Description                                                  | Version |
|---------------------------------|---------------|--------------------------------------------------------------|---------|
| Record Type                     | String        | Shows the string CVAT.                                       | 1.17    |
| Guest Check<br>number           | Integer       | Point-of-Sale reference for the guest check.                 | 1.17    |
| Revenue Center<br>Name          | String        | Name of the local revenue center.                            | 1.17    |
| Revenue Center<br>Number        | Integer       | Point-of-Sale reference for the local revenue center.        | 1.17    |
| Revenue Center<br>Master Name   | String        | Name of the master revenue center.                           | 1.17    |
| Revenue Center<br>Master Number | Integer       | Point-of-Sale reference for the master revenue center.       | 1.17    |
| Order Type Name                 | String        | Order type name.                                             | 1.17    |
| Order Type<br>Number            | Integer       | Point-of-Sale reference for the order type.                  | 1.17    |
| Order Type Master<br>Name       | String        | Master order type name.                                      | 1.17    |
| Order Type Master<br>Number     | Integer       | Point-of-Sale reference for the master order type.           | 1.17    |
| Tax Name                        | String        | Tax name.                                                    | 1.17    |
| Tax Number                      | Integer       | Point-of-Sale reference for the tax.                         | 1.17    |
| Tax Master Name                 | String        | Master tax name.                                             | 1.17    |
| Tax Master<br>Number            | Integer       | Point-of-Sale reference for the master tax.                  | 1.17    |
| Check Employee<br>First Name    | String        | First name of the employee who owns the check.               | 1.17    |
| Check Employee<br>Last Name     | String        | Last name of the employee who owns the check.                | 1.17    |
| Check Employee<br>Number        | Integer       | Point-of-Sale reference for the employee who owns the check. | 1.17    |
| Vat Tax Rate                    | Currency      | Value-Added Tax rate.                                        | 1.17    |
| Tax Amount                      | Currency      | Total value of taxes.                                        | 1.17    |
| Tax Exempt<br>Amount            | Currency      | Total value of tax-exempt sales.                             | 1.17    |
| Open Fixed Period               | Integer       | Open Fixed period in which the transaction was made.         | 1.17    |
| Gross Sales After<br>Discount   | Currency      | Total gross sales after applying discounts.                  | 1.17    |

| Field                          | Field<br>Type | Description                                                                       | Version |
|--------------------------------|---------------|-----------------------------------------------------------------------------------|---------|
| Sales Net Vat                  | Currency      | Total sales with Value-Added<br>Tax.                                              | 1.17    |
| Open Business Date             | DateTime      | Business date the check opened,<br>formatted as the string:<br>/(YYYYMMDDHHMMSS)/ | 1.17    |
| Order Channel<br>Number        | Integer       | Point of Sales reference number of the order channel.                             | 1.23    |
| Order Channel<br>Name          | String        | Name of order channel as defined in the point of sale.                            | 1.23    |
| Order Channel<br>Master Number | Integer       | Point of Sale reference number of the order channel master item.                  | 1.23    |
| Order Channel<br>Master Name   | String        | Name of the order channel<br>master item as defined in the<br>point of sale.      | 1.23    |

## Financial Form Details (FFD)

Creates a row in the export file for each financial form detail.

| Field                      | Field<br>Type | Description                          | Version |
|----------------------------|---------------|--------------------------------------|---------|
| Record Type                | String        | Shows the string FFD.                | All     |
| Financial Form<br>Name     | String        | Name of the financial form.          | All     |
| Cell External<br>Reference | String        | Name of the external reference cell. | All     |
| Text Value                 | String        | Form value in string format.         | All     |
| Numeric Value              | Decimal       | Form value in numeric format.        | All     |

# Financial Forms Ledger (FFL)

Creates a row in the export file for each financial form ledger.

| Field                                  | Field<br>Type | Description                                       | Version |
|----------------------------------------|---------------|---------------------------------------------------|---------|
| Record Type                            | String        | Shows the string FFL.                             | All     |
| Financial Form<br>Name                 | String        | Name of the financial form.                       | All     |
| Ledger Name                            | String        | Name of the ledger.                               | All     |
| Posting Category<br>External Reference | String        | Point-of-Sale reference for the posting category. | All     |
| Memo 1                                 | String        | Memo line.                                        | All     |
| Memo 2                                 | String        | Memo line.                                        | All     |

| Field      | Field<br>Type | Description | Version |
|------------|---------------|-------------|---------|
| Text Value | Currency      | Form value. | All     |

# Cash Management (CASH)

Creates a row in the export file for each cash management detail record.

| Field                    | Field<br>Type | Description                                                                                                    | Version |
|--------------------------|---------------|----------------------------------------------------------------------------------------------------|---------|
| Record Type              | String        | Shows the string CASH.                                                                                                    | All     |
| Revenue Center<br>Number | Integer       | Point-of-Sale reference for the local revenue center.                                                                                                    | All     |
| CM Item Number           | Integer       | Point-of-Sale reference for the local cash management item.                                                                                                    | All     |
| CM Item Name             | String        | Cash management item name.                                                                                                    | All     |
| Receptacle Type          | Integer       | <ul> <li>This value sets the receptacle</li> <li>type:</li> <li>0. Till</li> <li>1. Safe</li> <li>2. Deposit</li> <li>3. None</li> <li>4. PC</li> <li>5. Server bank</li> <li>6. Petty cash</li> <li>7. Change order</li> </ul> | All     |
| Receptacle Number        | Currency      | Point-of-Sale reference for the local receptacle.                                                                                                    | All     |
| Receptacle Name          | String        | Receptacle name.                                                                                                    | All     |
| Starting Amount          | Currency      | Starting bank value in the Till.                                                                                                    | All     |
| Trans Amount             | Currency      | Total value of Point-of-Sale transactions for the Till.                                                                                                    | All     |
| OverShort Amount         | Currency      | Total value over or short for the Till.                                                                                                    | All     |
| Deposit Amount           | Currency      | Total value deposited (positive)<br>or withdrawn (negative) for the<br>Till.                                                                                                    | All     |
| Trans Datetime           | DateTime      | Date and time of the transaction.                                                                                                    | All     |
| Trans Employee           | Integer       | Point-of-Sale reference number<br>of the employee who processed<br>the transaction.                                                                                                    | All     |
| Reference Info           | String        | Reference recorded for the transaction.                                                                                                    | All     |

| Field                           | Field<br>Type | Description                                                                                                    | Version |
|---------------------------------|---------------|----------------------------------------------------------------------------------------------------|---------|
| Revenue Center<br>Name          | String        | Name of the local revenue center.                                                                                                    | 1.17    |
| Revenue Center<br>Master Name   | String        | Name of the master revenue center.                                                                                                    | 1.17    |
| Revenue Center<br>Master Number | Integer       | Point-of-Sale reference for the master revenue center.                                                                                                    | 1.17    |
| CM Item Master<br>Name          | String        | Name of the master cash management item.                                                                                                    | 1.17    |
| CM Item Master<br>Number        | Integer       | Point-of-Sale reference for the master cash management item.                                                                                                    | 1.17    |
| CM Item Type                    | Integer       | The cash management item type,<br>such as discount, service charge,<br>or calculation item.                                                                                                    | 1.17    |
| Transaction Type                | Integer       | This value describes the<br>transaction type:<br>0 = Open<br>1 = Reopen<br>2 = Assign employee<br>3 = Unassign employee<br>4 = Cash drawer assign<br>5 = Cash drawer unassign<br>6 = Close<br>7 = Transfer<br>8 = Paid in<br>9 = Paid out<br>10 = Cash pull<br>11 = Count<br>12 = Adjust count<br>13 = Deposit<br>14 = Adjust starting amount<br>15 = POS transaction<br>16 = Reconcile<br>17 = Adjust CM total<br>18 = Deposit detail<br>19 = Deposit transfer<br>20 = Configuration<br>21 = Till count transfer<br>22 = Verify count<br>23 = Transfer opened till<br>cash pull into deposit<br>24 = Change order request<br>25 = Adjust cash deposit<br>amount | 1.17    |

| Field                        | Field                                                                                                    | Description                                                                                                    | Version |
|------------------------------|----------------------------------------------------------------------------------------------------|----------------------------------------------------------------------------------------------------|---------|
|                              | Type                                                                                                    |                                                                                                    |         |
|                              | 26 = Funds in<br>27 = Funds out<br>28 = Adjust count sheet<br>29 = Saved count<br>30 = Cash pull notification<br>31 = Cash pull notification<br>by pass<br>32 = Count threshold<br>notification<br>33 = Adjust deposit<br>reference<br>34 = Save change order<br>35 = Cancel change order<br>36 = Reconcile change order |                                                                                                    |         |
|                              |                                                                                                    | <ul> <li>37 = Submit change order</li> <li>38 = Consolidate server<br/>bank</li> <li>39 = No sale</li> <li>40 = Receptacle starting<br/>amount</li> </ul> |         |
| Reason Code Name             | String                                                                                                    | Reason code name.                                                                                                    | 1.17    |
| Reason Code<br>Number        | Integer                                                                                                    | Point-of-Sale reference for the reason code.                                                                                                    | 1.17    |
| Reason Code<br>Master Name   | String                                                                                                    | Master reason code name.                                                                                                    | 1.17    |
| Reason Code<br>Master Number | Integer                                                                                                    | Point-of-Sale reference for the master reason code.                                                                                                    | 1.17    |
| Workstation Name             | String                                                                                                    | Workstation name.                                                                                                    | 1.17    |
| Workstation<br>Number        | Integer                                                                                                    | Point-of-Sale reference for the workstation.                                                                                                    | 1.17    |
| Notes                        | String                                                                                                    | Additional notes.                                                                                                    | 1.17    |
| Other Amount                 | Currency                                                                                                    | Total value of other amounts.                                                                                                    | 1.17    |

# Non-Sales (NONSLS)

Creates a row in the export file for each non-sales record for each revenue center.

| Field                  | Field<br>Type | Description                       | Version |
|------------------------|---------------|-----------------------------------|---------|
| Record Type            | String        | Shows the string NONSLS.          | 1.17    |
| Revenue Center<br>Name | String        | Name of the local revenue center. | 1.17    |

| Field                           | Field    | Description                                            | Version |
|---------------------------------|----------|--------------------------------------------------------|---------|
|                                 | Туре     |                                                        |         |
| Revenue Center<br>Number        | Integer  | Point-of-Sale reference for the local revenue center.  | 1.17    |
| Revenue Center<br>Master Name   | String   | Name of the master revenue center.                     | 1.17    |
| Revenue Center<br>Master Number | Integer  | Point-of-Sale reference for the master revenue center. | 1.17    |
| Employee First<br>Name          | String   | Employee first name.                                   | 1.17    |
| Employee Last<br>Name           | String   | Employee last name.                                    | 1.17    |
| Employee Number                 | Integer  | Point-of-Sale reference for the employee.              | 1.17    |
| Employee Shift<br>Number        | Integer  | Point-of-Sale reference for the employee shift.        | 1.17    |
| Workstation Name                | String   | Workstation name.                                      | 1.17    |
| Workstation<br>Number           | Integer  | Point-of-Sale reference for the workstation.           | 1.17    |
| Reason Code Name                | String   | Reason code name.                                      | 1.17    |
| Reason Code<br>Number           | Integer  | Point-of-Sale reference for the reason code.           | 1.17    |
| Reason Code<br>Master Name      | String   | Master reason code name.                               | 1.17    |
| Reason Code<br>Master Number    | Integer  | Point-of-Sale reference for the master reason code.    | 1.17    |
| Cashier Name                    | String   | Cashier name.                                          | 1.17    |
| Cashier Number                  | Integer  | Point-of-Sale reference for the cashier.               | 1.17    |
| Cashier Master<br>Name          | String   | Master cashier name.                                   | 1.17    |
| Cashier Master<br>Number        | Integer  | Point-of-Sale reference for the master cashier.        | 1.17    |
| Cashier Shift<br>Number         | Integer  | Point-of-Sale reference for the cashier shift.         | 1.17    |
| Cash Drawer<br>Number           | Integer  | Point-of-Sale reference for the cash drawer.           | 1.17    |
| Transaction Date<br>Time        | DateTime | Date and time of the transaction.                      | 1.17    |
| Fixed Period                    | Integer  | Fixed period in which the transaction was made.        | 1.17    |

| Field          | Field<br>Type | Description                                                                            | Version |
|----------------|---------------|----------------------------------------------------------------------------------------|---------|
| Non Sales Type | String        | Non-sales type:<br>1. Training<br>2. No Sale<br>3. Paid-in<br>4. Paid-out<br>5. Cancel | 1.17    |
| Reference      | String        | Reference recorded for the transaction.                                                | 1.17    |
| Amount         | Currency      | Total value of non-sales transactions.                                                 | 1.17    |
| No Sales Count | Integer       | Number of non-sales transactions.                                                      | 1.17    |
| Cancel Total   | Currency      | Total value of cancelled transactions.                                                 | 1.17    |
| Cancel Count   | Integer       | Number of cancelled transactions.                                                      | 1.17    |

# Cashier Shift (CSHRSHFT)

Creates a row in the export file for each cashier shift.

| Field                           | Field<br>Type | Description                                            | Version |
|---------------------------------|---------------|--------------------------------------------------------|---------|
| Record Type                     | String        | Shows the string CSHRSHFT.                             | 1.17    |
| Revenue Center<br>Name          | String        | Name of the local revenue center.                      | 1.17    |
| Revenue Center<br>Number        | Integer       | Point-of-Sale reference for the local revenue center.  | 1.17    |
| Revenue Center<br>Master Name   | String        | Name of the master revenue center.                     | 1.17    |
| Revenue Center<br>Master Number | Integer       | Point-of-Sale reference for the master revenue center. | 1.17    |
| Order Type Name                 | String        | Order type name.                                       | 1.17    |
| Order Type<br>Number            | Integer       | Point-of-Sale reference for the order type.            | 1.17    |
| Order Type Master<br>Name       | String        | Master order type name.                                | 1.17    |
| Order Type Master<br>Number     | Integer       | Point-of-Sale reference for the master order type.     | 1.17    |
| Cashier Name                    | String        | Cashier name.                                          | 1.17    |
| Cashier Number                  | Integer       | Point-of-Sale reference for the cashier.               | 1.17    |

| Field                         | Field<br>Type | Description                                       | Version |
|-------------------------------|---------------|---------------------------------------------------|---------|
| Cashier Name<br>Master        | String        | Master cashier name.                              | 1.17    |
| Cashier Name<br>Master Number | Integer       | Point-of-Sale reference for the master cashier.   | 1.17    |
| Workstation Name              | String        | Workstation name.                                 | 1.17    |
| Workstation<br>Number         | Integer       | Point-of-Sale reference for the workstation.      | 1.17    |
| Employee First<br>name        | String        | First name of the employee.                       | 1.17    |
| Employee Last<br>name         | String        | Last name of the employee.                        | 1.17    |
| Employee Number               | Integer       | Point-of-Sale reference for the employee.         | 1.17    |
| Cashier Shift<br>Number       | Integer       | Point-of-Sale reference for the cashier shift.    | 1.17    |
| Cash Drawer<br>Number         | Integer       | Point-of-Sale reference for the cash drawer.      | 1.17    |
| Net Sales Total               | Currency      | Total net sales value.                            | 1.17    |
| Item Discount Total           | Currency      | Total value of discounts applied to items.        | 1.17    |
| Sub Total Discount<br>Total   | Currency      | Total value of discounts applied to the subtotal. | 1.17    |
| Service Charge<br>Total       | Currency      | Total value of service charges.                   | 1.17    |
| Number of Checks              | Integer       | Number of checks.                                 | 1.17    |
| Number of Guests              | Integer       | Number of guests.                                 | 1.17    |
| Return Total                  | Currency      | Total value of returned transactions.             | 1.17    |
| Return Count                  | Integer       | Number of return transactions.                    | 1.17    |
| Void Total                    | Currency      | Total value of voided transactions.               | 1.17    |
| Void Count                    | Integer       | Number of voided transactions.                    | 1.17    |
| Manager Void<br>Total         | Currency      | Total value of transactions voided by a manager.  | 1.17    |
| Manager Void<br>Count         | Integer       | Number of transactions voided by a manager.       | 1.17    |
| Error Correct Total           | Currency      | Total value of error corrects.                    | 1.17    |
| Error Correct<br>Count        | Integer       | Number of error corrects.                         | 1.17    |

| Field                       | Field<br>Type | Description                                       | Versior |
|-----------------------------|---------------|---------------------------------------------------|---------|
| Trans Cancel Total          | Currency      | Total value of cancelled transactions.            | 1.17    |
| Trans Cancel Count          | Integer       | Number of cancelled transactions.                 | 1.17    |
| Number of Table<br>Turns    | Integer       | Number of tables turned.                          | 1.17    |
| Dining Time<br>Duration     | Integer       | Total time spent dining.                          | 1.17    |
| Tip Total                   | Currency      | Total value tipped.                               | 1.17    |
| Sales Count                 | Integer       | Number of transactions.                           | 1.17    |
| Misc total1                 | Currency      | Total1 value.                                     | 1.17    |
| Misc Count1                 | Integer       | Number of count1.                                 | 1.17    |
| Misc total2                 | Currency      | Total2 value.                                     | 1.17    |
| Misc Count                  | Integer       | Number of count2.                                 | 1.17    |
| Gross Receipts<br>Total     | Currency      | Total value of gross receipts.                    | 1.17    |
| Charged Receipts<br>Total   | Currency      | Total value of charged receipts.                  | 1.17    |
| Charge Tips Total           | Currency      | Total value of tips charged.                      | 1.17    |
| Indirect Tips Paid<br>Total | Currency      | Total value of indirect tips that have been paid. | 1.17    |
| Tips Declared Total         | Currency      | Total value of declared tips.                     | 1.17    |
| Tips Paid Total             | Currency      | Total value of tips that have been paid.          | 1.17    |
| Tax Total                   | Currency      | Total value of tax.                               | 1.17    |
| Credit Total                | Currency      | Total value of credit.                            | 1.17    |
| Change in Grand<br>Total    | Currency      | Value of change for the grand total.              | 1.17    |
| Check Open Total            | Currency      | Total value of opened checks.                     | 1.17    |
| Check Open Count            | Integer       | Number of checks opened.                          | 1.17    |
| Check Close Total           | Currency      | Total value of closed checks.                     | 1.17    |
| Check Close Count           | Integer       | Number of checks closed.                          | 1.17    |
| Check Transfer In<br>Total  | Currency      | Total value of checks transferred in.             | 1.17    |
| Check Transfer In<br>Count  | Integer       | Number of checks transferred in.                  | 1.17    |
| Check Transfer Out<br>Total | Currency      | Total value of checks transferred out.            | 1.17    |

| Field                          | Field<br>Type | Description                                                                                   | Version |
|--------------------------------|---------------|-----------------------------------------------------------------------------------------------|---------|
| Check Transfer Out<br>Count    | Integer       | Number of checks transferred out.                                                             | 1.17    |
| Rounding Total                 | Currency      | The total amount of rounding<br>difference if rounding is<br>configured in the Point-of-Sale. | 1.17    |
| Carry Over Total               | Currency      | Total value carried over.                                                                     | 1.17    |
| Carry Over Count               | Integer       | Number of transactions carried over.                                                          | 1.17    |
| Non-Revenue<br>Totals          | Currency      | Total value of non-revenue<br>service charges. Also includes<br>non-revenue menu items.       | 1.17    |
| Order Channel<br>Number        | Integer       | Point of Sales reference number of the order channel.                                         | 1.23    |
| Order Channel<br>Name          | String        | Name of order channel as defined in the point of sale.                                        | 1.23    |
| Order Channel<br>Master Number | Integer       | Point of Sale reference number of the order channel master item.                              | 1.23    |
| Order Channel<br>Master Name   | String        | Name of the order channel<br>master item as defined in the<br>point of sale.                  | 1.23    |

# Combo Item Sales Details (CMB)

Creates a row in the export file for each revenue center per order type.

| Field                           | Field<br>Type | Description                                            | Version |
|---------------------------------|---------------|--------------------------------------------------------|---------|
| Record Type                     | String        | Shows the string CMB.                                  | 1.17    |
| Revenue Center<br>Name          | String        | Name of the local revenue center.                      | 1.17    |
| Revenue Center<br>Number        | Integer       | Point-of-Sale reference for the local revenue center.  | 1.17    |
| Revenue Center<br>Master Name   | String        | Name of the master revenue center.                     | 1.17    |
| Revenue Center<br>Master Number | Integer       | Point-of-Sale reference for the master revenue center. | 1.17    |
| Order Type Name                 | String        | Order type name.                                       | 1.17    |
| Order Type<br>Number            | Integer       | Point-of-Sale reference for the order type.            | 1.17    |
| Order Type Master<br>Name       | String        | Master order type name.                                | 1.17    |

| Field                            | Field    | Description                                             | Version |
|----------------------------------|----------|---------------------------------------------------------|---------|
|                                  | Type     |                                                         |         |
| Order Type Master<br>Number      | Integer  | Point-of-Sale reference for the master order type.      | 1.17    |
| Main Combo Item<br>Name          | String   | Main combo item name.                                   | 1.17    |
| Main Combo Item<br>Number        | Integer  | Point-of-Sale reference for the main combo item.        | 1.17    |
| Main Combo Item<br>Master Name   | String   | Master main combo item name.                            | 1.17    |
| Main Combo Item<br>Master Number | Integer  | Point-of-Sale reference for the master main combo item. | 1.17    |
| Component Item<br>Name           | String   | Component item name.                                    | 1.17    |
| Component Item<br>Number         | Integer  | Point-of-Sale reference for the component item name.    | 1.17    |
| Component Master<br>Item Name    | String   | Master component item name.                             | 1.17    |
| Component Master<br>Item Number  | Integer  | Point-of-Sale reference for the master component item.  | 1.17    |
| Original Item<br>Name            | String   | Original item name.                                     | 1.17    |
| Original Item<br>Number          | Integer  | Point-of-Sale reference for the original item.          | 1.17    |
| Original Master<br>Item Name     | String   | Master original item.                                   | 1.17    |
| Original Master<br>Item Number   | Integer  | Point-of-Sale reference for the master original item.   | 1.17    |
| Sales Total                      | Currency | Total value of taxable sales for this item.             | 1.17    |
| Sales Count                      | Integer  | Number of sales orders that included this item.         | 1.17    |
| Gross Sales Before<br>Discount   | Currency | Total gross sales before applying discounts.            | 1.17    |
| Discount Total                   | Currency | Total value of discounts for this item.                 | 1.17    |
| Discount Gross<br>VAT            | Currency | Total value of gross discounts with Value-Added Taxes.  | 1.17    |
| Gross Sales After<br>Discount    | Currency | Total gross sales after applying discounts.             | 1.17    |

| Field                            | Field<br>Type | Description                                                                      | Version |
|----------------------------------|---------------|----------------------------------------------------------------------------------|---------|
| VAT Before<br>Discount           | Currency      | Total value of Value-Added<br>Taxes before applying discounts.                   | 1.17    |
| Discount VAT                     | Currency      | Total value of discounts with Value-Added Taxes.                                 | 1.17    |
| VAT After<br>Discount            | Currency      | Total value of Value-Added<br>Taxes after applying discounts.                    | 1.17    |
| VAT Total                        | Currency      | Total value of Value-Added<br>Taxes.                                             | 1.17    |
| Sales Net VAT<br>Before Discount | Currency      | Total value of net sales with<br>Value-Added Taxes before<br>applying discounts. | 1.17    |
| Discount Net VAT                 | Currency      | Total value of net discounts with Value-Added Taxes.                             | 1.17    |
| Sales Net VAT                    | Currency      | Total net sales with Value-<br>Added Taxes.                                      | 1.17    |
| Order Channel<br>Number          | Integer       | Point of Sales reference number of the order channel.                            | 1.23    |
| Order Channel<br>Name            | String        | Name of order channel as defined in the point of sale.                           | 1.23    |
| Order Channel<br>Master Number   | Integer       | Point of Sale reference number of the order channel master item.                 | 1.23    |
| Order Channel<br>Master Name     | String        | Name of the order channel<br>master item as defined in the<br>point of sale.     | 1.23    |

## **KDS Details (KDS)**

Creates a row in the export file for each revenue center.

| Field                           | Field<br>Type | Description                                            | Version |
|---------------------------------|---------------|--------------------------------------------------------|---------|
| Record Type                     | String        | Shows the string KDS.                                  | 1.17    |
| Revenue Center<br>Name          | String        | Name of the local revenue center.                      | 1.17    |
| Revenue Center<br>Number        | Integer       | Point-of-Sale reference for the local revenue center.  | 1.17    |
| Revenue Center<br>Master Name   | String        | Name of the master revenue center.                     | 1.17    |
| Revenue Center<br>Master Number | Integer       | Point-of-Sale reference for the master revenue center. | 1.17    |
| Fixed Period                    | Integer       | Current fixed period of this KDS transaction.          | 1.17    |

| Field                   | Field<br>Type | Description                                                        | Version |
|-------------------------|---------------|--------------------------------------------------------------------|---------|
| Business Hour           | Integer       | Current business hour of this KDS transaction.                     | 1.17    |
| Check Number            | Integer       | Point-of-Sale reference for the check.                             | 1.17    |
| KDS Station             | String        | Name of the KDS station.                                           | 1.17    |
| Start Time              | DateTime      | Date and time that the KDS transaction started.                    | 1.17    |
| Service Round           | Integer       | Service round.                                                     | 1.17    |
| Prep Time               | Integer       | Preparation time for the item.                                     | 1.17    |
| Appetizer Flag          | Boolean       | Indicates whether the item is an appetizer. (1 = true , 0 = false) | 1.17    |
| Number of Menu<br>Items | Integer       | Number of menu items in the order.                                 | 1.17    |
| Posting Time            | DateTime      | Date and time that the order was posted.                           | 1.17    |

#### Daily Order Channel Summary (OCD)

Creates a row in the export file for each revenue center per order channel. This component is only available with Self-Service Exports.

| -                               |          | 1                                                      |         |
|---------------------------------|----------|--------------------------------------------------------|---------|
| Field                           | Field    | Description                                            | Version |
|                                 | Type     |                                                        |         |
| Record Type                     | String   | Shows the string OCD.                                  | 1.23    |
| Revenue Center<br>Name          | String   | Name of the local revenue center.                      | 1.23    |
| Revenue Center<br>Number        | Integer  | Point-of-Sale reference for the local revenue center.  | 1.23    |
| Revenue Center<br>Master Name   | String   | Name of the master revenue center.                     | 1.23    |
| Revenue Center<br>Master Number | Integer  | Point-of-Sale reference for the master revenue center. | 1.23    |
| Order Channel<br>Name           | String   | Order channel name.                                    | 1.23    |
| Order Channel<br>Number         | Integer  | Point-of-Sale reference for the order channel.         | 1.23    |
| Order Channel<br>Master Name    | String   | Master order channel name.                             | 1.23    |
| Order Channel<br>Master Number  | Integer  | Point-of-Sale reference for the master order channel.  | 1.23    |
| Net Sales Total                 | Currency | Total net sales value.                                 | 1.23    |
|                                 |          |                                                        |         |

| Field                       | Field    | Description                                                        | Version |
|-----------------------------|----------|--------------------------------------------------------------------|---------|
|                             | Type     | _                                                                  |         |
| Service Charge<br>Total     | Currency | Total value of service charges.                                    | 1.23    |
| Void Total                  | Currency | Total value of voided transactions.                                | 1.23    |
| Void Count                  | Integer  | Number of voided transactions.                                     | 1.23    |
| Return Total                | Currency | Total value of returned<br>transactions, including wasted<br>food. | 1.23    |
| Return Count                | Integer  | Number of return transactions.                                     | 1.23    |
| Tax Collected Total         | Currency | Total value of collected taxes.                                    | 1.23    |
| Num Checks                  | Integer  | Number of transactions.                                            | 1.23    |
| Guest Count                 | Integer  | Total guest count.                                                 | 1.23    |
| Num Table Turns             | Integer  | Number of tables turned.                                           | 1.23    |
| Num Tables                  | Integer  | Number of tables.                                                  | 1.23    |
| Total Order Time            | Integer  | Total speed of service time, in seconds.                           | 1.23    |
| Sales Forecast              | Currency | Forecasted sales.                                                  | 1.23    |
| Prep Cost                   | Currency | Total cost of sales, such as food cost.                            | 1.23    |
| Last Year Sales             | Currency | Sales total from the same day the previous year.                   | 1.23    |
| Last Year Guests            | Integer  | Number of guests from the same day the previous year.              | 1.23    |
| Last Year Checks            | Integer  | Number of guest checks from the same day the previous year.        | 1.23    |
| Dining Time                 | Integer  | Total time spent dining.                                           | 1.23    |
| Error Correct<br>Amount     | Currency | Total value of error corrects.                                     | 1.23    |
| Error Correct<br>Count      | Integer  | Number of error corrects.                                          | 1.23    |
| Manager Voids<br>Total      | Currency | Total value of transactions voided by a manager.                   | 1.23    |
| Manager Voids<br>Count      | Integer  | Number of transactions voided by a manager.                        | 1.23    |
| Transaction Cancel<br>Total | Currency | Total value of cancelled transactions.                             | 1.23    |
| Transaction Cancel<br>Count | Integer  | Number of cancelled transactions.                                  | 1.23    |

| Field                          | Field<br>Type | Description                                                                                               | Version |
|--------------------------------|---------------|----------------------------------------------------------------------------------------------------|---------|
| Opened Check<br>Count          | Integer       | Number of checks opened.                                                                                  | 1.23    |
| Close Check Count              | Integer       | Number of checks closed.                                                                                  | 1.23    |
| Non-Revenue<br>Totals          | Currency      | Total value of service charges<br>that do not affect revenue. Also<br>includes non-revenue menu<br>items. | 1.23    |
| Gross Sales Before<br>Discount | Double        | Total gross sales before applying discounts.                                                              | 1.23    |
| Discount Total                 | Currency      | Total value of discounts.                                                                                 | 1.23    |
| Discount Gross<br>VAT          | Double        | Total value of gross discounts with Value-Added Taxes.                                                    | 1.23    |
| Gross Sales After<br>Discount  | Currency      | Total gross sales after applying discounts.                                                               | 1.23    |
| VAT Total                      | Currency      | Total value of Value-Added<br>Taxes.                                                                      | 1.23    |
| Sales Net VAT                  | Currency      | Total net sales with Value-<br>Added Taxes.                                                               | 1.23    |

## Order Type Daily Records (OTD)

Creates a row in the export file for each revenue center per order type.

| Field                           | Field<br>Type | Description                                            | Version |
|---------------------------------|---------------|--------------------------------------------------------|---------|
| Record Type                     | String        | Shows the string OTD.                                  | 1.17    |
| Revenue Center<br>Name          | String        | Name of the local revenue center.                      | 1.17    |
| Revenue Center<br>Number        | Integer       | Point-of-Sale reference for the local revenue center.  | 1.17    |
| Revenue Center<br>Master Name   | String        | Name of the master revenue center.                     | 1.17    |
| Revenue Center<br>Master Number | Integer       | Point-of-Sale reference for the master revenue center. | 1.17    |
| Order Type Name                 | String        | Order type name.                                       | 1.17    |
| Order Type<br>Number            | Integer       | Point-of-Sale reference for the order type.            | 1.17    |
| Order Type Master<br>Name       | String        | Master order type name.                                | 1.17    |
| Order Type Master<br>Number     | Integer       | Point-of-Sale reference for the master order type.     | 1.17    |

| Field                       | Field    | Description                                                        | Versior |
|-----------------------------|----------|--------------------------------------------------------------------|---------|
|                             | Type     |                                                                    |         |
| Net Sales Total             | Currency | Total net sales value.                                             | 1.17    |
| Service Charge<br>Total     | Currency | Total value of service charges.                                    | 1.17    |
| Void Total                  | Currency | Total value of voided transactions.                                | 1.17    |
| Void Count                  | Integer  | Number of voided transactions.                                     | 1.17    |
| Return Total                | Currency | Total value of returned<br>transactions, including wasted<br>food. | 1.17    |
| Return Count                | Integer  | Number of return transactions.                                     | 1.17    |
| Tax Collected Total         | Currency | Total value of collected taxes.                                    | 1.17    |
| Num Checks                  | Integer  | Number of transactions.                                            | 1.17    |
| Guest Count                 | Integer  | Total guest count.                                                 | 1.17    |
| Num Table Turns             | Integer  | Number of tables turned.                                           | 1.17    |
| Num Tables                  | Integer  | Number of tables.                                                  | 1.17    |
| Total Order Time            | Integer  | Total speed of service time, in seconds.                           | 1.17    |
| Sales Forecast              | Currency | Forecasted sales.                                                  | 1.17    |
| Prep Cost                   | Currency | Total cost of sales, such as food cost.                            | 1.17    |
| Last Year Sales             | Currency | Sales total from the same day the previous year.                   | 1.17    |
| Last Year Guests            | Integer  | Number of guests from the same day the previous year.              | 1.17    |
| Last Year Checks            | Integer  | Number of guest checks from the same day the previous year.        | 1.17    |
| Dining Time                 | Integer  | Total time spent dining.                                           | 1.17    |
| Error Correct<br>Amount     | Currency | Total value of error corrects.                                     | 1.17    |
| Error Correct<br>Count      | Integer  | Number of error corrects.                                          | 1.17    |
| Manager Voids<br>Total      | Currency | Total value of transactions voided by a manager.                   | 1.17    |
| Manager Voids<br>Count      | Integer  | Number of transactions voided by a manager.                        | 1.17    |
| Transaction Cancel<br>Total | Currency | Total value of cancelled transactions.                             | 1.17    |

| Field                                          | Field<br>Type | Description                                                                                               | <b>Version</b><br>1.17 |  |
|------------------------------------------------|---------------|----------------------------------------------------------------------------------------------------|------------------------|--|
| Transaction Cancel<br>Count                    | Integer       | Number of cancelled transactions.                                                                         |                        |  |
| Opened Check<br>Count                          | Integer       | Number of checks opened.                                                                                  | 1.17                   |  |
| Close Check Count                              | Integer       | Number of checks closed.                                                                                  | 1.17                   |  |
| Non-Revenue<br>Totals                          | Currency      | Total value of service charges<br>that do not affect revenue. Also<br>includes non-revenue menu<br>items. | 1.17                   |  |
| Gross Sales Before<br>Discount                 | Double        | Total gross sales before applying discounts.                                                              | 1.17                   |  |
| Discount Total                                 | Currency      | Total value of discounts.                                                                                 | 1.17                   |  |
| Discount Gross<br>VAT                          | Double        | Total value of gross discounts with Value-Added Taxes.                                                    | 1.17                   |  |
| Gross Sales After<br>Discount                  | Currency      | Total gross sales after applying discounts.                                                               | 1.17                   |  |
| VAT Total                                      | Currency      | Total value of Value-Added<br>Taxes.                                                                      | 1.17                   |  |
| Sales Net VAT                                  | Currency      | Total net sales with Value-<br>Added Taxes.                                                               | 1.17                   |  |
| Forecasted Gross<br>Sales                      | Currency      | Forecasted gross sales.                                                                                   | 1.17                   |  |
| Forecasted Net<br>Sales                        | Currency      | Forecasted net sales.                                                                                     | 1.17                   |  |
| Forecasted<br>Discount Total                   | Currency      | Forecasted total of discounts.                                                                            | 1.17                   |  |
| Forecasted Number<br>of Checks                 | Decimal       | Forecasted number of guest checks.                                                                        | 1.17                   |  |
| Forecasted Table<br>Turns                      | Decimal       | Forecasted number of tables turned.                                                                       | 1.17                   |  |
| Forecasted Avg.<br>Check Amount                | Currency      | Forecasted total of guest check averages.                                                                 | 1.17                   |  |
| Forecasted Sales<br>Net Vat Before<br>Discount | Currency      | Forecasted net sales with Value-<br>Added Tax before applying<br>discounts.                               | 1.17                   |  |
| Forecasted Sales<br>Net Vat After<br>Discount  | Currency      | Forecasted net sales with Value-<br>Added Tax after applying<br>discounts.                                | 1.17                   |  |
| Order Channel<br>Number                        | Integer       | Point of Sales reference number of the order channel.                                                     | 1.23                   |  |

| Field                          | Field<br>Type | Description                                                                  | Version |
|--------------------------------|---------------|------------------------------------------------------------------------------|---------|
| Order Channel<br>Name          | String        | Name of order channel as defined in the point of sale.                       | 1.23    |
| Order Channel<br>Master Number | Integer       | Point of Sale reference number of the order channel master item.             | 1.23    |
| Order Channel<br>Master Name   | String        | Name of the order channel<br>master item as defined in the<br>point of sale. | 1.23    |

## POS Waste Records (WST)

Creates a row in the export file for each waste detail per revenue center.

| Field                           | Field<br>Type | Description                                            | Version |  |
|---------------------------------|---------------|--------------------------------------------------------|---------|--|
| Record Type                     | String        | Shows the string WST.                                  | 1.19    |  |
| Revenue Center<br>Name          | String        | Name of the local revenue center.                      | 1.19    |  |
| Revenue Center<br>Number        | Integer       | Point-of-Sale reference for the local revenue center.  | 1.19    |  |
| Revenue Center<br>Master Name   | String        | Name of the master revenue center.                     | 1.19    |  |
| Revenue Center<br>Master Number | Integer       | Point-of-Sale reference for the master revenue center. | 1.19    |  |
| Menu Item Name1                 | String        | Menu item name1.                                       | 1.19    |  |
| Menu Item Name2                 | String        | Menu item name2.                                       | 1.19    |  |
| Menu Item Number                | Integer       | Point-of-Sale reference for the local menu item.       | 1.19    |  |
| Menu Item Master<br>Name1       | String        | Master menu item name1.                                | 1.19    |  |
| Menu Item Master<br>Name2       | String        | Master menu item name2.                                | 1.19    |  |
| Menu Item Master<br>Number      | Integer       | Point-of-Sale reference for the master menu item.      | 1.19    |  |
| Reason Code Name                | String        | Reason code name.                                      | 1.19    |  |
| Reason Code<br>Number           | Integer       | Point-of-Sale reference for the reason code.           | 1.19    |  |
| Reason Code<br>Master Name      | String        | Master reason code name.                               | 1.19    |  |
| Reason Code<br>Master Number    | Integer       | Point-of-Sale reference for the master reason code.    | 1.19    |  |

| Field                  | Field<br>Type | Description                               | Version |
|------------------------|---------------|-------------------------------------------|---------|
| Employee First<br>Name | String        | First name of the employee.               | 1.19    |
| Employee Last<br>Name  | String        | Last name of the employee.                | 1.19    |
| Employee Number        | Integer       | Point-of-Sale reference for the employee. | 1.19    |
| Quantity               | Integer       | Number of item wasted.                    | 1.19    |
| Weight                 | Currency      | Weight of item wasted.                    | 1.19    |
| Amount                 | Currency      | Total value of item wasted.               | 1.19    |
| Cost                   | Currency      | Cost of item wasted.                      | 1.19    |
| Price Level            | Integer       | Price level of item wasted.               | 1.19    |
| Transaction Time       | DateTime      | Date and time of the waste transaction.   | 1.19    |

#### **SPI** Payment Details (SPD)

Creates a row in the export file for each credit card transaction that was processed using Simphony Payment Interface (SPI). This export does not contain data for customers using Oracle MICROS Payment Cloud Service.

| Field                           | Field<br>Type | Description                                                                      | Version |
|---------------------------------|---------------|----------------------------------------------------------------------------------|---------|
| Record Type                     | String        | Shows the string SPD.                                                            | 1.22    |
| Revenue Center<br>Name          | String        | Name of the local revenue center.                                                | 1.22    |
| Revenue Center<br>Number        | Integer       | Point-of-Sale reference for the local revenue center.                            | 1.22    |
| Revenue Center<br>Master Name   | String        | Name of the master revenue center.                                               | 1.22    |
| Revenue Center<br>Master Number | Integer       | Point-of-Sale reference for the master revenue center.                           | 1.22    |
| PSP Reference                   | String        | Reference identifying the transaction, issued by payment service provider (PSP). | 1.22    |
| Check Number                    | Integer       | Check number.                                                                    | 1.22    |
| Transaction<br>Amount           | Currency      | Transaction amount of the payment.                                               | 1.22    |
| Tip Amount                      | Currency      | Tip amount.                                                                      | 1.22    |
| Transaction Date<br>Time        | Date<br>Time  | Date/time of the payment<br>transaction in the location's local<br>time zone.    | 1.22    |

| Field                         | Field<br>Type | Description                                                                                                    | Version |  |
|-------------------------------|---------------|----------------------------------------------------------------------------------------------------|---------|--|
| Fixed Period                  | Integer       | Fixed period in which the<br>transaction was made. Numeric<br>representation of the quarter<br>hour of the day. Value between 1<br>and 96.                            | 1.22    |  |
| Business Hour                 | Integer       | Business hour of the business<br>date in which the transaction<br>was made.                                                                                           | 1.22    |  |
| Payment Type                  | String        | Type of the payment.<br>Possible values: PAY, VOID,<br>CANCEL, REFUND,<br>ADJUSTMENT.                                                                                 | 1.22    |  |
| Tender Media<br>Name          | String        | Tender media name.                                                                                                    | 1.22    |  |
| Tender Media<br>Number        | Integer       | Point-of-Sale reference number of the tender media.                                                                                                    | 1.22    |  |
| Tender Media<br>Master Name   | String        | Tender media master name.                                                                                                    | 1.22    |  |
| Tender Media<br>Master Number | Integer       | Point-of-Sale reference number of the tender media master.                                                                                                    | 1.22    |  |
| Sequence Number               | String        | Unique transaction identifier<br>issued by the Simphony<br>Payment Interface (SPI).                                                                                   | 1.22    |  |
| Workstation Name              | String        | Workstation name.                                                                                                    | 1.22    |  |
| Workstation<br>Number         | Integer       | Point-of-Sale reference number for the workstation.                                                                                                    | 1.22    |  |
| Employee First<br>Name        | String        | First name of the transaction employee.                                                                                                    | 1.22    |  |
| Employee Last<br>Name         | String        | Last name of the transaction employee.                                                                                                    | 1.22    |  |
| Employee Number               | Integer       | Point-of-Sale reference for the transaction employee.                                                                                                    | 1.22    |  |
| Terminal ID                   | String        | Payment terminal identifier<br>issued by payment service<br>provider (PSP).                                                                                           | 1.22    |  |
| Entry Mode                    | Integer       | Numeric representation of the<br>entry mode of the payment<br>transaction. Possible values and<br>their descriptions are defined in<br>Entry Mode Descriptions below. | 1.22    |  |

| Field              | Field<br>Type | Description                                                                                                    | Version |
|--------------------|---------------|----------------------------------------------------------------------------------------------------|---------|
| Card Present Flag  | Boolean       | Boolean flag indicating if the<br>card was present while making<br>the payment (1 = true , 0 = false).             | 1.22    |
| Authorization Code | String        | Authorization code issued by payment service provider (PSP).                                                       | 1.22    |
| Card Alias         | String        | A value that can be used to<br>uniquely identify the payment<br>card used. It cannot be used for<br>card payments. | 1.22    |
| Offline Flag       | Boolean       | Flag indicating if the transaction<br>was made while offline (1 = true,<br>0 = false).                             | 1.22    |
| RRN                | String        | Retrieval reference number, issued by payment service provider (PSP).                                              | 1.22    |

# Entry Mode Descriptions

|            | •                                                            |
|------------|--------------------------------------------------------------|
| Entry Mode | Entry Mode Description                                       |
| 0          | EMV fallback.                                                |
| 1          | Swiping without PIN – backwards compatibility 6.1.           |
| 2          | Manually enter card number - backwards compatibility 6.1.    |
| 3          | Swiping with PIN backwards compatibility 6.1.                |
| 4          | EMV without PIN- backwards compatibility 6.1.                |
| 5          | EMV with offline PIN- backwards compatibility 6.1.           |
| 6          | EMV with online PIN- backwards compatibility 6.1.            |
| 7          | Proximity via magnetic stripe - backwards compatibility 6.1. |
| 8          | Proximity via ICC.                                           |
| 9          | Others.                                                      |
| 10         | EMV fallback (signature verification).                       |
| 11         | Proximity via magnetic stripe (signature verification).      |
| 12         | Proximity via magnetic stripe (no CVM).                      |
| 13         | Proximity via ICC (signature verification).                  |
| 14         | Proximity via ICC (PIN verification).                        |
| 15         | Proximity via ICC (customer device verified).                |
| 16         | Proximity via ICC (no CVM).                                  |
| 17         | Swiping without PIN (signature verification).                |
| 18         | Swiping with PIN (PIN verification).                         |
| 19         | Swiping – no CVM.                                            |
|            |                                                              |

| 20 | Manually | enter card | l number | (signature | verification) |
|----|----------|------------|----------|------------|---------------|
|    |          |            |          |            |               |

- 21 Manually enter card number no CVM.
- 22 EMV (signature verification).
- 23 EMV (PIN verification).
- 24 EMV (PIN and signature verification).
- 25 EMV- no CVM.
- 26 E-wallet payment.
- 27 Saved card token no CVM.

# **Payroll Exports**

The Admin Schedule archives all payroll export files as PAYExport\_Location ID\_MMDDYY.zip. The following table lists the records that can be enabled for export by a standard.Payroll operation:

#### **Standard Payroll Records**

The following records are always exported by a standard.Payroll operation:

- Payroll Identification (PAYID)
- Pay Information (PAY)

#### **Payroll Identification (PAYID)**

Creates a row in the export file for each file.

| Field                 | Field  | Description                                          | Version |
|-----------------------|--------|------------------------------------------------------|---------|
|                       | Туре   |                                                      |         |
| Record Type           | String | Shows the string PAYID.                              | All     |
| Store Reference       | String | Point-of-Sale reference number for the store.        | All     |
| Store Name            | String | Store name.                                          | All     |
| First Business Date   | Date   | Business date that the store began operations.       | All     |
| Last Business Date    | Date   | Business date that the store last operated.          | All     |
| Date Created          | Date   | File creation date.                                  | All     |
| Time Created          | Time   | File creation time.                                  | All     |
| Export Version        | String | Version of the software used for export.             | All     |
| GL Mapping<br>Version | String | General ledger mapping version.                      | All     |
| POS Model or Type     | String | POS application name or type, such as 9700 and 3700. | All     |

| Field       | Field<br>Type | Description                                  | Version |
|-------------|---------------|----------------------------------------------|---------|
| POS Version | String        | Version of the POS application, such as 5.5. | All     |

#### **Pay Information (PAY)**

Creates a row in the export file for each employee job code per day. When using Oracle MICROS RES 3700 with Oracle MICROS Labor Management:

- An employee can have Other Pay assigned without a job code reference. The record outputs a payroll entry with an empty Job Code Number and Job Code Name.
- An employee can have more than one Other Pay assigned with the same business day and job code, but with different pay type, rate, and description. The record combines the first Other Pay and Employee Daily Job Code Total records based on location and business date, and then creates new payroll entry for subsequent Other Pay entries with empty standard regular pay data.
- An employee can have more than one Other Pay assigned with the same business day, job code, pay type, pay rate, and description. The record combines all such Other Pay into a single payroll entry.

| Field                   | Field<br>Type | Description                                                                                                    | Version |
|-------------------------|---------------|----------------------------------------------------------------------------------------------------|---------|
| Record Type             | String        | Shows the string PAY.                                                                                                    | All     |
| PAYID                   | String        | Employee payroll ID.<br>When using Oracle MICROS<br>RES 3700 without Oracle<br>MICROS Labor Management,<br>the record uses the employee<br>Social Security Number. If the<br>employee does not have a Social<br>Security Number, the record<br>uses the RES 3700 payroll ID. | All     |
| Business Date           | Date          | Business date.                                                                                                    | All     |
| Job Code Number         | Integer       | Point-of-Sale reference for the job code.                                                                                                    | All     |
| Job Code Name           | String        | Job code name.                                                                                                    | All     |
| Regular Hours           | Decimal       | Regular hours worked.                                                                                                    | All     |
| Regular Pay             | Decimal       | Amount paid for regular hours.                                                                                                    | All     |
| Overtime1 Hours         | Decimal       | Overtime1 hours worked.                                                                                                    | All     |
| Overtime1 Pay           | Decimal       | Amount paid for overtime1 hours.                                                                                                    | All     |
| Other Overtime<br>Hours | Decimal       | Combined overtime2, overtime3, and overtime4 hours worked.                                                                                                    | All     |

| Field                                   | Field<br>Turne | Description                                                                                                    | Version |
|-----------------------------------------|----------------|----------------------------------------------------------------------------------------------------|---------|
| 21 2 1                                  | Туре           |                                                                                                    |         |
| Other Overtime<br>Pay                   | Decimal        | Amount paid for combined overtime2, overtime3, and overtime4 hours.                                                                         | All     |
| Other Pay Type                          | String         | Other pay types.                                                                                                    | All     |
| Other Pay Hours                         | Decimal        | Other pay type hours worked.                                                                                                    | All     |
| Other Pay                               | Decimal        | Amount paid for other pay types.                                                                                                    | All     |
| Other Pay Rate                          | Currency       | Pay rate for other pay type hours.                                                                                                    | All     |
| F&B Gross Receipts                      | Currency       | Food and Beverage gross receipts.                                                                                                    | All     |
| Tips Paid                               | Currency       | Amount of tips paid.                                                                                                    | All     |
| Charged Receipts                        | Currency       | Amount of receipts charged.                                                                                                    | All     |
| Charged Tips                            | Currency       | Amount of tips charged.                                                                                                    | All     |
| Indirect Tips                           | Currency       | Amount paid for indirect tips.                                                                                                    | All     |
| Declared Tips                           | Currency       | Amount paid for declared tips.                                                                                                    | All     |
| Home Store                              | String         | Empty field.                                                                                                    | All     |
| Non-Revenue<br>Center Regular<br>Hours  | Decimal        | Regular salaried hours worked.<br>You must configure Labor<br>Management to include salaried<br>labor in payroll calculations.              | 1.13    |
| Non-Revenue<br>Center Regular Pay       | Decimal        | Amount paid for regular<br>salaried hours. You must<br>configure Labor Management to<br>include salaried labor in payroll<br>calculations.  | 1.13    |
| Non-Revenue<br>Center Overtime<br>Hours | Decimal        | Overtime salaried hours<br>worked. You must configure<br>Labor Management to include<br>salaried labor in payroll<br>calculations.          | 1.13    |
| Non-Revenue<br>Center Overtime<br>Pay   | Decimal        | Amount paid for overtime<br>salaried hours. You must<br>configure Labor Management to<br>include salaried labor in payroll<br>calculations. | 1.13    |
| Other Pay<br>Description                | String         | Description for other pay.                                                                                                    | 1.15    |
| Revenue Center<br>Name                  | String         | Name of the local revenue center.                                                                                                    | 1.17    |

| Field                           | Field    | Description                                            | Versior |
|---------------------------------|----------|--------------------------------------------------------|---------|
|                                 | Туре     |                                                        |         |
| Revenue Center<br>Number        | Integer  | Point-of-Sale reference for the local revenue center.  | 1.17    |
| Revenue Center<br>Master Name   | String   | Name of the master revenue center.                     | 1.17    |
| Revenue Center<br>Master Number | Integer  | Point-of-Sale reference for the master revenue center. | 1.17    |
| Employee First<br>Name          | String   | First name of the employee.                            | 1.17    |
| Employee Last<br>Name           | String   | Last name of the employee.                             | 1.17    |
| Employee Number                 | Integer  | Point-of-Sale reference for the employee.              | 1.17    |
| Job Code Master<br>Name         | String   | Master job code name.                                  | 1.17    |
| Job Code Master<br>Number       | Integer  | Point-of-Sale reference for the master job code.       | 1.17    |
| Service Charge Tip              | Currency | Amount of tips owed for service charges.               | 1.17    |
| Cash Tip                        | Currency | Amount of tips paid in cash.                           | 1.17    |
| Tip Total                       | Currency | Total value of tips paid.                              | 1.17    |
| Service Charge<br>Total         | Currency | Total value of service charges.                        | 1.17    |
| Overtime2 Hours                 | Decimal  | Overtime2 hours worked.                                | 1.17    |
| Overtime2 Pay                   | Decimal  | Amount paid for overtime2 hours.                       | 1.17    |
| Overtime3 Hours                 | Decimal  | Overtime3 hours worked.                                | 1.17    |
| Overtime3 Pay                   | Decimal  | Amount paid for overtime3 hours.                       | 1.17    |
| Overtime4 Hours                 | Decimal  | Overtime4 hours worked.                                | 1.17    |
| Overtime4 Pay                   | Decimal  | Amount paid for overtime4 hours.                       | 1.17    |
| Gross Sales Before<br>discount  | Currency | Gross sales before applying discounts.                 | 1.17    |
| Discount Gross Vat              | Currency | Total value of gross discounts with Value-Added Taxes. | 1.17    |
| Gross Sales After<br>discount   | Currency | Gross sales after applying discounts.                  | 1.17    |

| Field               | Field<br>Type | Description                                                                                                    | Version |
|---------------------|---------------|----------------------------------------------------------------------------------------------------|---------|
| External Payroll ID | String        | External payroll ID value from<br>the ENT_HR_EMPLOYEE table.<br>It may be empty, meaning the<br>database field is null. | 1.18    |

### **Optional Payroll Records**

The following table lists the records that can be enabled for export by a

standard.Payroll operation:

| Record Name           | Abbreviation | <b>Configuration Name</b> |
|-----------------------|--------------|---------------------------|
| Time Card Information | TC           | TimeCard                  |
| Time Card Adjustment  | TCADJ        | TimeCardAdjustment        |

#### **Time Card Information (TC)**

Creates a row in the export file for each time card.

Oracle MICROS RES 3700 can post employee **Other Pay** data using the same business day and job code, but with different pay type, rate, or description, The Time Card Information export combines the first Other Pay record for the same employee and job based on location and business date. The export then creates a new record for the same employee, job code, location, and business date by using a reference to the first time card in the employee, job code, and revenue center information fields, and an empty standard value for other fields.

If you are using a Simphony (POS), you must enable Employee Shift Tracking using the increment shift on clock in option to see F&B Gross Receipts, Tips Paid Total, Charged Receipts, Charged Tips, Indirect Tips, Service Charge Tip, Cash Tip, and Tip Total. See Visibility of Gross Sales and Tips for instructions.

| Field                           | Field<br>Type | Description                                            | Version |
|---------------------------------|---------------|--------------------------------------------------------|---------|
| Record Type                     | String        | Shows the string TC.                                   | 1.17    |
| Time Card Number                | Integer       | Point-of-Sale reference for the time card.             | 1.17    |
| Revenue Center<br>Name          | String        | Name of the local revenue center.                      | 1.17    |
| Revenue Center<br>Number        | Integer       | Point-of-Sale reference for the local revenue center.  | 1.17    |
| Revenue Center<br>Master Name   | String        | Name of the master revenue center.                     | 1.17    |
| Revenue Center<br>Master Number | Integer       | Point-of-Sale reference for the master revenue center. | 1.17    |

| Field                     | Field<br>Type | Description                                                                                                    | Version |
|---------------------------|---------------|----------------------------------------------------------------------------------------------------|---------|
| Job Code Name             | String        | Job code name.                                                                                                    | 1.17    |
| Job Number                | Integer       | Point-of-Sale reference for the job code.                                                                                                    | 1.17    |
| Job Code Master<br>Name   | String        | Master job code name.                                                                                                    | 1.17    |
| Job Code Master<br>Number | Integer       | Point-of-Sale reference for the master job code.                                                                                                    | 1.17    |
| Employee First<br>Name    | String        | First name of the employee.                                                                                                    | 1.17    |
| Employee Last<br>Name     | String        | Last name of the employee.                                                                                                    | 1.17    |
| Employee Number           | Integer       | Point-of-Sale reference for the employee.                                                                                                    | 1.17    |
| Employee Pay ID           | Integer       | The employee payroll ID.                                                                                                    | 1.17    |
| Pay Rate                  | Currency      | Pay rate for the employee's job code.                                                                                                    | 1.17    |
| Clock in date Time        | DateTime      | Date and time the employee<br>clocked in, formatted as the<br>string: / (YYYYMMDDHHMMSS)/                                                                                                    | 1.17    |
| Clock out date time       | DateTime      | Date and time the employee<br>clocked out, formatted as the<br>string: / (YYYYMMDDHHMMSS)/                                                                                                   | 1.17    |
| Clock in Status           | Integer       | Employee clock in status:<br>65. Early from break<br>67. Late from break<br>68. Schedule disabled<br>69. Early<br>76. Late<br>78. Not scheduled<br>82. Revenue center changed<br>84. On time | 1.17    |

| Field              | Field<br>Type | Description                                                                                                    | Version |
|--------------------|---------------|----------------------------------------------------------------------------------------------------|---------|
| Clock out status   | Integer       | Employee clock out status:<br>0. User clocked out<br>66. On break<br>68. Schedule disabled<br>69. Early<br>76. Late<br>77. Manager clock out<br>78. Not scheduled<br>80. Paid break<br>82. Revenue center changed<br>84. On time<br>85. Auto clock out<br>86. Scheduled clock out | 1.17    |
| Regular Hours      | Decimal       | Regular hours worked.                                                                                                    | 1.17    |
| Regular Pay        | Currency      | Amount paid for regular hours.                                                                                                    | 1.17    |
| Overtime1 Hours    | Decimal       | Overtime1 hours worked.                                                                                                    | 1.17    |
| Overtime1 Pay      | Currency      | Amount paid for Overtime1 hours.                                                                                                    | 1.17    |
| Overtime2 Hours    | Decimal       | Overtime2 hours worked.                                                                                                    | 1.17    |
| Overtime2 Pay      | Currency      | Amount paid for Overtime2 hours.                                                                                                    | 1.17    |
| Overtime3 Hours    | Decimal       | Overtime3 hours worked.                                                                                                    | 1.17    |
| Overtime3 Pay      | Currency      | Amount paid for Overtime3 hours.                                                                                                    | 1.17    |
| Overtime4 Hours    | Decimal       | Overtime4 hours worked.                                                                                                    | 1.17    |
| Overtime4 Pay      | Currency      | Amount paid for Overtime4 hours.                                                                                                    | 1.17    |
| F&B gross Receipts | Currency      | Food and Beverage gross receipts.                                                                                                    | 1.17    |
| Tips Paid Total    | Currency      | Amount of tips paid.                                                                                                    | 1.17    |
| Charged Receipts   | Currency      | Amount of receipts charged.                                                                                                    | 1.17    |
| Charged Tips       | Currency      | Amount of tips charged.                                                                                                    | 1.17    |
| Indirect Tips      | Currency      | Amount paid for indirect tips.                                                                                                    | 1.17    |
| Service Charge Tip | Currency      | Amount of tips owed for service charges.                                                                                                    | 1.17    |
| Cash Tip           | Currency      | Amount of tips paid in cash.                                                                                                    | 1.17    |
| Tip Total          | Currency      | Total value tipped.                                                                                                    | 1.17    |
| Other Pay Type     | String        | Other pay types.                                                                                                    | 1.17    |
| Other Pay Hours    | Decimal       | Other pay type hours worked.                                                                                                    | 1.17    |

| Field               | Field<br>Type | Description                                                                                                    | Version |
|---------------------|---------------|----------------------------------------------------------------------------------------------------|---------|
| Other Pay           | Currency      | Amount paid for other pay types.                                                                                        | 1.17    |
| Other Pay Rate      | Currency      | Pay rate for other pay type hours.                                                                                      | 1.17    |
| Business Date       | Date          | Business date.                                                                                                    | 1.17    |
| External Payroll ID | String        | External payroll ID value from<br>the ENT_HR_EMPLOYEE table.<br>It may be empty, meaning the<br>database field is null. | 1.18    |

# Time Card Adjustment Records (TCADJ)

| Field                                       | Field<br>Type | Description                                                     | Version |
|---------------------------------------------|---------------|-----------------------------------------------------------------|---------|
| Record Type                                 | String        | Shows the string TCADJ.                                         | 1.17    |
| Time Card Number                            | Integer       | Point-of-Sale reference for the time card.                      | 1.17    |
| Previous Revenue<br>Center Name             | String        | Name of the previous revenue center.                            | 1.17    |
| Previous Revenue<br>Center Number           | Integer       | Point-of-Sale reference for the previous revenue center.        | 1.17    |
| Previous Revenue<br>Center Master<br>Name   | String        | Name of the previous master revenue center.                     | 1.17    |
| Previous Revenue<br>Center Master<br>Number | Integer       | Point-of-Sale reference for the previous master revenue center. | 1.17    |
| Previous Job Code<br>Name                   | String        | Previous job code name.                                         | 1.17    |
| Previous Job<br>Number                      | Integer       | Point-of-Sale reference for the previous job code.              | 1.17    |
| Previous Job Code<br>Master Name            | String        | Previous master job code name.                                  | 1.17    |
| Previous Job Code<br>Master Number          | Integer       | Point-of-Sale reference for the previous master job code.       | 1.17    |
| Employee Number                             | Integer       | Point-of-Sale reference for the employee.                       | 1.17    |
| Manager Name                                | String        | Name of the employee's manager.                                 | 1.17    |

Creates a row in the export file for each time card adjustment.

| Field                                | Field<br>Type | Description                                                                                              | Version |
|--------------------------------------|---------------|----------------------------------------------------------------------------------------------------|---------|
| Reason                               | String        | Reason for the time card adjustment.                                                                     | 1.17    |
| Time Card<br>Adjustment Date<br>Time | DateTime      | Date and time the time card was<br>adjusted, formatted as the string:<br>/(YYYYMMDDHHMMSS)/              | 1.17    |
| Previous Service<br>Charge Tip       | Currency      | Previous amount of tips owed for service charges.                                                        | 1.17    |
| Previous Indirect<br>Tips Paid Total | Currency      | Previous amount of indirect tips paid.                                                                   | 1.17    |
| Previous Declared<br>Tips            | Currency      | Previous amount of tips declared.                                                                        | 1.17    |
| Previous Charged<br>Tips             | Currency      | Previous amount of tips charged.                                                                         | 1.17    |
| Previous F&B gross<br>Receipts       | Currency      | Previous Food and Beverage gross receipts.                                                               | 1.17    |
| Previous Charged<br>Receipts         | Currency      | Previous amount of receipts charged.                                                                     | 1.17    |
| Previous Clock In<br>Date Time       | DateTime      | Previous date and time the<br>employee clocked in, formatted<br>as the string:<br>/ (YYYYMMDDHHMMSS)/    | 1.17    |
| Previous Clock Out<br>Date Time      | DateTime      | Previous date and time the<br>employee clocked out, formatted<br>as the string:<br>/ ( YYYYMMDDHHMMSS) / | 1.17    |
| Business Date                        | Date          | Business date the time card was created.                                                                 | 1.17    |

# **Employee Exports**

The Standard Export archives all employee export files in EMPExport\_Location ID\_MMDDYY.zip.

## **Standard Employee Exports**

The following records are always exported by a standard. Employee operation:

- Employee Sales Records (EMPID)
- Employee Sales Records (EMP)

#### **Employee Identification (EMPID)**

Creates a row in the export file for each file.

| Field                 | Field<br>Type | Description                                          | Version |
|-----------------------|---------------|------------------------------------------------------|---------|
| Record Type           | String        | Shows the string EMPID.                              | 1.17    |
| Store Number          | String        | Point-of-Sale reference number for the store.        | 1.17    |
| Store Name            | String        | Store name.                                          | 1.17    |
| First Business Date   | Date          | Oldest business date for the sales record.           | 1.17    |
| Last Business Date    | Date          | Latest business date for the sales record.           | 1.17    |
| Date Created          | Date          | File creation date.                                  | 1.17    |
| Time Created          | Time          | File creation time.                                  | 1.17    |
| Export Version        | String        | Version of the software used for export.             | 1.17    |
| GL Mapping<br>Version | String        | General ledger mapping version.                      | 1.17    |
| POS Model or Type     | String        | POS application name or type, such as 9700 and 3700. | 1.17    |
| POS Version           | String        | Version of the POS application, such as 5.5.         | 1.17    |

### Employee Sales Records (EMP)

Creates a row in the export file for each employee per revenue center.

| Field                           | Field<br>Type | Description                                            | Version |
|---------------------------------|---------------|--------------------------------------------------------|---------|
| Record Type                     | String        | Shows the string EMP.                                  | 1.17    |
| Revenue Center<br>Name          | String        | Name of the local revenue center.                      | 1.17    |
| Revenue Center<br>Number        | Integer       | Point-of-Sale reference for the local revenue center.  | 1.17    |
| Revenue Center<br>Master Name   | String        | Name of the master revenue center.                     | 1.17    |
| Revenue Center<br>Master Number | Integer       | Point-of-Sale reference for the master revenue center. | 1.17    |
| Employee First<br>Name          | String        | First name of the employee.                            | 1.17    |
| Employee Last<br>Name           | String        | Last name of the employee.                             | 1.17    |
| Employee Number                 | Integer       | Point-of-Sale reference for the employee.              | 1.17    |
| Transaction Count               | Integer       | Number of transactions.                                | 1.17    |

| Field                       | Field    | Description                                                                                   | Version |
|-----------------------------|----------|-----------------------------------------------------------------------------------------------|---------|
|                             | Туре     |                                                                                               |         |
| Guest Count                 | Integer  | Total guest count.                                                                            | 1.17    |
| Num Table Turns             | Integer  | Number of tables turned.                                                                      | 1.17    |
| Dining Time                 | Integer  | Total time spent dining.                                                                      | 1.17    |
| Net Sales Total             | Currency | Total net sales value.                                                                        | 1.17    |
| Service Charge<br>Total     | Currency | Total value of service charges.                                                               | 1.17    |
| Void Total                  | Currency | Total value of voided transactions.                                                           | 1.17    |
| Void Count                  | Integer  | Number of voided transactions.                                                                | 1.17    |
| Return Total                | Currency | Total value of returned<br>transactions, including wasted<br>food.                            | 1.17    |
| Return Count                | Integer  | Number of return transactions.                                                                | 1.17    |
| Credit Total                | Currency | Total value of credits.                                                                       | 1.17    |
| Rounding Total              | Currency | The total amount of rounding<br>difference if rounding is<br>configured in the Point-of-Sale. | 1.17    |
| Error Correct<br>Amount     | Currency | Total value of error corrects.                                                                | 1.17    |
| Error Correct<br>Count      | Integer  | Number of error corrects.                                                                     | 1.17    |
| Manager Voids<br>Total      | Currency | Total value of transactions voided by a manager.                                              | 1.17    |
| Manager Voids<br>Count      | Integer  | Number of transactions voided by a manager.                                                   | 1.17    |
| Transaction Cancel<br>Total | Currency | Total value of cancelled transactions.                                                        | 1.17    |
| Transaction Cancel<br>Count | Integer  | Number of cancelled transactions.                                                             | 1.17    |
| Opened Check<br>Total       | Currency | Total value of opened checks.                                                                 | 1.17    |
| Opened Check<br>Count       | Integer  | Number of checks opened.                                                                      | 1.17    |
| Close Check Total           | Currency | Total value of closed checks.                                                                 | 1.17    |
| Close Check Count           | Integer  | Number of checks closed.                                                                      | 1.17    |
| Transfer In Check<br>Total  | Currency | Total value of checks transferred into the local revenue center.                              | 1.17    |
| Transfer In Check<br>Count  | Integer  | Number of checks transferred into the local revenue center.                                   | 1.17    |

| Field                          | Field<br>Type | Description                                                                                               | Version |
|--------------------------------|---------------|----------------------------------------------------------------------------------------------------|---------|
| Transfer Out Check<br>Total    | Currency      | Total value of checks transferred out of the local revenue center.                                        | 1.17    |
| Transfer Out Check<br>Count    | Integer       | Number of checks transferred out of the local revenue center.                                             | 1.17    |
| Non-Revenue<br>Totals          | Currency      | Total value of service charges<br>that do not affect revenue. Also<br>includes non-revenue menu<br>items. | 1.17    |
| Tip Total                      | Currency      | Total value tipped.                                                                                       | 1.17    |
| Carry Over Total               | Currency      | Total value of transactions carried over.                                                                 | 1.17    |
| Carry Over Count               | Integer       | Number of transactions carried over.                                                                      | 1.17    |
| Gross Sales Before<br>Discount | Currency      | Total gross sales before applying discounts.                                                              | 1.17    |
| Discount Total                 | Currency      | Total value of discounts.                                                                                 | 1.17    |
| Discount Gross<br>VAT          | Currency      | Total gross sales before applying discounts.                                                              | 1.17    |
| Gross Sales After<br>Discount  | Currency      | Total gross sales after applying discounts.                                                               | 1.17    |

## **Optional Employee Records**

The following table lists the records that can be enabled for export by a standard. Employee operation:

| Record Name                          | Abbreviation | Configuration Name  |
|--------------------------------------|--------------|---------------------|
| Employee Shifts Records              | EMPSHFT      | EmployeeShift       |
| Employee Service Charge<br>Records   | EMPSVC       | EmpServiceCharge    |
| Employee Discount Records            | EMPDSC       | EmployeeDiscounts   |
| Employee Tender Media<br>Records     | EMPTM        | EmployeeTenderMedia |
| Employee Menu Item Sales<br>Records  | EMPSLS       | EmployeeItemsSales  |
| Employee Order Type Sales<br>Records | EMPOTSLS     | EmployeeOrderType   |

#### **Employee Shifts Records (EMPSHFT)**

Creates a row in the export file for each employee shift record.

| Field                           | Field    | Description                                            | Version |
|---------------------------------|----------|--------------------------------------------------------|---------|
|                                 | Туре     |                                                        |         |
| Record Type                     | String   | Shows the string EMPSHFT.                              | 1.17    |
| Revenue Center<br>Name          | String   | Name of the local revenue center.                      | 1.17    |
| Revenue Center<br>Number        | Integer  | Point-of-Sale reference for the local revenue center.  | 1.17    |
| Revenue Center<br>Master Name   | String   | Name of the master revenue center.                     | 1.17    |
| Revenue Center<br>Master Number | Integer  | Point-of-Sale reference for the master revenue center. | 1.17    |
| Employee First<br>Name          | String   | First name of the employee.                            | 1.17    |
| Employee Last<br>Name           | String   | Last name of the employee.                             | 1.17    |
| Employee Number                 | Integer  | Point-of-Sale reference for the employee.              | 1.17    |
| Employee Shift<br>Number        | Integer  | Point-of-Sale reference for the employee's shift.      | 1.17    |
| Order Type Name                 | String   | Order type name.                                       | 1.17    |
| Order Type<br>Number            | Integer  | Point-of-Sale reference for the order type.            | 1.17    |
| Order Type Master<br>Name       | String   | Master order type name.                                | 1.17    |
| Order Type Master<br>Number     | Integer  | Point-of-Sale reference for the master order type.     | 1.17    |
| Workstation Name                | String   | Workstation name.                                      | 1.17    |
| Workstation<br>Number           | Integer  | Point-of-Sale reference for the workstation.           | 1.17    |
| Cash Drawer<br>Number           | Integer  | Point-of-Sale reference for the cash drawer.           | 1.17    |
| Net Sales Total                 | Currency | Total net sales value.                                 | 1.17    |
| Item Discount Total             | Currency | Total value of item discounts.                         | 1.17    |
| Sub Total Discount<br>Total     | Currency | Total value of subtotal discounts.                     | 1.17    |
| Service Charge<br>Total         | Currency | Total value of service charges.                        | 1.17    |
| Number of Checks                | Integer  | Number of transactions.                                | 1.17    |
| Number of Guests                | Integer  | Total guest count.                                     | 1.17    |
|                                 |          |                                                        |         |

| Field                       | Field    | Description                                       | Version |
|-----------------------------|----------|---------------------------------------------------|---------|
|                             | Type     |                                                   |         |
| Return Total                | Currency | Total value of returned transactions.             | 1.17    |
| Return Count                | Integer  | Number of returned transactions.                  | 1.17    |
| Void Total                  | Currency | Total value of voided transactions.               | 1.17    |
| Void Count                  | Integer  | Number of voided transactions.                    | 1.17    |
| Manager Voids<br>Total      | Currency | Total value of transactions voided by a manager.  | 1.17    |
| Manager Voids<br>Count      | Integer  | Number of transactions voided by a manager.       | 1.17    |
| Error Correct Total         | Currency | Total value of error corrects.                    | 1.17    |
| Error Correct<br>Count      | Integer  | Number of error corrects.                         | 1.17    |
| Transaction Cancel<br>Total | Currency | Total value of cancelled transactions.            | 1.17    |
| Transaction Cancel<br>Count | Integer  | Number of cancelled transactions.                 | 1.17    |
| Num Table Turns             | Integer  | Number of tables turned.                          | 1.17    |
| Dining Time                 | Integer  | Total time spent dining.                          | 1.17    |
| Tip Total                   | Currency | Total value tipped.                               | 1.17    |
| No Sales Count              | Integer  | Number of non-sales transactions.                 | 1.17    |
| Miscellaneous Total<br>1    | Currency | Miscellaneous total value 1.                      | 1.17    |
| Miscellaneous<br>Count 1    | Integer  | Miscellaneous count 1.                            | 1.17    |
| Miscellaneous Total<br>2    | Currency | Miscellaneous total value 1.                      | 1.17    |
| Miscellaneous<br>Count 2    | Integer  | Miscellaneous count 2.                            | 1.17    |
| Gross Receipts<br>Total     | Currency | Total value of gross receipts.                    | 1.17    |
| Charged Receipts<br>Total   | Currency | Total value of charged receipts.                  | 1.17    |
| Charge Tips Total           | Currency | Total value of tips charged.                      | 1.17    |
| Indirect Tips Paid<br>Total | Currency | Total value of indirect tips that have been paid. | 1.17    |
| Declared Tips Total         | Currency | Total value of declared tips.                     | 1.17    |
|                             |          |                                                   |         |

| Field                          | Field    | Description                                                                                               | Version |
|--------------------------------|----------|----------------------------------------------------------------------------------------------------|---------|
|                                | Туре     |                                                                                                    |         |
| Paid Tips Total                | Currency | Total value of tips that have been paid.                                                                  | 1.17    |
| Tax Total                      | Currency | Total value of tax.                                                                                       | 1.17    |
| Credit Total                   | Currency | Total value of credit.                                                                                    | 1.17    |
| Change in Grand<br>Total       | Currency | Value of change for the grand total.                                                                      | 1.17    |
| Opened Check<br>Total          | Currency | Total value of opened checks.                                                                             | 1.17    |
| Opened Check<br>Count          | Integer  | Number of checks opened.                                                                                  | 1.17    |
| Close Check Total              | Currency | Total value of closed checks.                                                                             | 1.17    |
| Close Check Count              | Integer  | Number of checks closed.                                                                                  | 1.17    |
| Transfer In Check<br>Total     | Currency | Total value of checks transferred into the local revenue center.                                          | 1.17    |
| Transfer In Check<br>Count     | Integer  | Number of checks transferred into the local revenue center.                                               | 1.17    |
| Transfer Out Check<br>Total    | Currency | Total value of checks transferred out of the local revenue center.                                        | 1.17    |
| Transfer Out Check<br>Count    | Integer  | Number of checks transferred out of the local revenue center.                                             | 1.17    |
| Rounding Total                 | Currency | The total amount of rounding<br>difference if rounding is<br>configured in the Point-of-Sale.             | 1.17    |
| Carry Over Total               | Currency | Total value of transactions carried over.                                                                 | 1.17    |
| Carry Over Count               | Integer  | Number of transactions carried over.                                                                      | 1.17    |
| Non-Revenue<br>Totals          | Currency | Total value of service charges<br>that do not affect revenue. Also<br>includes non-revenue menu<br>items. | 1.17    |
| Order Channel<br>Number        | Integer  | Point of Sales reference number of the order channel.                                                     | 1.23    |
| Order Channel<br>Name          | String   | Name of order channel as defined in the point of sale.                                                    | 1.23    |
| Order Channel<br>Master Number | Integer  | Point of Sale reference number of the order channel master item.                                          | 1.23    |

| Field                        | Field<br>Type | Description                                                                  | Version |
|------------------------------|---------------|------------------------------------------------------------------------------|---------|
| Order Channel<br>Master Name | String        | Name of the order channel<br>master item as defined in the<br>point of sale. | 1.23    |

# Employee Service Charge Records (EMPSVC)

Creates a row in the export file for each employee per revenue center and per service charge.

| Field                           | Field<br>Type    | Description                                                                            | Version |
|---------------------------------|------------------|----------------------------------------------------------------------------------------|---------|
| Record Type                     | String           | Shows the string EMPSVC.                                                               | 1.17    |
| Revenue Center<br>Name          | String           | Name of the local revenue center.                                                      | 1.17    |
| Revenue Center<br>Number        | Integer          | Point-of-Sale reference for the local revenue center.                                  | 1.17    |
| Revenue Center<br>Master Name   | String           | Name of the master revenue center.                                                     | 1.17    |
| Revenue Center<br>Master Number | Integer          | Point-of-Sale reference for the master revenue center.                                 | 1.17    |
| Employee First<br>Name          | String           | First name of the employee.                                                            | 1.17    |
| Employee Last<br>Name           | String           | Last name of the employee.                                                             | 1.17    |
| Employee Number                 | Integer          | Point-of-Sale reference for the employee.                                              | 1.17    |
| Service Charge<br>Name          | String           | Service charge name.                                                                   | 1.17    |
| Service Charge<br>Number        | Integer          | Point-of-Sale reference number for the service charge.                                 | 1.17    |
| Service Charge<br>Master Name   | String           | Master service charge name.                                                            | 1.17    |
| Service Charge<br>Master Number | Integer          | Point-of-Sale reference number for the master service charge.                          | 1.17    |
| Total                           | Currency         | Total value of service charges.                                                        | 1.17    |
| Count                           | Integer<br>Count | Number of service charges.                                                             | 1.17    |
| Is Charged Tip                  | Integer          | Value set to 1 for tipped service charges, and set to 0 for all other service charges. | 1.17    |

### **Employee Discount Records (EMPDSC)**

| Field                           | Field<br>Type    | Description                                                                                                | Version |
|---------------------------------|------------------|----------------------------------------------------------------------------------------------------|---------|
| Record Type                     | String           | Shows the string EMPDSC.                                                                                   | 1.17    |
| Revenue Center<br>Name          | String           | Name of the local revenue center.                                                                          | 1.17    |
| Revenue Center<br>Number        | Integer          | Point-of-Sale reference for the local revenue center.                                                      | 1.17    |
| Revenue Center<br>Master Name   | String           | Name of the master revenue center.                                                                         | 1.17    |
| Revenue Center<br>Master Number | Integer          | Point-of-Sale reference for the master revenue center.                                                     | 1.17    |
| Employee First<br>Name          | String           | First name of the employee.                                                                                | 1.17    |
| Employee Last<br>Name           | String           | Last name of the employee.                                                                                 | 1.17    |
| Employee Number                 | Integer          | Point-of-Sale reference for the employee.                                                                  | 1.17    |
| Discount Name                   | String           | Discount name.                                                                                             | 1.17    |
| Discount Number                 | Integer          | Point-of-Sale reference for the local discount.                                                            | 1.17    |
| Discount Master<br>Name         | String           | Master discount name.                                                                                      | 1.17    |
| Discount Master<br>Number       | Integer          | Point-of-Sale reference for the master discount.                                                           | 1.17    |
| Discount Total                  | Currency         | Total value of discounts. This<br>value is equal to the gross total<br>of Value-Added Taxes<br>discounted. | 1.17    |
| Discount Count                  | Integer<br>Count | Number of discounts.                                                                                       | 1.17    |
| Discount Gross<br>VAT           | Currency         | Gross total of Value-Added<br>Taxes discounted.                                                            | 1.17    |

Creates a row in the export file for each employee per revenue center and per discount.

#### Employee Tender Media Records (EMPTM)

Creates a row in the export file for each employee per revenue center and per tender media.

| Field       | Field<br>Type | Description             | Version |
|-------------|---------------|-------------------------|---------|
| Record Type | String        | Shows the string EMPTM. | 1.17    |

| Field                           | Field<br>Type    | Description                                                                                                    | Version |
|---------------------------------|------------------|----------------------------------------------------------------------------------------------------|---------|
| Revenue Center<br>Name          | String           | Name of the local revenue center.                                                                                            | 1.17    |
| Revenue Center<br>Number        | Integer          | Point-of-Sale reference for the local revenue center.                                                                        | 1.17    |
| Revenue Center<br>Master Name   | String           | Name of the master revenue center.                                                                                           | 1.17    |
| Revenue Center<br>Master Number | Integer          | Point-of-Sale reference for the master revenue center.                                                                       | 1.17    |
| Employee First<br>Name          | String           | First name of the employee.                                                                                                  | 1.17    |
| Employee Last<br>Name           | String           | Last name of the employee.                                                                                                   | 1.17    |
| Employee Number                 | Integer          | Point-of-Sale reference for the employee.                                                                                    | 1.17    |
| Tender Name                     | String           | Tender name.                                                                                                    | 1.17    |
| Tender Number                   | Integer          | Point-of-Sale reference for the local tender.                                                                                | 1.17    |
| Tender Master<br>Name           | String           | Master tender name.                                                                                                    | 1.17    |
| Tender Master<br>Number         | Integer          | Point-of-Sale reference for the master tender.                                                                               | 1.17    |
| Tender Type                     | Integer          | <ul><li>This value sets the tender type:</li><li>1: Payment</li><li>2: Paid Out (Pickup)</li><li>3: Paid In (Loan)</li></ul> | 1.17    |
| Total                           | Currency         | Total value of tenders. This<br>value is equal to the gross total<br>of Value-Added Taxes<br>discounted.                     | 1.17    |
| Count                           | Integer<br>Count | Number of tenders.                                                                                                    | 1.17    |

### Employee Menu Item Sales Records (EMPSLS)

Creates a row in the export file for each employee per revenue center and per menu item.

| Field                  | Field<br>Type | Description                       | Version |
|------------------------|---------------|-----------------------------------|---------|
| Record Type            | String        | Shows the string EMPSLS.          | 1.17    |
| Revenue Center<br>Name | String        | Name of the local revenue center. | 1.17    |

| Field                           | Field   | Description                                            | Version |
|---------------------------------|---------|--------------------------------------------------------|---------|
|                                 | Type    |                                                        |         |
| Revenue Center<br>Number        | Integer | Point-of-Sale reference for the local revenue center.  | 1.17    |
| Revenue Center<br>Master Name   | String  | Name of the master revenue center.                     | 1.17    |
| Revenue Center<br>Master Number | Integer | Point-of-Sale reference for the master revenue center. | 1.17    |
| Employee First<br>Name          | String  | First name of the employee.                            | 1.17    |
| Employee Last<br>Name           | String  | Last name of the employee.                             | 1.17    |
| Employee Number                 | Integer | Point-of-Sale reference for the employee.              | 1.17    |
| Menu Item Name                  | String  | Menu item name.                                        | 1.17    |
| Menu Item Name2                 | String  | Menu item name2.                                       | 1.17    |
| Menu Item Number                | Integer | Point-of-Sale reference for the menu item.             | 1.17    |
| Menu Item Master<br>Name        | String  | Master menu item name.                                 | 1.17    |
| Menu Item Master<br>Name2       | String  | Master menu item name2.                                | 1.17    |
| Menu Item Master<br>Number      | Integer | Point-of-Sale reference for the master menu item.      | 1.17    |
| Major Group Name                | String  | Major group name.                                      | 1.17    |
| Major Group<br>Number           | Integer | Point-of-Sale reference for the major group.           | 1.17    |
| Major Group<br>Master Name      | String  | Master major group name.                               | 1.17    |
| Major Group<br>Master Number    | Integer | Point-of-Sale reference for the master major group.    | 1.17    |
| Family Group<br>Name            | String  | Family group name.                                     | 1.17    |
| Family Group<br>Number          | Integer | Point-of-Sale reference for the family group.          | 1.17    |
| Family Group<br>Master Name     | String  | Master family group name.                              | 1.17    |
| Family Group<br>Master Number   | Integer | Point-of-Sale reference for the master family group.   | 1.17    |
| Order Type Name                 | String  | Order type name.                                       | 1.17    |
|                                 |         |                                                        |         |

| Field                          | Field    | Description                                                                  | Version |
|--------------------------------|----------|------------------------------------------------------------------------------|---------|
|                                | Type     |                                                                              |         |
| Order Type<br>Number           | Integer  | Point-of-Sale reference for the order type.                                  | 1.17    |
| Order Type Master<br>Name      | String   | Master order type name.                                                      | 1.17    |
| Order Type Master<br>Number    | Integer  | Point-of-Sale reference for the master order type.                           | 1.17    |
| Sales Total                    | Currency | Total value of taxable sales for this item.                                  | 1.17    |
| Sales Count                    | Integer  | Number of sales orders that included this item.                              | 1.17    |
| Gross Sales Before<br>Discount | Currency | Total gross sales before applying discounts.                                 | 1.17    |
| Discount Total                 | Currency | Total value of discounts for this item.                                      | 1.17    |
| Discount Gross<br>VAT          | Currency | Total value of gross discounts with Value-Added Taxes.                       | 1.17    |
| Gross Sales After<br>Discount  | Currency | Total gross sales after applying discounts.                                  | 1.17    |
| Return Count                   | Integer  | Number of returned transactions.                                             | 1.17    |
| Prep Cost                      | Currency | Total cost of sales, such as food cost.                                      | 1.17    |
| Order Channel<br>Number        | Integer  | Point of Sales reference number of the order channel.                        | 1.23    |
| Order Channel<br>Name          | String   | Name of order channel as defined in the point of sale.                       | 1.23    |
| Order Channel<br>Master Number | Integer  | Point of Sale reference number of the order channel master item.             | 1.23    |
| Order Channel<br>Master Name   | String   | Name of the order channel<br>master item as defined in the<br>point of sale. | 1.23    |

### Employee Order Type Sales Records (EMPOTSLS)

Creates a row in the export file for each employee per revenue center and per order type.

| Field                  | Field<br>Type | Description                       | Version |
|------------------------|---------------|-----------------------------------|---------|
| Record Type            | String        | Shows the string EMPOTSLS.        | 1.17    |
| Revenue Center<br>Name | String        | Name of the local revenue center. | 1.17    |

| Field                           | Field<br>Type | Description                                            | Version |
|---------------------------------|---------------|--------------------------------------------------------|---------|
| Revenue Center<br>Number        | Integer       | Point-of-Sale reference for the local revenue center.  | 1.17    |
| Revenue Center<br>Master Name   | String        | Name of the master revenue center.                     | 1.17    |
| Revenue Center<br>Master Number | Integer       | Point-of-Sale reference for the master revenue center. | 1.17    |
| Employee First<br>Name          | String        | First name of the employee.                            | 1.17    |
| Employee Last<br>Name           | String        | Last name of the employee.                             | 1.17    |
| Employee Number                 | Integer       | Point-of-Sale reference for the employee.              | 1.17    |
| Order Type Name                 | String        | Order type name.                                       | 1.17    |
| Order Type<br>Number            | Integer       | Point-of-Sale reference for the order type.            | 1.17    |
| Order Type Master<br>Name       | String        | Master order type name.                                | 1.17    |
| Order Type Master<br>Number     | Integer       | Point-of-Sale reference for the master order type.     | 1.17    |
| Transaction Count               | Integer       | Number of transactions.                                | 1.17    |
| Guest Count                     | Integer       | Total guest count.                                     | 1.17    |
| Num Table Turns                 | Integer       | Number of tables turned.                               | 1.17    |
| Num Tables                      | Integer       | Number of tables.                                      | 1.17    |
| Net Sales Total                 | Currency      | Total net sales value.                                 | 1.17    |
| Service Charge<br>Total         | Currency      | Total value of service charges.                        | 1.17    |
| Void Total                      | Currency      | Total value of voided transactions.                    | 1.17    |
| Void Count                      | Integer       | Number of voided transactions.                         | 1.17    |
| Return Total                    | Currency      | Total value of returned transactions.                  | 1.17    |
| Return Count                    | Integer       | Total number of returned transactions.                 | 1.17    |
| Tax Collected Total             | Currency      | Total value of taxes collected.                        | 1.17    |
| Credit Total                    | Currency      | Total value of credit.                                 | 1.17    |
| Dining Time                     | Integer       | Total time spent dining.                               | 1.17    |
| Error Correct<br>Amount         | Currency      | Total value of error corrects.                         | 1.17    |

| Field                          | Field<br>Type | Description                                                                                               | Version |
|--------------------------------|---------------|----------------------------------------------------------------------------------------------------|---------|
| Error Correct<br>Count         | Integer       | Number of error corrects.                                                                                 | 1.17    |
| Manager Voids<br>Total         | Currency      | Total value of transactions voided by a manager.                                                          | 1.17    |
| Manager Voids<br>Count         | Integer       | Number of transactions voided by a manager.                                                               | 1.17    |
| Transaction Cancel<br>Total    | Currency      | Total value of cancelled transactions.                                                                    | 1.17    |
| Transaction Cancel<br>Count    | Integer       | Number of cancelled transactions.                                                                         | 1.17    |
| Opened Check<br>Total          | Currency      | Total value of opened checks.                                                                             | 1.17    |
| Opened Check<br>Count          | Integer       | Number of checks opened.                                                                                  | 1.17    |
| Close Check Total              | Currency      | Total value of closed checks.                                                                             | 1.17    |
| Close Check Count              | Integer       | Number of checks closed.                                                                                  | 1.17    |
| Transfer In Check<br>Total     | Currency      | Total value of checks transferred into the local revenue center.                                          | 1.17    |
| Transfer In Check<br>Count     | Integer       | Number of checks transferred into the local revenue center.                                               | 1.17    |
| Transfer Out Check<br>Total    | Currency      | Total value of checks transferred out of the local revenue center.                                        | 1.17    |
| Transfer Out Check<br>Count    | Integer       | Number of checks transferred out of the local revenue center.                                             | 1.17    |
| Non-Revenue<br>Totals          | Currency      | Total value of service charges<br>that do not affect revenue. Also<br>includes non-revenue menu<br>items. | 1.17    |
| Discount Total                 | Currency      | Total value of item discounts.                                                                            | 1.17    |
| Gross Sales After<br>Discount  | Currency      | Total gross sales after applying discounts.                                                               | 1.17    |
| Order Channel<br>Number        | Integer       | Point of Sales reference number of the order channel.                                                     | 1.23    |
| Order Channel<br>Name          | String        | Name of order channel as defined in the point of sale.                                                    | 1.23    |
| Order Channel<br>Master Number | Integer       | Point of Sale reference number of the order channel master item.                                          | 1.23    |

| Field         | Field<br>Type | Description                   | Version |
|---------------|---------------|-------------------------------|---------|
| Order Channel | String        | Name of the order channel     | 1.23    |
| Master Name   | -             | master item as defined in the |         |
|               |               | point of sale.                |         |

# **Inventory Exports**

The Standard Export process archives all inventory export files in INVExport\_Location ID\_MMDDYY.zip.

#### **Standard Inventory Exports**

The following records are always exported by a standard. Inventory operation:

- Inventory Identification (INVID)
- Inventory Item Records (INV)

#### Inventory Identification (INVID)

| Field                 | Field  | Description                                          | Version |
|-----------------------|--------|------------------------------------------------------|---------|
|                       | Туре   |                                                      |         |
| Record Type           | String | Shows the string INVID.                              | 1.17    |
| Store Number          | String | Store reference number.                              | 1.17    |
| Store Name            | String | Store name.                                          | 1.17    |
| First Business Date   | Date   | Earliest business date.                              | 1.17    |
| Last Business Date    | Date   | Last business date.                                  | 1.17    |
| Date Created          | Date   | File creation date.                                  | 1.17    |
| Time Created          | Time   | File creation time.                                  | 1.17    |
| Export Version        | String | Version of the software used for export.             | 1.17    |
| GL Mapping<br>Version | String | General ledger mapping version.                      | 1.17    |
| POS Model or Type     | String | POS application name or type, such as 9700 and 3700. | 1.17    |
| POS Version           | String | Version of the POS application, such as 5.5.         | 1.17    |

#### Inventory Item Records (INV)

Creates a row in the export file for each inventory item.

| Field                   | Field<br>Type | Description                 | Version |
|-------------------------|---------------|-----------------------------|---------|
| Record Type             | String        | Shows the string INV.       | 1.17    |
| Inventory Item<br>Name1 | String        | Local inventory item name1. | 1.17    |

| Field                                        | Field<br>Type | Description                                                                                       | Version |
|----------------------------------------------|---------------|---------------------------------------------------------------------------------------------------|---------|
| Inventory Item<br>Name2                      | String        | Local inventory item name2.                                                                       | 1.17    |
| Inventory Item<br>Number                     | Integer       | Point-of-Sale reference for the local inventory item.                                             | 1.17    |
| Inventory Item<br>Master Name1               | String        | Master inventory item name1.                                                                      | 1.17    |
| Inventory Item<br>Master Name2               | String        | Master inventory item name2.                                                                      | 1.17    |
| Inventory Item<br>Master Number              | Integer       | Point-of-Sale reference for the master inventory item.                                            | 1.17    |
| Inventory Type                               | Integer       | <ul><li>This value sets the inventory type:</li><li>0: Inventory item</li><li>1: Recipe</li></ul> | 1.17    |
| Cost Center Name                             | String        | Name of the local cost center.                                                                    | 1.17    |
| Cost Center<br>Number                        | Integer       | Point-of-Sale reference for the local cost center.                                                | 1.17    |
| Cost Center Master<br>Name                   | String        | Name of the master cost center.                                                                   | 1.17    |
| Cost Center Master<br>Number                 | Integer       | Point-of-Sale reference for the master cost center.                                               | 1.17    |
| Cost Group Name                              | String        | Name of the local cost group.                                                                     | 1.17    |
| Cost Group<br>Number                         | Integer       | Point-of-Sale reference for the local cost group.                                                 | 1.17    |
| Cost Group Master<br>Name                    | String        | Name of the master cost group.                                                                    | 1.17    |
| Cost Group Master<br>Number                  | Integer       | Point-of-Sale reference for the master cost group.                                                | 1.17    |
| Standard Unit of<br>Measure Name             | String        | Name of the local standard unit of measurement.                                                   | 1.17    |
| Standard Unit of<br>Measure Number           | Integer       | Point-of-Sale reference for the local standard unit of measurement.                               | 1.17    |
| Standard Unit of<br>Measure Master<br>Name   | String        | Name of the master standard unit of measurement.                                                  | 1.17    |
| Standard Unit of<br>Measure Master<br>Number | Integer       | Point-of-Sale reference for the master standard unit of measurement.                              | 1.17    |

| Field                                    | Field    | Description                                                          | Versior |
|------------------------------------------|----------|----------------------------------------------------------------------|---------|
|                                          | Type     |                                                                      |         |
| Base Unit of<br>Measure Name             | String   | Name of the local base unit of measurement.                          | 1.17    |
| Base Unit of<br>Measure Number           | Integer  | Point-of-Sale reference for the local standard unit of measurement.  | 1.17    |
| Base Unit of<br>Measure Master<br>Name   | String   | Name of the master standard unit of measurement.                     | 1.17    |
| Base Unit of<br>Measure Master<br>Number | Integer  | Point-of-Sale reference for the master standard unit of measurement. | 1.17    |
| On hand Quantity                         | Decimal  | Number of items on hand.                                             | 1.17    |
| On hand Value                            | Currency | Total value of items on hand.                                        | 1.17    |
| Receipt Quantity                         | Decimal  | Number of item in receipts.                                          | 1.17    |
| Receipt Value                            | Currency | Total value of item in receipts.                                     | 1.17    |
| Usage Quantity                           | Decimal  | Number of item used.                                                 | 1.17    |
| Production Usage<br>Quantity             | Decimal  | Production usage number.                                             | 1.17    |
| Production Receipt<br>Quantity           | Decimal  | Production receipt number.                                           | 1.17    |
| Production Receipt<br>Value              | Currency | Total value of production receipt.                                   | 1.17    |
| Transfer In<br>Quantity                  | Decimal  | Number of items transferred into this cost center.                   | 1.17    |
| Transfer In Value                        | Currency | Total value of items transferred into this cost center.              | 1.17    |
| Transfer Out<br>Quantity                 | Decimal  | Number of items transferred out of this cost center.                 | 1.17    |
| Variance Quantity                        | Decimal  | Variance quantity.                                                   | 1.17    |
| Counted Quantity                         | Decimal  | Counted quantity.                                                    | 1.17    |
| Counted Time                             | DateTime | Time the inventory was counted.                                      | 1.17    |
| IM Inventory Item<br>Number              | Integer  | Inventory Item Number defined in Inventory Management.               | 1.22    |
| IM Inventory Item<br>Code                | Integer  | Inventory Item Code defined in<br>Inventory Management.              | 1.22    |

## **Optional Inventory Exports**

The following table lists the records that can be enabled for export by a standard. Inventory operation:

| Record Name                       | Abbreviation | <b>Configuration Name</b> |
|-----------------------------------|--------------|---------------------------|
| POS Waste Records                 | WST          | Waste                     |
| Purchase Order Records            | РО           | PurchaseOrders            |
| Purchase Order Details<br>Records | PODTL        | PurchaseOrderDetails      |
| Receipt Records                   | RCPT         | Receipts                  |
| Receipt Details Records           | RCPTDTL      | ReceiptDetails            |
| Transfer Records                  | XFER         | Transfers                 |
| Transfer Details Records          | XFERDTL      | TransferDetails           |
| Inventory Waste Records           | INVWST       | InvWaste                  |

#### **POS Waste Records (WST)**

Creates a row in the export file for each waste detail per revenue center.

| Field                           | Field<br>Type | Description                                            | Version |
|---------------------------------|---------------|--------------------------------------------------------|---------|
| Record Type                     | String        | Shows the string WST.                                  | 1.17    |
| Revenue Center<br>Name          | String        | Name of the local revenue center.                      | 1.17    |
| Revenue Center<br>Number        | Integer       | Point-of-Sale reference for the local revenue center.  | 1.17    |
| Revenue Center<br>Master Name   | String        | Name of the master revenue center.                     | 1.17    |
| Revenue Center<br>Master Number | Integer       | Point-of-Sale reference for the master revenue center. | 1.17    |
| Menu Item Name1                 | String        | Menu item name1.                                       | 1.17    |
| Menu Item Name2                 | String        | Menu item name2.                                       | 1.17    |
| Menu Item Number                | Integer       | Point-of-Sale reference for the local menu item.       | 1.17    |
| Menu Item Master<br>Name1       | String        | Master menu item name1.                                | 1.17    |
| Menu Item Master<br>Name2       | String        | Master menu item name2.                                | 1.17    |
| Menu Item Master<br>Number      | Integer       | Point-of-Sale reference for the master menu item.      | 1.17    |
| Reason Code Name                | String        | Reason code name.                                      | 1.17    |
| Reason Code<br>Number           | Integer       | Point-of-Sale reference for the reason code.           | 1.17    |
| Reason Code<br>Master Name      | String        | Master reason code name.                               | 1.17    |

| Field                        | Field<br>Type | Description                                         | Version |
|------------------------------|---------------|-----------------------------------------------------|---------|
| Reason Code<br>Master Number | Integer       | Point-of-Sale reference for the master reason code. | 1.17    |
| Employee First<br>Name       | String        | First name of the employee.                         | 1.17    |
| Employee Last<br>Name        | String        | Last name of the employee.                          | 1.17    |
| Employee Number              | Integer       | Point-of-Sale reference for the employee.           | 1.17    |
| Quantity                     | Integer       | Number of item wasted.                              | 1.17    |
| Weight                       | Currency      | Weight of item wasted.                              | 1.17    |
| Amount                       | Currency      | Total value of item wasted.                         | 1.17    |
| Cost                         | Currency      | Cost of item wasted.                                | 1.17    |
| Price Level                  | Integer       | Price level of item wasted.                         | 1.17    |
| Transaction Time             | DateTime      | Date and time of the waste transaction.             | 1.17    |

#### Purchase Order Records (PO)

Creates a row in the export file for each purchase order.

| Field                             | Field   | Description                                           | Version |
|-----------------------------------|---------|-------------------------------------------------------|---------|
|                                   | Type    |                                                       |         |
| Record Type                       | String  | Shows the string PO.                                  | 1.17    |
| Purchase Order<br>Created By Name | String  | Name of the employee that created the purchase order. | 1.17    |
| Purchase order<br>Number          | Integer | Point-of-Sale reference for the purchase order.       | 1.17    |
| Vendor Name                       | String  | Vendor name.                                          | 1.17    |
| Vendor Number                     | Integer | Point-of-Sale reference for the vendor.               | 1.17    |
| Vendor Master<br>Name             | String  | Master vendor name.                                   | 1.17    |
| Vendor Master<br>Number           | Integer | Point-of-Sale reference for the master vendor.        | 1.17    |
| Vendor Address<br>Line1           | String  | Line1 of the vendor's address.                        | 1.17    |
| Vendor Address<br>Line2           | String  | Line2 of the vendor's address.                        | 1.17    |
| Vendor City                       | String  | Vendor address city.                                  | 1.17    |

| Field                         | Field<br>Type | Description                                                                                                    | Version |
|-------------------------------|---------------|----------------------------------------------------------------------------------------------------|---------|
| Status                        | Integer       | This value sets the purchase<br>order status:<br>1. Placed<br>2. Cancelled<br>3. Modified<br>4. Partially received<br>5. Received<br>6. Reconciled<br>7. Closed<br>8. Merged<br>9. Sent | 1.17    |
| Order Date                    | Date          | Purchase order date.                                                                                                    | 1.17    |
| Expected Delivery<br>Date     | Date          | Expected delivery date.                                                                                                    | 1.17    |
| Last Updated<br>Business Date | Date          | Business date the order was last updated.                                                                                                    | 1.17    |
| Documentation and Description | String        | Purchase order documentation and description.                                                                                                    | 1.17    |
| IM Purchase Order<br>Number   | Integer       | Purchase Order Number defined in Inventory Management.                                                                                                    | 1.22    |

#### Purchase Order Details Records (PODTL)

Creates a row in the export file for each purchase order detail.

| Field                           | Field<br>Type | Description                                            | Version |
|---------------------------------|---------------|--------------------------------------------------------|---------|
| Record Type                     | String        | Shows the string PODTL.                                | 1.17    |
| Purchase Order<br>Number        | Integer       | Point-of-Sale reference for the purchase order.        | 1.17    |
| Purchase Order<br>Detail Number | Integer       | Point-of-Sale reference for the purchase order detail. | 1.17    |
| Inventory Item<br>Name1         | String        | Local inventory item name1.                            | 1.17    |
| Inventory Item<br>Name2         | String        | Local inventory item name2.                            | 1.17    |
| Inventory Item<br>Number        | Integer       | Point-of-Sale reference for the local inventory item.  | 1.17    |
| Inventory Item<br>Master Name1  | String        | Master inventory item name1.                           | 1.17    |
| Inventory Item<br>Master Name2  | String        | Master inventory item name2.                           | 1.17    |

| Field                            | Field<br>Type | Description                                                          | Version |
|----------------------------------|---------------|----------------------------------------------------------------------|---------|
| Inventory Item<br>Master Number  | Integer       | Point-of-Sale reference for the master inventory item.               | 1.17    |
| Cost Center Name                 | String        | Name of the local cost center.                                       | 1.17    |
| Cost Center<br>Number            | Integer       | Point-of-Sale reference for the local cost center.                   | 1.17    |
| Cost Center Master<br>Name       | String        | Name of the master cost center.                                      | 1.17    |
| Cost Center Master<br>Number     | Integer       | Point-of-Sale reference for the master cost center.                  | 1.17    |
| Unit of Measure<br>Name          | String        | Name of the local standard unit of measurement.                      | 1.17    |
| Unit of Measure<br>Number        | Integer       | Point-of-Sale reference for the local standard unit of measurement.  | 1.17    |
| Unit of Measure<br>Master Name   | String        | Name of the master standard unit of measurement.                     | 1.17    |
| Unit of Measure<br>Master Number | Integer       | Point-of-Sale reference for the master standard unit of measurement. | 1.17    |
| Account Name                     | String        | Name of the local account                                            | 1.17    |
| Account Number                   | Integer       | Point-of-Sale reference for the local account.                       | 1.17    |
| Account Master<br>Name           | String        | Name of the local account                                            | 1.17    |
| Account Master<br>Number         | Integer       | Point-of-Sale reference for the master account.                      | 1.17    |
| Expected Delivery<br>Date        | Date          | Expected delivery date.                                              | 1.17    |
| Last Updated<br>Business Date    | Date          | Business date the order was last updated.                            | 1.17    |
| Quantity                         | Integer       | Order quantity.                                                      | 1.17    |
| Unit Price                       | Currency      | Unit price.                                                          | 1.17    |
| Vendor Reference<br>Number       | String        | Vendor reference number.                                             | 1.17    |
| IM Purchase Order<br>Number      | Integer       | Purchase Order Number defined<br>in Inventory Management.            | 1.22    |

#### **Receipt Records (RCPT)**

Creates a row in the export file for each receipt.

| Field                                        | Field    | Description                                                                                                    | Version |
|----------------------------------------------|----------|----------------------------------------------------------------------------------------------------|---------|
|                                              | Type     |                                                                                                    |         |
| Record Type                                  | String   | Shows the string RCPT.                                                                                                    | 1.17    |
| Receipt Number                               | Integer  | Point-of-Sale reference for the receipt.                                                                                                    | 1.17    |
| Vendor Name                                  | String   | Vendor name.                                                                                                    | 1.17    |
| Vendor Number                                | Integer  | Point-of-Sale reference for the vendor.                                                                                                    | 1.17    |
| Vendor Master<br>Name                        | String   | Master vendor name.                                                                                                    | 1.17    |
| Vendor Master<br>Number                      | Integer  | Point-of-Sale reference for the master vendor.                                                                                                    | 1.17    |
| Vendor Address<br>Line1                      | String   | Line1 of the vendor's address.                                                                                                    | 1.17    |
| Vendor Address<br>Line2                      | String   | Line2 of the vendor's address.                                                                                                    | 1.17    |
| Vendor City                                  | String   | Vendor address city.                                                                                                    | 1.17    |
| Receipt Received<br>by                       | String   | Name of the employee that received the receipt.                                                                                                    | 1.17    |
| Receipt Status                               | Integer  | <ul> <li>This value shows the receipt status:</li> <li>1. Deleted</li> <li>2. Partially Received</li> <li>3. Received</li> <li>4. Reconciled to receipt</li> <li>5. Reconciled to invoice</li> <li>6. Approved</li> <li>7. Sent to A/P</li> </ul> | 1.17    |
| Invoice<br>Documentation /<br>Reference      | String   | Invoice documentation or reference.                                                                                                    | 1.17    |
| Packing Slip<br>Documentation /<br>Reference | String   | Packing slip documentation or reference.                                                                                                    | 1.17    |
| Packing Slip Date                            | Date     | Packing slip creation date.                                                                                                    | 1.17    |
| Adjusted Total                               | Currency | Receipt value after adjustment.                                                                                                    | 1.17    |
| Invoice Date                                 | Date     | Invoice creation date.                                                                                                    | 1.17    |
| Invoice Total                                | Currency | Invoice value.                                                                                                    | 1.17    |
| Purchase Order<br>Created By                 | String   | Name of the employee that created the purchase order.                                                                                                    | 1.17    |
| Purchase Order<br>Number                     | Integer  | Point-of-Sale reference for the purchase order.                                                                                                    | 1.17    |

| Field                       | Field<br>Type | Description                                                                                                    | Version |
|-----------------------------|---------------|----------------------------------------------------------------------------------------------------|---------|
| Purchase Order<br>Status    | Integer       | This value sets the purchase<br>order status:<br>1. Placed<br>2. Cancelled<br>3. Modified<br>4. Partially received<br>5. Received<br>6. Reconciled<br>7. Closed<br>8. Merged<br>9. Sent | 1.17    |
| Purchase Order<br>Date      | Date          | Purchase order date.                                                                                                    | 1.17    |
| IM Purchase Order<br>Number | Integer       | Purchase Order Number defined in Inventory Management.                                                                                                    | 1.22    |

#### **Receipt Details Records (RCPTDTL)**

Creates a row in the export file for each receipt detail.

| Field                        | Field<br>Type | Description                                                         | Version |
|------------------------------|---------------|---------------------------------------------------------------------|---------|
| Record Type                  | String        | Shows the string RCPTDTL.                                           | 1.17    |
| Receipt Detail<br>Number     | Integer       | Point-of-Sale reference for the receipt details.                    | 1.17    |
| Receipt Number               | Integer       | Point-of-Sale reference for the receipt.                            | 1.17    |
| Item Name                    | String        | Local inventory item name.                                          | 1.17    |
| Item Number                  | Integer       | Point-of-Sale reference for the local inventory item.               | 1.17    |
| Cost Center Name             | String        | Name of the local cost center.                                      | 1.17    |
| Cost Center<br>Number        | Integer       | Point-of-Sale reference for the local cost center.                  | 1.17    |
| Cost Center Master<br>Name   | String        | Name of the master cost center.                                     | 1.17    |
| Cost Center Master<br>Number | Integer       | Point-of-Sale reference for the master cost center.                 | 1.17    |
| Unit of Measure<br>Name      | String        | Name of the local standard unit of measurement.                     | 1.17    |
| Unit of Measure<br>Number    | Integer       | Point-of-Sale reference for the local standard unit of measurement. | 1.17    |

| Field                                    | Field<br>Type | Description                                                          | Version |
|------------------------------------------|---------------|----------------------------------------------------------------------|---------|
| Unit of Measure<br>Master Name           | String        | Name of the master standard unit of measurement.                     | 1.17    |
| Unit of Measure<br>Master Number         | Integer       | Point-of-Sale reference for the master standard unit of measurement. | 1.17    |
| Account Name                             | String        | Name of the local account                                            | 1.17    |
| Account Number                           | Integer       | Point-of-Sale reference for the local account.                       | 1.17    |
| Account Master<br>Name                   | String        | Name of the local account                                            | 1.17    |
| Account Master<br>Number                 | Integer       | Point-of-Sale reference for the master account.                      | 1.17    |
| Entered Unit Price<br>of Receipt Detail  | Currency      | Unit price of the receipt detail before adjustment.                  | 1.17    |
| Adjusted Unit Price<br>of Receipt Detail | Currency      | Unit price of the receipt detail after adjustment.                   | 1.17    |
| Invoice Price                            | Currency      | Invoice value.                                                       | 1.17    |
| Quantity                                 | Decimal       | Order quantity.                                                      | 1.17    |
| Order Detail<br>Number                   | Integer       | Point-of-Sale reference for the purchase order details.              | 1.17    |
| IM Purchase Order<br>Number              | Integer       | Purchase Order Number defined<br>in Inventory Management.            | 1.22    |
| IM Vendor<br>Reference Number            | String        | Vendor Reference Number<br>defined in Inventory<br>Management.       | 1.22    |

#### **Transfer Records (XFER)**

Creates a row in the export file for each transfer. Exports are generated for individual locations. The location the export is generated for is the source location for the transfer transaction/record. A transfer record can only have one source location, but multiple destination locations.

| Field                        | Field<br>Type | Description                               | Version |
|------------------------------|---------------|-------------------------------------------|---------|
| Record Type                  | String        | Shows the string XFER.                    | 1.17    |
| Transfer Number              | Integer       | Point-of-Sale reference for the transfer. | 1.17    |
| Transfer Reference<br>Number | String        | Reference number for the transfer.        | 1.17    |

| Field                                       | Field<br>Type | Description                                                                                                    | Version |
|---------------------------------------------|---------------|----------------------------------------------------------------------------------------------------|---------|
| Transfer External<br>Reference Number       | String        | External reference number for the transfer.                                                                                                    | 1.17    |
| Source Cost Center<br>Name                  | String        | Name of the source cost center.                                                                                                    | 1.17    |
| Source Cost Center<br>Number                | Integer       | Point-of-Sale reference for the source cost center.                                                                                                    | 1.17    |
| Source Cost Center<br>Master Name           | String        | Name of the source master cost center.                                                                                                    | 1.17    |
| Source Cost Center<br>Master Number         | Integer       | Point-of-Sale reference for the source master cost center.                                                                                                    | 1.17    |
| Destination Cost<br>Center Name             | String        | Name of the destination cost center.                                                                                                    | 1.17    |
| Destination Cost<br>Center Number           | Integer       | Point-of-Sale reference for the destination cost center.                                                                                                    | 1.17    |
| Destination Cost<br>Center Master<br>Name   | String        | Name of the destination master cost center.                                                                                                    | 1.17    |
| Destination Cost<br>Center Master<br>Number | Integer       | Point-of-Sale reference for the destination master cost center.                                                                                                    | 1.17    |
| Transfer Amount                             | Currency      | Value transferred.                                                                                                    | 1.17    |
| Transfer Status                             | Integer       | <ul> <li>This value shows the transfer status:</li> <li>1. Suspended/Saved</li> <li>2. Pending</li> <li>3. Rejected</li> <li>4. Transferred/Booked</li> <li>5. Cancelled</li> </ul> | 1.17    |
| Transfer Date                               | Date          | Date the transfer was processed.                                                                                                    | 1.17    |
| IM Inventory Item<br>Code                   | Integer       | Inventory Item Code defined in Inventory Management.                                                                                                    | 1.22    |

### Transfer Details Records (XFERDTL)

Creates a row in the export file for each transfer detail.

| Field                     | Field<br>Type | Description                                      | Version |
|---------------------------|---------------|--------------------------------------------------|---------|
| Record Type               | String        | Shows the string XFERDTL.                        | 1.17    |
| Transfer Detail<br>Number | Integer       | Point-of-Sale reference for the transfer detail. | 1.17    |

| Field                            | Field<br>Type | Description                                                          | Version |
|----------------------------------|---------------|----------------------------------------------------------------------|---------|
| Transfer Number                  | Integer       | Point-of-Sale reference for the transfer.                            | 1.17    |
| Inventory Item<br>Name1          | String        | Local inventory item name1.                                          | 1.17    |
| Inventory Item<br>Name2          | String        | Local inventory item name2.                                          | 1.17    |
| Inventory Item<br>Number         | Integer       | Point-of-Sale reference for the local inventory item.                | 1.17    |
| Inventory Item<br>Master Name1   | String        | Master inventory item name1.                                         | 1.17    |
| Inventory Item<br>Master Name2   | String        | Master inventory item name2.                                         | 1.17    |
| Inventory Item<br>Master Number  | Integer       | Point-of-Sale reference for the master inventory item.               | 1.17    |
| Unit of Measure<br>Name          | String        | Name of the local standard unit of measurement.                      | 1.17    |
| Unit of Measure<br>Number        | Integer       | Point-of-Sale reference for the local standard unit of measurement.  | 1.17    |
| Unit of Measure<br>Master Name   | String        | Name of the master standard unit of measurement.                     | 1.17    |
| Unit of Measure<br>Master Number | Integer       | Point-of-Sale reference for the master standard unit of measurement. | 1.17    |
| Quantity                         | Decimal       | Transfer quantity.                                                   | 1.17    |
| Price                            | Currency      | Transfer cost.                                                       | 1.17    |
| Price Changed                    | Integer       | Changed price.                                                       | 1.17    |

#### Inventory Waste Records (INVWST)

One record for each Inventory Waste Detail per cost center will be generated.

| Field                      | Field<br>Type | Description                              | Version |
|----------------------------|---------------|------------------------------------------|---------|
| Record Type                | String        | Shows the string INVWST.                 | 1.19    |
| Waste Group Name           | String        | Local waste group (allowance)<br>name.   | 1.19    |
| Waste Group<br>Number      | Integer       | Local waste group (allowance)<br>number. | 1.19    |
| Waste Group<br>Master Name | String        | Master waste group (allowance)<br>name.  | 1.19    |

| Field                           | Field<br>Type | Description                                                                                           | Versior |
|---------------------------------|---------------|----------------------------------------------------------------------------------------------------|---------|
| Waste Group<br>Master Number    | Integer       | Master waste group (allowance)<br>number.                                                             | 1.19    |
| Waste Group Type                | Integer       | Local waste group (allowance)<br>type.<br>0 = items and recipes<br>1 = items only<br>2 = recipes only | 1.19    |
| Inventory Item<br>Name1         | String        | Local inventory item name.                                                                            | 1.19    |
| Inventory Item<br>Name2         | String        | Local inventory item name.                                                                            | 1.19    |
| Inventory Item<br>Number        | Integer       | Local inventory item number.                                                                          | 1.19    |
| Inventory Item<br>Master Name1  | String        | Inventory item master name1.                                                                          | 1.19    |
| Inventory Item<br>Master Name2  | String        | Inventory item master name2.                                                                          | 1.19    |
| Inventory Item<br>Master Number | Integer       | Inventory item master number.                                                                         | 1.19    |
| Inventory Type                  | Integer       | Inventory item type.<br>0=inventory item<br>1=recipe                                                  | 1.19    |
| Cost Center Name                | String        | Local cost center name.                                                                               | 1.19    |
| Cost Center<br>Number           | Integer       | Local cost center number.                                                                             | 1.19    |
| Cost Center Master<br>Name      | String        | Master cost center name.                                                                              | 1.19    |
| Cost Center Master<br>Number    | Integer       | Master cost center number.                                                                            | 1.19    |
| Cost Group Name                 | String        | Local cost group name.                                                                                | 1.19    |
| Cost Group<br>Number            | Integer       | Local cost group number.                                                                              | 1.19    |
| Cost Group Master<br>Name       | String        | Master cost group name.                                                                               | 1.19    |
| Cost Group Master<br>Number     | Integer       | Master cost group number.                                                                             | 1.19    |
| Base Unit of<br>Measure Name    | String        | Local base unit of measure name.                                                                      | 1.19    |
| Base Unit of<br>Measure Number  | Integer       | Local base unit of measure number.                                                                    | 1.19    |

| Field                                 | Field<br>Type | Description                         | Version |
|---------------------------------------|---------------|-------------------------------------|---------|
| Master Base Unit of<br>Measure Name   | String        | Master base unit of measure name.   | 1.19    |
| Master Base Unit of<br>Measure Number | Integer       | Master base unit of measure number. | 1.19    |
| Amount                                | Currency      | Amount of wasted item.              | 1.19    |
| Quantity                              | Decimal       | Waste quantity.                     | 1.19    |

## **Customer Activity Exports**

The Standard Export process archives all customer activity export files in CUSExport\_Location ID\_MMDDYY.zip. The following records are always exported by a standard.CustomerActivities operation:

- Customer Activities Identification (CUSTID)
- Customer Activities (CUSACT)

#### **Customer Activities Identification (CUSTID)**

| Field                 | Field<br>Type | Description                                          | Version |
|-----------------------|---------------|------------------------------------------------------|---------|
| Record Type           | String        | Shows the string CUSTID.                             | 1.17    |
| Store Reference       | String        | Point-of-Sale reference number for the store.        | 1.17    |
| Store Name            | String        | Store name.                                          | 1.17    |
| First Business Date   | Date          | Business date that the store began operations.       | 1.17    |
| Last Business Date    | Date          | Business date that the store last operated.          | 1.17    |
| Date Created          | Date          | File creation date.                                  | 1.17    |
| Time Created          | Time          | File creation time.                                  | 1.17    |
| Export Version        | String        | Version of the software used for export.             | 1.17    |
| GL Mapping<br>Version | String        | General ledger mapping version.                      | 1.17    |
| POS Model or Type     | String        | POS application name or type, such as 9700 and 3700. | 1.17    |
| POS Version           | String        | Version of the POS application, such as 5.5.         | 1.17    |

Creates a row in the export file for each file.

| Field                           | Field   | Description                                            | Version |
|---------------------------------|---------|--------------------------------------------------------|---------|
|                                 | Туре    |                                                        |         |
| Record Type                     | String  | Shows the string CUSACT.                               | 1.17    |
| Revenue Center<br>Name          | String  | Name of the local revenue center.                      | 1.17    |
| Revenue Center<br>Number        | Integer | Point-of-Sale reference for the local revenue center.  | 1.17    |
| Revenue Center<br>Master Name   | String  | Name of the master revenue center.                     | 1.17    |
| Revenue Center<br>Master Number | Integer | Point-of-Sale reference for the master revenue center. | 1.17    |
| Menu Item Name                  | String  | Menu item name.                                        | 1.17    |
| Menu Item Number                | Integer | Point-of-Sale reference for the local menu item.       | 1.17    |
| Menu Item Master<br>Name        | String  | Master menu item name.                                 | 1.17    |
| Menu Item Master<br>Number      | Integer | Point-of-Sale reference for the master menu item.      | 1.17    |
| Major Group Name                | String  | Major group name.                                      | 1.17    |
| Major Group<br>Number           | Integer | Point-of-Sale reference for the major group.           | 1.17    |
| Major Group<br>Master Name      | String  | Master major group name.                               | 1.17    |
| Major Group<br>Master Number    | Integer | Point-of-Sale reference for the master major group.    | 1.17    |
| Family Group<br>Name            | String  | Family group name.                                     | 1.17    |
| Family Group<br>Number          | Integer | Point-of-Sale reference for the family group.          | 1.17    |
| Family Group<br>Master Name     | String  | Master family group name.                              | 1.17    |
| Family Group<br>Master Number   | Integer | Point-of-Sale reference for the master family group.   | 1.17    |
| Tender Name                     | String  | Tender name.                                           | 1.17    |
| Tender Number                   | Integer | Point-of-Sale reference for the local tender.          | 1.17    |
| Tender Master<br>Name           | String  | Master tender name.                                    | 1.17    |

## **Customer Activities (CUSACT)**

| Field                         | Field    | Description                                          | Version |
|-------------------------------|----------|------------------------------------------------------|---------|
|                               | Type     | -                                                    |         |
| Tender Master<br>Number       | Integer  | Point-of-Sale reference for the master tender.       | 1.17    |
| Discount Name                 | String   | Discount name.                                       | 1.17    |
| Discount Number               | Integer  | Point-of-Sale reference for the discount.            | 1.17    |
| Discount Master<br>Name       | String   | Master discount name.                                | 1.17    |
| Discount Master<br>Number     | Integer  | Point-of-Sale reference for the discount charge.     | 1.17    |
| Customer Name                 | String   | Customer name.                                       | 1.17    |
| Customer First<br>Name        | String   | First name of the customer.                          | 1.17    |
| Customer Last<br>Name         | String   | Last name of the customer.                           | 1.17    |
| Customer Home<br>Phone Number | String   | Customer home phone number.                          | 1.17    |
| Customer Email<br>address     | String   | Customer email address.                              | 1.17    |
| Other                         | String   | Other details.                                       | 1.17    |
| Last Updated                  | String   | Date and time customer information was last updated. | 1.17    |
| Sign Up Date                  | Date     | Date the customer registered an account.             | 1.17    |
| Program                       | String   | Program name.                                        | 1.17    |
| Check Number                  | Integer  | Check number for the customer's transaction.         | 1.17    |
| Amount                        | Currency | Amount of the activity.                              | 1.17    |
| Cost                          | Currency | Cost of the activity.                                | 1.17    |
| Quantity                      | Integer  | Quantity of the activity.                            | 1.17    |
| Transaction Total             | Decimal  | Transaction total.                                   | 1.17    |
| Transaction Date<br>Time      | DateTime | Date and time the transaction was processed.         | 1.17    |

| Field                              | Field<br>Type | Description                                                               | Versior |
|------------------------------------|---------------|---------------------------------------------------------------------------|---------|
| Customer Number                    | String        | Point-of-Sale reference for the customer.                                 | 1.17    |
| Customer External<br>Ref           | String        | External reference for the customer.                                      | 1.17    |
| Customer Work<br>Phone Number      | String        | Customer work phone number.                                               | 1.17    |
| Customer Mobile<br>Phone Number    | String        | Customer mobile phone number.                                             | 1.17    |
| City                               | String        | City.                                                                     | 1.17    |
| County                             | String        | County.                                                                   | 1.17    |
| State                              | String        | State.                                                                    | 1.17    |
| Country                            | String        | Country.                                                                  | 1.17    |
| Address Line1                      | String        | Line1 of the customer's address.                                          | 1.17    |
| Address Line2                      | String        | Line2 of the customer's address.                                          | 1.17    |
| Postal Code                        | String        | Postal code.                                                              | 1.17    |
| Customer Birthday                  | Date          | Customer's birthday.                                                      | 1.17    |
| Customer Status –<br>Active        | Integer       | The status of the customer's Gift and Loyalty account.                    | 1.17    |
| First Transaction<br>Business Date | Date          | Business date of the customer's first transaction.                        | 1.17    |
| Last Transaction<br>Business Date  | Date          | Business date of the customer's latest transaction.                       | 1.17    |
| GL Account<br>Transfer To          | String        | The transfer-to number for the Gift and Loyalty account.                  | 1.17    |
| GL Account Status                  | Integer       | The customer's account status in Gift and Loyalty.                        | 1.17    |
| GL Account<br>Expired Date         | Date          | Business date that the customer's<br>Gift and Loyalty account<br>expired. | 1.17    |
|                                    |               |                                                                           | 1.17    |
| User Alpha1                        | String        | Line for user-defined alphanumeric information.                           | 1.17    |
| User Alpha2                        | String        | Line for user-defined alphanumeric information.                           | 1.17    |
| User Numeric1                      | Decimal       | Numeric line for additional information.                                  | 1.17    |

When the **IncludeExtendedCustomerInfo** property is set to Y, exports include the following additional items.

| Field                                | Field<br>Type | Description                                                                        | Version |
|--------------------------------------|---------------|------------------------------------------------------------------------------------|---------|
| User Numeric2                        | Decimal       | Numeric line for additional information.                                           | 1.17    |
| GL Account Life<br>Time Credit Total | Decimal       | The customer's lifetime credit total for their Gift and Loyalty account.           | 1.17    |
| GL Account Ytd<br>Credit Total       | Decimal       | The customer's year-to-date<br>credit total for their Gift and<br>Loyalty account. | 1.17    |
| GL Account<br>Balance Total          | Decimal       | Total balance in the customer's Gift and Loyalty account.                          | 1.17    |

## **Fixed Period Exports**

The Standard Export process archives all fixed period export files in FPExport\_Location ID\_MMDDYY.zip.

#### **Standard Fixed Period Exports**

The following records are always exported by a standard.FixedPeriod operation:

- Fixed Period Record (FPID)
- Fixed Period Summary (FPSUM)

#### **Fixed Period Records (FPID)**

Creates a row in the export file for each file.

| Field                 | Field<br>Type | Description                                    | Version |
|-----------------------|---------------|------------------------------------------------|---------|
| Record Type           | String        | Shows the string FPID.                         | 1.17    |
| Store Reference       | String        | Point-of-Sale reference number for the store.  | 1.17    |
| Store Name            | String        | Store name.                                    | 1.17    |
| First Business Date   | Date          | Business date that the store began operations. | 1.17    |
| Last Business Date    | Date          | Business date that the store last operated.    | 1.17    |
| Date Created          | Date          | File creation date.                            | 1.17    |
| Time Created          | Time          | File creation time.                            | 1.17    |
| Export Version        | String        | Version of the software used for export.       | 1.17    |
| GL Mapping<br>Version | String        | General ledger mapping version.                | 1.17    |

| Field             | Field<br>Type | Description                                          | Version |
|-------------------|---------------|------------------------------------------------------|---------|
| POS Model or Type | String        | POS application name or type, such as 9700 and 3700. | 1.17    |
| POS Version       | String        | Version of the POS application, such as 5.5.         | 1.17    |

#### Fixed Period Summary (FPSUM)

Creates a row in the export file for each Fixed period in which the transaction was made.

| Field                           | Field<br>Type | Description                                                        | Version |
|---------------------------------|---------------|--------------------------------------------------------------------|---------|
| Record Type                     | String        | Shows the string FPSUM.                                            | 1.17    |
| Revenue Center<br>Name          | String        | Name of the local revenue center.                                  | 1.17    |
| Revenue Center<br>Number        | Integer       | Point-of-Sale reference for the local revenue center.              | 1.17    |
| Revenue Center<br>Master Name   | String        | Name of the master revenue center.                                 | 1.17    |
| Revenue Center<br>Master Number | Integer       | Point-of-Sale reference for the master revenue center.             | 1.17    |
| Net Sales Total                 | Currency      | Total net sales value.                                             | 1.17    |
| Service Charge<br>Total         | Currency      | Total value of service charges.                                    | 1.17    |
| Void Total                      | Currency      | Total value of voided transactions.                                | 1.17    |
| Void Count                      | Integer       | Number of voided transactions.                                     | 1.17    |
| Return Total                    | Currency      | Total value of returned<br>transactions, including wasted<br>food. | 1.17    |
| Return Count                    | Integer       | Number of returned transactions.                                   | 1.17    |
| Tax Collected Total             | Currency      | Total value of collected taxes.                                    | 1.17    |
| Transaction Count               | Integer       | Number of transactions.                                            | 1.17    |
| Guest Count                     | Integer       | Total guest count.                                                 | 1.17    |
| Num Table Turns                 | Integer       | Number of tables turned.                                           | 1.17    |
| Num Tables                      | Integer       | Number of tables.                                                  | 1.17    |
| Total Order Time                | Integer       | Total speed of service time, in seconds.                           | 1.17    |
| Sales Forecast                  | Currency      | Forecasted sales.                                                  | 1.17    |
|                                 |               |                                                                    |         |

| Field                       | Field            | Description                                                                                               | Versior |
|-----------------------------|------------------|----------------------------------------------------------------------------------------------------|---------|
|                             | Туре             |                                                                                                    |         |
| Prep Cost                   | Currency         | Total cost of sales, such as food cost.                                                                   | 1.17    |
| Last Year Sales             | Decimal          | Sales total from the same day the previous year.                                                          | 1.17    |
| Last Year Guests            | Integer<br>Count | Number of guests from the same day the previous year.                                                     | 1.17    |
| Last Year Checks            | Integer<br>Count | Number of guest checks from the same day the previous year.                                               | 1.17    |
| Dining Time                 | Integer          | Total time spent dining.                                                                                  | 1.17    |
| Error Correct Total         | Currency         | Total value of error corrects.                                                                            | 1.17    |
| Error Correct<br>Count      | Integer          | Number of error corrects.                                                                                 | 1.17    |
| Manager Voids<br>Total      | Currency         | Total value of transactions voided by a manager.                                                          | 1.17    |
| Manager Voids<br>Count      | Integer          | Number of transactions voided by a manager.                                                               | 1.17    |
| Transaction Cancel<br>Total | Currency         | Total value of cancelled transactions.                                                                    | 1.17    |
| Transaction Cancel<br>Count | Integer          | Number of cancelled transactions.                                                                         | 1.17    |
| Opened Check<br>Total       | Currency         | Total value of opened checks.                                                                             | 1.17    |
| Opened Check<br>Count       | Integer          | Number of checks opened.                                                                                  | 1.17    |
| Close Check Total           | Currency         | Total value of closed checks.                                                                             | 1.17    |
| Close Check Count           | Integer          | Number of checks closed.                                                                                  | 1.17    |
| Transfer In Check<br>Total  | Currency         | Total value of checks transferred into the local revenue center.                                          | 1.17    |
| Transfer In Check<br>Count  | Integer          | Number of checks transferred into the local revenue center.                                               | 1.17    |
| Transfer Out Check<br>Total | Currency         | Total value of checks transferred out of the local revenue center.                                        | 1.17    |
| Transfer Out Check<br>Count | Integer          | Number of checks transferred out of the local revenue center.                                             | 1.17    |
| Non-Revenue<br>Totals       | Currency         | Total value of service charges<br>that do not affect revenue. Also<br>includes non-revenue menu<br>items. | 1.17    |
| Credit Total                | Currency         | Total value of credit.                                                                                    | 1.17    |

| Field                                          | Field<br>Type | Description                                                                 | Version |
|------------------------------------------------|---------------|-----------------------------------------------------------------------------|---------|
| Business Hour                                  | Integer       | Current business hour.                                                      | 1.17    |
| Fixed Period                                   | Integer       | Current Fixed period in which the transaction was made.                     | 1.17    |
| Gross Sales Before<br>Disc                     | Currency      | Total gross sales before applying discounts.                                | 1.17    |
| Discount Total                                 | Currency      | Total value of discounts.                                                   | 1.17    |
| Discount Gross<br>VAT                          | Currency      | Total value of gross discounts with Value-Added Taxes.                      | 1.17    |
| VAT Total                                      | Currency      | Total value of Value-Added<br>Taxes.                                        | 1.17    |
| Sales Net VAT                                  | Currency      | Total net sales with Value-<br>Added Taxes.                                 | 1.17    |
| Forecasted Gross<br>Sales                      | Currency      | Forecasted gross sales.                                                     | 1.17    |
| Forecasted Net sales                           | Currency      | Forecasted net sales.                                                       | 1.17    |
| Forecasted<br>Discount Total                   | Currency      | Forecasted total of discounts.                                              | 1.17    |
| Forecasted Number<br>of Checks                 | Decimal       | Forecasted number of guest checks.                                          | 1.17    |
| Forecasted Table<br>Turns                      | Decimal       | Forecasted number of tables turned.                                         | 1.17    |
| Forecasted Avg.<br>Check Total                 | Currency      | Forecasted total of guest check averages.                                   | 1.17    |
| Forecasted Sales<br>Net Vat before<br>Discount | Currency      | Forecasted net sales with Value-<br>Added Tax before applying<br>discounts. | 1.17    |
| Forecasted Sales<br>Net Vat after<br>Discount  | Currency      | Forecasted net sales with Value-<br>Added Tax after applying<br>discounts.  | 1.17    |

### **Optional Fixed Period Exports**

The following table lists the records that can be enabled for export by a standard.FixedPeriod operation:

| Record Name             | Abbreviation | <b>Configuration</b> Name |
|-------------------------|--------------|---------------------------|
| Fixed Period Order Type | FPOT         | FixedPeriodOrderType      |
| Fixed Period Menu Items | FPMI         | FixedPeriodMenuItem       |

#### Fixed Period Order Type (FPOT)

Creates a row in the export file for each order type per revenue center.

| Field                           | Field<br>Type | Description                                                        | Version |
|---------------------------------|---------------|--------------------------------------------------------------------|---------|
| Record Type                     | String        | Shows the string FPOT.                                             | 1.17    |
| Revenue Center<br>Name          | String        | Name of the local revenue center.                                  | 1.17    |
| Revenue Center<br>Number        | Integer       | Point-of-Sale reference for the local revenue center.              | 1.17    |
| Revenue Center<br>Master Name   | String        | Name of the master revenue center.                                 | 1.17    |
| Revenue Center<br>Master Number | Integer       | Point-of-Sale reference for the master revenue center.             | 1.17    |
| Order Type Name                 | String        | Order type name.                                                   | 1.17    |
| Order Type<br>Number            | Integer       | Point-of-Sale reference for the order type.                        | 1.17    |
| Order Type Master<br>Name       | String        | Master order type name.                                            | 1.17    |
| Order Type Master<br>Number     | Integer       | Point-of-Sale reference for the master order type.                 | 1.17    |
| Net Sales Total                 | Currency      | Total net sales value.                                             | 1.17    |
| Service Charge<br>Total         | Currency      | Total value of service charges.                                    | 1.17    |
| Void Total                      | Currency      | Total value of voided transactions.                                | 1.17    |
| Void Count                      | Integer       | Number of voided transactions.                                     | 1.17    |
| Return Total                    | Currency      | Total value of returned<br>transactions, including wasted<br>food. | 1.17    |
| Return Count                    | Integer       | Number of return transactions.                                     | 1.17    |
| Tax Collected Total             | Currency      | Total value of collected taxes.                                    | 1.17    |
| Num Checks                      | Integer       | Number of transactions.                                            | 1.17    |
| Num Guests                      | Integer       | Total guest count.                                                 | 1.17    |
| Num Table Turns                 | Integer       | Number of tables turned.                                           | 1.17    |
| Num Tables                      | Integer       | Number of tables.                                                  | 1.17    |
| Total Order Time                | Integer       | Total speed of service time, in seconds.                           | 1.17    |
| Sales Forecast                  | Currency      | Forecasted sales.                                                  | 1.17    |
| Prep Cost                       | Currency      | Total cost of sales, such as food cost.                            | 1.17    |

| Field                       | Field    | Description                                                                                               | Version |
|-----------------------------|----------|----------------------------------------------------------------------------------------------------|---------|
|                             | Type     |                                                                                                    |         |
| Last Year Sales             | Currency | Sales total from the same day the previous year.                                                          | 1.17    |
| Last Year Guests            | Integer  | Number of guests from the same day the previous year.                                                     | 1.17    |
| Last Year Checks            | Integer  | Number of guest checks from the same day the previous year.                                               | 1.17    |
| Dining Time                 | Integer  | Total time spent dining.                                                                                  | 1.17    |
| Error Correct<br>Amount     | Currency | Total value of error corrects.                                                                            | 1.17    |
| Error Correct<br>Count      | Integer  | Number of error corrects.                                                                                 | 1.17    |
| Manager Voids<br>Total      | Currency | Total value of transactions voided by a manager.                                                          | 1.17    |
| Manager Voids<br>Count      | Integer  | Number of transactions voided by a manager.                                                               | 1.17    |
| Transaction Cancel<br>Total | Currency | Total value of cancelled transactions.                                                                    | 1.17    |
| Transaction Cancel<br>Count | Integer  | Number of cancelled transactions.                                                                         | 1.17    |
| Opened Check<br>Total       | Currency | Total value of opened checks.                                                                             | 1.17    |
| Opened Check<br>Count       | Integer  | Number of checks opened.                                                                                  | 1.17    |
| Close Check Total           | Currency | Total value of closed checks.                                                                             | 1.17    |
| Close Check Count           | Integer  | Number of checks closed.                                                                                  | 1.17    |
| Transfer In Check<br>Total  | Currency | Total value of checks transferred into the local revenue center.                                          | 1.17    |
| Transfer In Check<br>Count  | Integer  | Number of checks transferred into the local revenue center.                                               | 1.17    |
| Transfer Out Check<br>Total | Currency | Total value of checks transferred out of the local revenue center.                                        | 1.17    |
| Transfer Out Check<br>Count | Integer  | Number of checks transferred out of the local revenue center.                                             | 1.17    |
| Non-Revenue<br>Totals       | Currency | Total value of service charges<br>that do not affect revenue. Also<br>includes non-revenue menu<br>items. | 1.17    |
| Credit Total                | Currency | Total value of credit.                                                                                    | 1.17    |
| Business Hour               | Integer  | Current business hour.                                                                                    | 1.17    |

| Field                                          | Field<br>Type | Description                                                                  | Version |
|------------------------------------------------|---------------|------------------------------------------------------------------------------|---------|
| Fixed Period                                   | Integer       | Fixed period in which the transaction was made.                              | 1.17    |
| Gross Sales Before<br>Discount                 | Currency      | Total gross sales before applying discounts.                                 | 1.17    |
| Discount Total                                 | Currency      | Total value of discounts.                                                    | 1.17    |
| Discount Gross<br>VAT                          | Currency      | Total value of gross discounts with Value-Added Taxes.                       | 1.17    |
| VAT Total                                      | Currency      | Total value of gross discounts with Value-Added Taxes.                       | 1.17    |
| Sales Net VAT                                  | Currency      | Total net sales with Value-<br>Added Taxes.                                  | 1.17    |
| Forecasted Gross<br>Sales                      | Currency      | Forecasted gross sales.                                                      | 1.17    |
| Forecasted Net<br>Sales                        | Currency      | Forecasted net sales.                                                        | 1.17    |
| Forecasted<br>Discount Total                   | Currency      | Forecasted total of discounts.                                               | 1.17    |
| Forecasted Number<br>of Checks                 | Decimal       | Forecasted number of guest checks.                                           | 1.17    |
| Forecasted Table<br>Turns                      | Decimal       | Forecasted number of tables turned.                                          | 1.17    |
| Forecasted Avg.<br>Check Total                 | Currency      | Forecasted total of guest check averages.                                    | 1.17    |
| Forecasted Sales<br>Net Vat before<br>Discount | Currency      | Forecasted net sales with Value-<br>Added Tax before applying<br>discounts.  | 1.17    |
| Forecasted Sales<br>Net Vat after<br>Discount  | Currency      | Forecasted net sales with Value-<br>Added Tax after applying<br>discounts.   | 1.17    |
| Order Channel<br>Number                        | Integer       | Point of Sales reference number of the order channel.                        | 1.23    |
| Order Channel<br>Name                          | String        | Name of order channel as defined in the point of sale.                       | 1.23    |
| Order Channel<br>Master Number                 | Integer       | Point of Sale reference number of the order channel master item.             | 1.23    |
| Order Channel<br>Master Name                   | String        | Name of the order channel<br>master item as defined in the<br>point of sale. | 1.23    |

#### Fixed Period Menu Items (FPMI)

Creates a row in the export file for each menu item per revenue center.

| Field                           | Field   | Description                                            | Version |
|---------------------------------|---------|--------------------------------------------------------|---------|
|                                 | Туре    |                                                        |         |
| Record Type                     | String  | Shows the string FPMI.                                 | 1.17    |
| Revenue Center<br>Name          | String  | Name of the local revenue center.                      | 1.17    |
| Revenue Center<br>Number        | Integer | Point-of-Sale reference for the local revenue center.  | 1.17    |
| Revenue Center<br>Master Name   | String  | Name of the master revenue center.                     | 1.17    |
| Revenue Center<br>Master Number | Integer | Point-of-Sale reference for the master revenue center. | 1.17    |
| Menu Item Name1                 | String  | Menu item name1.                                       | 1.17    |
| Menu Item Name2                 | String  | Menu item name2.                                       | 1.17    |
| Menu Item Number                | Integer | Point-of-Sale reference for the menu item.             | 1.17    |
| Menu Item Master<br>Name1       | String  | Master Menu Item name1.                                | 1.17    |
| Menu Item Master<br>Name2       | String  | Master Menu Item name2.                                | 1.17    |
| Menu Item Master<br>Number      | Integer | Point-of-Sale reference for the master menu item.      | 1.17    |
| Major Group Name                | String  | Major group name.                                      | 1.17    |
| Major Group<br>Number           | Integer | Point-of-Sale reference for the major group.           | 1.17    |
| Major Group<br>Master Name      | String  | Master major group name.                               | 1.17    |
| Major Group<br>Master Number    | Integer | Point-of-Sale reference for the master major group.    | 1.17    |
| Family Group<br>Name            | String  | Family group name.                                     | 1.17    |
| Family Group<br>Number          | Integer | Point-of-Sale reference for the family group.          | 1.17    |
| Family Group<br>Master Name     | String  | Master family group name.                              | 1.17    |
| Family Group<br>Master Number   | Integer | Point-of-Sale reference for the master family group.   | 1.17    |
| Order Type Name                 | String  | Order type name.                                       | 1.17    |
| Order Type<br>Number            | Integer | Point-of-Sale reference for the order type.            | 1.17    |
|                                 |         |                                                        |         |

| Field                            | Field    | Description                                                                                                    | Version |
|----------------------------------|----------|----------------------------------------------------------------------------------------------------|---------|
|                                  | Type     | _                                                                                                    |         |
| Order Type Master<br>Name        | String   | Master order type name.                                                                                                    | 1.17    |
| Order Type Master<br>Number      | Integer  | Point-of-Sale reference for the master order type.                                                                              | 1.17    |
| Gross Sales Before<br>Discount   | Currency | Total gross sales before applying discounts.                                                                                    | 1.17    |
| Discount Total                   | Currency | Total value of discounts for this menu item.                                                                                    | 1.17    |
| Gross Sales After<br>Discount    | Currency | Total gross sales after applying discounts.                                                                                     | 1.17    |
| VAT Before<br>Discount           | Currency | Total value of Value-Added<br>Taxes before applying discounts.                                                                  | 1.17    |
| Discount VAT                     | Currency | Total value of discounts with Value-Added Taxes.                                                                                | 1.17    |
| VAT After<br>Discount            | Currency | Total value of Value-Added<br>Taxes after applying discounts.                                                                   | 1.17    |
| Sales Net VAT<br>Before Discount | Currency | Total value of net sales with<br>Value-Added Taxes before<br>applying discounts.                                                | 1.17    |
| Discount Net VAT                 | Currency | Total value of net discounts with Value-Added Taxes.                                                                            | 1.17    |
| Sales Net VAT                    | Currency | Total sales with Value-Added<br>Tax.                                                                                            | 1.17    |
| Price Level                      | Integer  | The value stored in the MENU_ITEM_PRICE table.                                                                                  | 1.17    |
| Sales Total                      | Currency | Total value of taxable sales for this item.                                                                                     | 1.17    |
| Sales Count                      | Integer  | Number of sales orders that included this item.                                                                                 | 1.17    |
| Return Count                     | Integer  | Number of return transactions that included this item.                                                                          | 1.17    |
| Volume                           | Currency | Volume ratio against the number of items sold.                                                                                  | 1.17    |
| VAT Total                        | Currency | Total value of Value-Added<br>Taxes.                                                                                            | 1.17    |
| Prep Cost                        | Currency | Total cost of sales, such as food<br>cost. This includes the menu<br>item prep cost if the inventory<br>syncs historical costs. | 1.17    |

| Field                          | Field<br>Type | Description                                                                  | Version |
|--------------------------------|---------------|------------------------------------------------------------------------------|---------|
| Fixed Period                   | Integer       | Fixed period in which the transaction was made.                              | 1.17    |
| Business Hour                  | Integer       | Business hour.                                                               | 1.17    |
| Order Channel<br>Number        | Integer       | Point of Sales reference number of the order channel.                        | 1.23    |
| Order Channel<br>Name          | String        | Name of order channel as defined in the point of sale.                       | 1.23    |
| Order Channel<br>Master Number | Integer       | Point of Sale reference number of the order channel master item.             | 1.23    |
| Order Channel<br>Master Name   | String        | Name of the order channel<br>master item as defined in the<br>point of sale. | 1.23    |

## **Location Exports**

The Standard Export process archives all location export files in Locations\_<OrganizationShortName>\_MMDDYY.zip, where the date is the date of export execution. The following records are always exported by a standard.Locations operation:

- Location Identification (LOCID)
- Location Records (LOC)

#### Location Identification (LOCID)

Creates a row in the export file for each file.

| Field                      | Field<br>Type | Description                                    | Version |
|----------------------------|---------------|------------------------------------------------|---------|
| Record Type                | String        | Shows the string LOCID.                        | 1.17    |
| Organization Short<br>Name | String        | Organization short name.                       | 1.17    |
| Organization Full<br>Name  | String        | Organization full name.                        | 1.17    |
| First Business Date        | Date          | Business date that the store began operations. | 1.17    |
| Created Time               | Time          | Time the file was created.                     | 1.17    |
| Export Version             | String        | Version of the software used for export.       | 1.17    |
| GL Mapping<br>Version      | String        | General ledger mapping version.                | 1.17    |

## Location Records (LOC)

| Field                        | Field<br>Type | Description                                                                             | Version |
|------------------------------|---------------|-----------------------------------------------------------------------------------------|---------|
| Record Type                  | String        | Shows the string LOC.                                                                   | 1.17    |
| Location Name                | String        | Location name.                                                                          | 1.17    |
| Organization<br>Location Ref | String        | Organization reference for the location.                                                | 1.17    |
| Parent Org Level             | String        | Parent organization reference for the location.                                         | 1.17    |
| Source Name                  | String        | Source name.                                                                            | 1.17    |
| Open Date                    | Date          | Date the location opened,<br>formatted as the string:<br>/ (YYYYMMDD) /                 | 1.17    |
| Timezone name                | String        | Time zone name.                                                                         | 1.17    |
| Currency name                | String        | Name of the currency assigned<br>to this location, if common<br>currency is configured. | 1.17    |
| Current Business<br>Date     | Date          | Current business date, formatted as the string: /(YYYYMMDD)/                            | 1.17    |
| Previous Business<br>Date    | Date          | Current business date -1,<br>formatted as the string:<br>/(YYYYMMDD)/                   | 1.17    |

Creates a row in the export file for each location.

# 7 Example Configuration

The following is an example configuration that configures:

- An SFTP server where the export is uploaded.
- An email notification with the export attached.
- Version 1.17 with various optional records enabled.
- Various parameters and configurations that can be set by the end user in the Import Export Maintenance portlet.

```
TransportType=2
FTPURL=sftp://example.com//root/home/folder/
FTPUserName=examplelogin
FTPPassword=examplepassword
```

```
TransportType=0
FromEmailAddr=john.smith@example.com
AlertEmailAddrs= john.smith@example.com
AttachFile=Y
```

version=1.19

```
GeneralLedgerCustom=N
PaidInPaidOut=Y
MenuItemSales=Y
MenuItemPrice=Y
CheckHeader=Y
CheckDetail.isNewCheckModel=Y
CheckDetail.extendedInfo=Y
CheckDetail.isIncludeVat=N
FinancialFormsDetail=Y
FinancialFormsLedger=Y
CashManagement=Y
NonSales=Y
CashierShift=Y
ComboItem=Y
KDSDetails=Y
OrderTypeDaily=Y
Waste=Y
```

```
publicParams=parameter3,parameter4,parameter5
paramNames=Start Date,End Date, Location
paramTypes=sqlDate,sqlDate,orgLevelID
allowExec=true
```

#### limitDateRange=30

publicConfig=ExportEmailAddrs,FromEmailAddr,AttachFile,GeneralLed gerCustom,PaidInPaidOut,MenuItemSales,MenuItemPrice,CheckHeader,F inancialFormsDetail,FinancialFormsLedger,CashManagement,NonSales, CashierShift,ComboItem,KDSDetails,OrderTypeDaily

# 8 Admin Schedule Configuration Import

Perform the following steps to import an Admin Schedule, for example to transfer a schedule from another site or to restore configurations from a backup:

- 1. Navigate to *Installation\_Path*\RTA\ and double-click ImportSchedule.VBS.
- 2. The Admin Schedule Import Tool populates the **Database Information** group using the Admin Server configurations in postingServer.properties. Enter or make changes to the information.
- 3. The Admin Schedule Import Tool populates the **Execution Server Name** with the name of the server running the import tool. The field designates the server that runs the imported jobs using its local Admin Server instance when running from the database schedule.
- 4. Click **Load AdminSchedule**, select the XML file you want to import, and then click **OK**.
- 5. Verify that you want to import the schedule shown, and then click **Save AdminSchedule to Database**.
- 6. Rename or delete the imported XML file to prevent duplicate scheduled entries.
- 7.